Инв. № дубл.

B3aMeH HHB.No

Подпись и дата

Инв. № подл.

# **ПРИБОРИНВЕСТ WWW.PRIBORINVEST.BY**

**Почта для заказа: sales@priborinvest.by | Контактные телефоны указаны на сайте.**

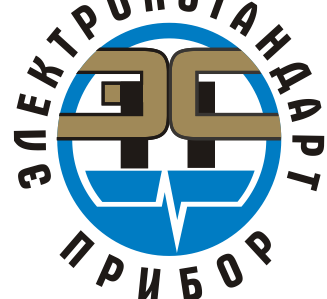

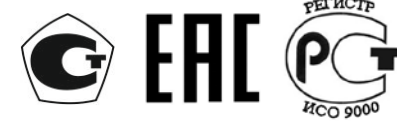

# **ГАЗОАНАЛИЗАТОРЫ СГОЭС**

Руководство по эксплуатации ЖСКФ 413311.002 РЭ

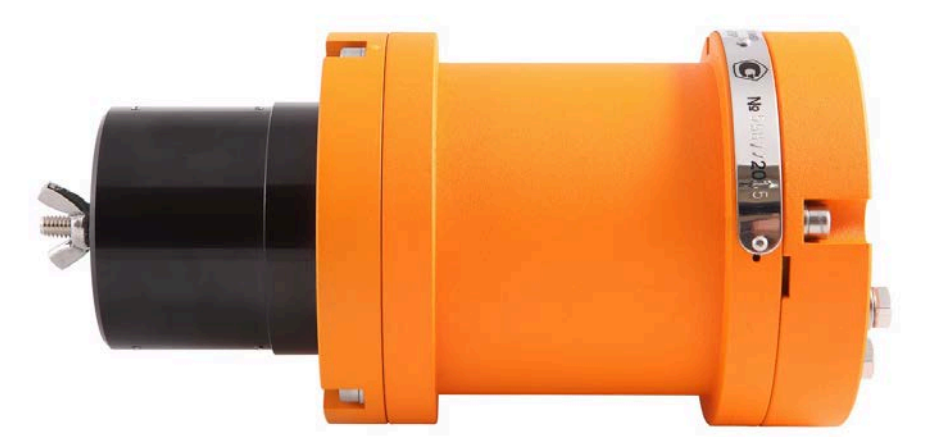

**WWW.PRIBORINVEST.BY ПРИБОРИНВЕСТ**

# ПРИБОРИНВЕСТ

# **WWW.PRIBORINVEST.BY**

# Почта для заказа: sales@priborinvest.by | Контактные телефоны указаны на сайте.

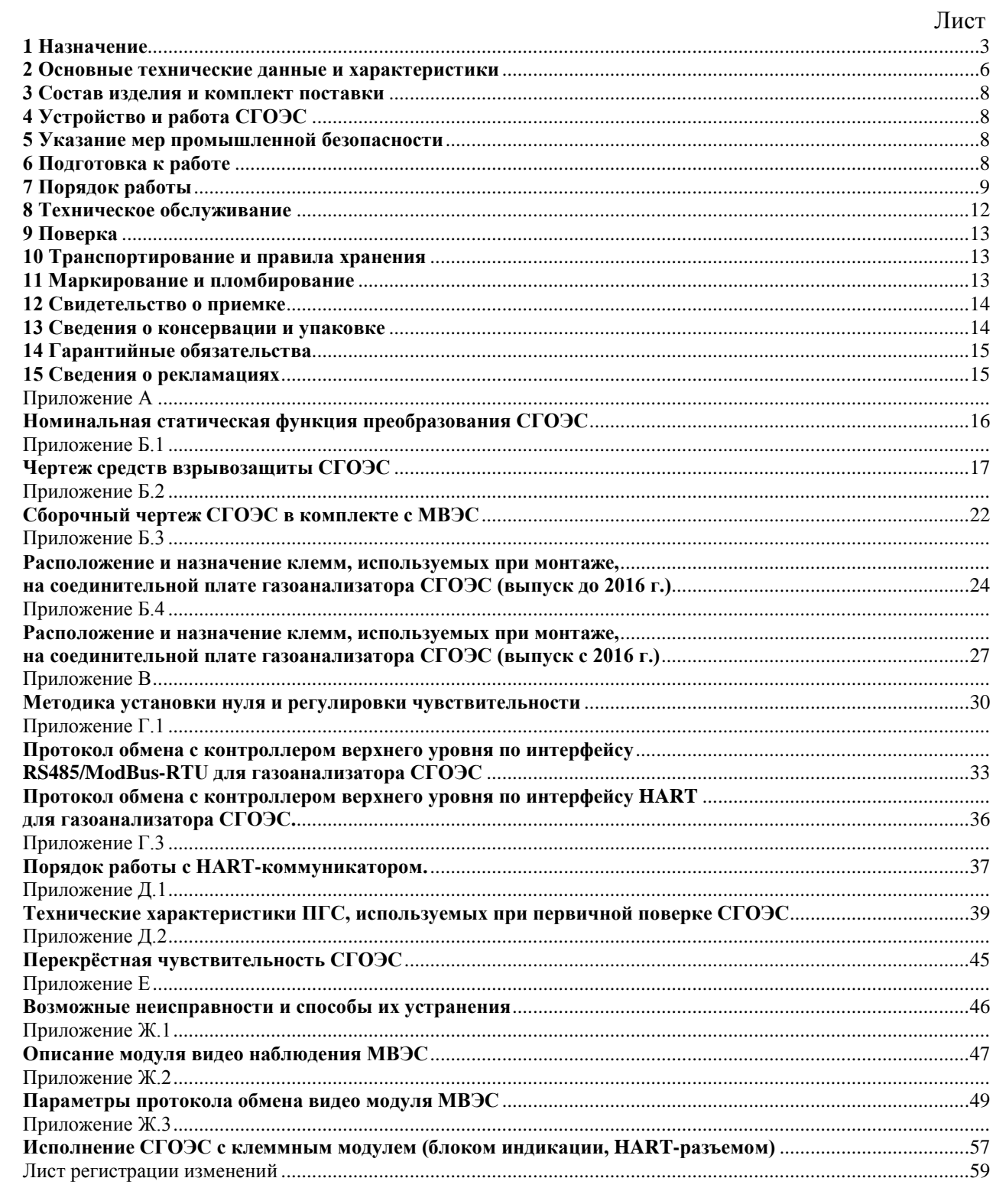

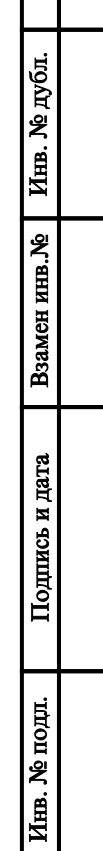

Изм. Лист № документа

D R Подпись Дата

p.

**EST.BY** 

Подпись и дата

ЖСКФ.413311.002 РЭ

**ПРИБОРИНВЕС** 

Лист  $\overline{2}$ 

<u>पा</u>

№ дубл.

Ињ.

Взамен инв. №

Подпись и дата

 $\ddot{\mathbf{R}}$ 

### **ПРИБОРИНВЕСТ WWW.PRIBORINVEST.BY**

**Почта для заказа: sales@priborinvest.by | Контактные телефоны указаны на сайте.**

#### <span id="page-2-0"></span>**1 Назначение**

1.1 Газоанализаторы СГОЭС и СГОЭС-2 (в дальнейшем – СГОЭС) предназначен для измерения довзрывоопасных концентраций метана, пропана, бутана, изобутана, пентана, циклопентана, гексана, циклогексана, гептана, этана, этилена, пропилена, паров ацетона, бензола, этил бензола, толуола, ксилола, метилтретбутилового эфира, этилового, метилового или изопропилового спиртов в смеси с азотом или воздухом, а также для контроля загазованности рабочей зоны парами реальных промышленно-используемых продуктов нефтепереработки (бензин, керосин, дизельное топливо, уайт-спирит и т.п.).

Область применения – взрывоопасные зоны помещений и наружных установок вблизи технологического оборудования насосных станций магистральных газо- и нефтепроводов, резервуарных парков, наливных эстакад и т.д. согласно ГОСТ 30852.13 (МЭК 60079- 14:1996), подземные выработки шахт, рудников и их наземные строения, опасные по рудничному газу и/или горючей пыли, прочие объекты эксплуатации согласно другим нормативным документам, регламентирующим применение электрооборудования во взрывоопасных зонах.

СГОЭС применяются в составе автоматизированных систем сигнализации или в качестве автономных газоанализаторов горючих газов и паров.

Принцип действия – оптический абсорбционный. Для работы СГОЭС не требуется наличия в атмосфере кислорода. СГОЭС не чувствительны к присутствию в атмосфере кислорода, азота, углекислого газа, окиси углерода, аммиака, сероводорода и выдерживают перегрузку вызванную содержанием измеряемого компонента свыше 100 % НКПР.

СГОЭС предназначены для эксплуатации при температуре от минус 60 до 85 °С (модификация СГОЭС), от минус 60 до 90 °С (модификация СГОЭС-2) и относительной влажности воздуха до 100 % (без конденсации) при температуре 35 °С.

СГОЭС предназначены для эксплуатации в неотапливаемых помещениях или под навесами. При установке на открытом воздухе рекомендуется использовать защитный козырек (комплектуется по специальному заказу).

По предварительной заявке потребителя выпускается исполнение СГОЭС с встроенной индикацией. В комплект поставки СГОЭС может входить модуль видеонаблюдения МВЭС, позволяющий фиксировать изображение поля обзора газоанализатора. Для защиты от образования конденсата и наледи на оптических элементах при эксплуатации на открытом воздухе СГОЭС может быть оснащен устройством обогрева (по заявке потребителя).

С целью обеспечения возможности разделения электропитания и выходных информационных сигналов СГОЭС, а также для облегчения подключения датчиков в шлейф по RS 485 выпускается исполнение СГОЭС с двумя кабельными вводами (по заявке потребителя).

Для удобства эксплуатации потребителем (опционально) поставляются газоанализаторы с дополнительной индикацией на цифро-знаковом дисплее, а также исполнение СГОЭС с поддержкой HART-интерфейса для контроля работоспособности и управления функционированием устройства.

По устойчивости к воздействию атмосферного давления преобразователи относятся к группе Р1 по ГОСТ Р 52931-2008. По защищенности от влияния пыли и воды конструкция СГОЭС соответствует степени защиты IP66 по ГОСТ 14254-96. Вид климатического исполнения газоанализаторов по ГОСТ 15150-69 соответствует классу УХЛ 1.

СГОЭС сейсмостойки при воздействии землетрясений интенсивностью 9 баллов по MSK–64 при уровне установки над нулевой отметкой до 10 м по ГОСТ 30546.1-98.

СГОЭС выпускаются в 29 исполнениях, отличающихся градуировкой на различные горючие компоненты, в соответствии с таблицей 1.

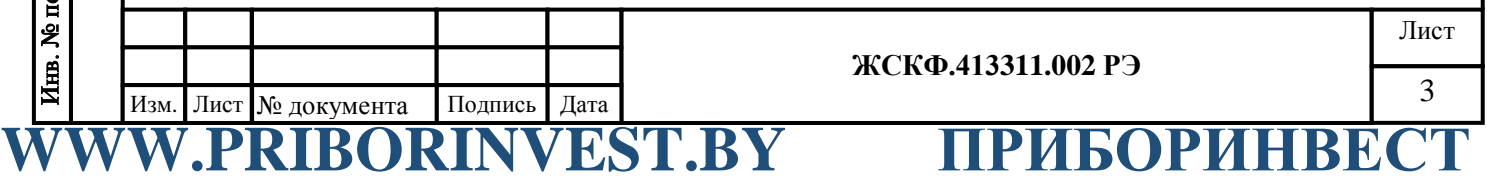

**Почта для заказа: sales@priborinvest.by | Контактные телефоны указаны на сайте.** Таблица 1 – Варианты исполнения

|                                                 |  |                                                                                  | Изм. Лист № документа<br><b>IBOR</b> | ЖСКФ.413311.002 РЭ<br>Подпись<br>Дата<br>ПРИБОРИНВЕСТ<br>NVEST.BY   |                                                              |                                |                                                                                             |                                                                      |      |  |
|-------------------------------------------------|--|----------------------------------------------------------------------------------|--------------------------------------|---------------------------------------------------------------------|--------------------------------------------------------------|--------------------------------|---------------------------------------------------------------------------------------------|----------------------------------------------------------------------|------|--|
|                                                 |  | толуол                                                                           |                                      |                                                                     |                                                              |                                |                                                                                             |                                                                      | Лист |  |
| Инв. № дубл.<br>Взамен инв. №<br>Подпись и дата |  | СГОЭС<br><b>СГОЭС-2</b><br>ацетон<br>СГОЭС<br>СГОЭС-2                            |                                      | пары ацетона<br>$(CH_3COCH_3)$<br>пары толуола<br>$(C_6H_5CH_3)$    | От 0 до 50<br>От 0 до 50                                     | От 0 до 1,25<br>От 0 до 0,55   | $\pm$ 5 % HKTIP<br>$\pm$ 5 % HKTIP                                                          |                                                                      |      |  |
|                                                 |  | СГОЭС<br>СГОЭС-2<br>этилен                                                       |                                      | этилен (C <sub>2</sub> H <sub>4</sub> )                             | От 0 до 50                                                   | От 0 до 1,15                   | $\pm$ 5 % HKTIP                                                                             |                                                                      |      |  |
|                                                 |  | этанол<br>СГОЭС<br><b>СГОЭС-2</b><br>этан                                        |                                      | (C <sub>2</sub> H <sub>5</sub> OH)<br>этан $(C_2H_6)$               | От 0 до 50                                                   | От 0 до 1,25                   | $\pm$ 5 % HKTIP                                                                             |                                                                      |      |  |
|                                                 |  | <b>СГОЭС-2</b><br>метанол<br>СГОЭС<br>СГОЭС-2                                    |                                      | вого спирта<br>(CH <sub>3</sub> OH)<br>пары этилово-<br>го спирта   | От 0 до 50                                                   | От 0 до 1,55                   | $\pm$ 5 % HKTIP                                                                             |                                                                      |      |  |
|                                                 |  | СГОЭС<br><b>СГОЭС-2</b><br>пропилен<br>СГОЭС                                     |                                      | пропилен<br>$(C_3H_6)$<br>пары метило-                              | От 0 до 50<br>От 0 до 50                                     | От 0 до 1,0<br>От 0 до 2,75    | $\pm$ 5 % HKIIP<br>$\pm$ 5 % HKTIP                                                          |                                                                      |      |  |
| Подпись и дата                                  |  | СГОЭС<br><b>СГОЭС-2</b><br>гексан                                                |                                      | гексан $(C_6H_{14})$                                                | От 0 до 50                                                   | От 0 до 0,5                    | $\pm$ 5 % HKTIP                                                                             |                                                                      |      |  |
|                                                 |  | изобутан<br>СГОЭС<br>СГОЭС-2<br>пентан<br>СГОЭС<br><b>СГОЭС-2</b><br>циклопентан |                                      | циклопентан<br>$(C_5H_{10})$                                        | От 0 до 50                                                   | От 0 до 0,7<br>$\pm$ 5 % HKTIP |                                                                                             |                                                                      |      |  |
|                                                 |  |                                                                                  |                                      | пентан<br>$(C_5H_{12})$                                             | От 0 до 50                                                   | От 0 до 0,7                    | $\pm$ 5 % HKTIP                                                                             |                                                                      |      |  |
|                                                 |  | <b>СГОЭС-2</b><br>бутан<br>$C\Gamma O 9\overline{C}$<br><b>СГОЭС-2</b>           |                                      | изобутан (и-<br>$C_4H_{10}$                                         | От 0 до 50                                                   | От 0 до 0,65                   | $\overline{\pm}$ 5 % HKTIP                                                                  |                                                                      |      |  |
|                                                 |  | СГОЭС-2<br>пропан<br>$C\Gamma O 3C$                                              |                                      | бутан $(C_4H_{10})$                                                 | От 0 до 50                                                   | От 0 до 0,7                    | (в диапазоне<br>от 0 до 50 %<br>НКПР)<br>$± 5 \%$ HKTIP                                     | (в диапазоне<br>св. 50 до 100<br>% HKTIP                             |      |  |
|                                                 |  | СГОЭС<br><b>СГОЭС-2</b><br>метан<br>СГОЭС                                        |                                      | метан (СН <sub>4</sub> )<br>пропан (С <sub>3</sub> Н <sub>8</sub> ) | От 0 до 100<br>От 0 до 100                                   | От 0 до 4,4<br>От 0 до 1,7     | $\pm$ 5 % HKIIP<br>(в диапазоне<br>от 0 до 50 %<br>НКПР)<br>$\overline{\pm}$ 5 % HK $\Pi$ P | $\pm$ 10 %<br>(в диапазоне<br>св. 50 до 100<br>% HKTIP<br>$\pm$ 10 % |      |  |
|                                                 |  |                                                                                  | Исполнение<br>газоанализа-<br>тора   | Определяе-<br>мый компо-<br>нент                                    | довзрыво-<br>опасных<br>концентра-<br>ций,<br>% НКПР $^{1)}$ | объемной<br>доли, %            | абсолютной                                                                                  | относительной                                                        |      |  |
|                                                 |  |                                                                                  |                                      | $1$ аблица $1 -$ Варианты исполнения                                |                                                              | Диапазон измерений             | Пределы допускаемой основ-<br>ной погрешности                                               |                                                                      |      |  |

Инв. № дубл.

Взамен инв. №

 $\Pi$ оди<br/>и дата и дата

Инв. № подл.

# **ПРИБОРИНВЕСТ WWW.PRIBORINVEST.BY**

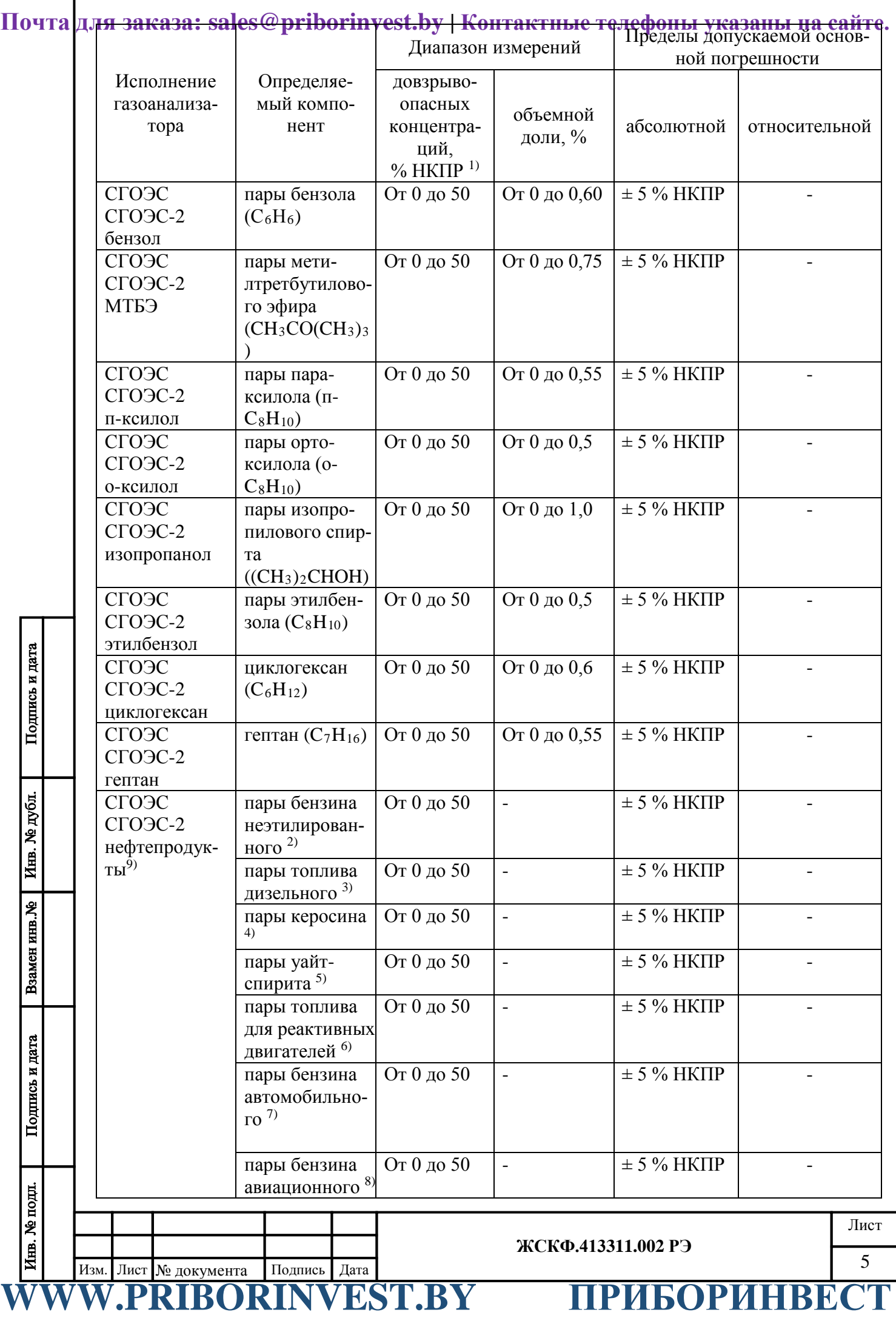

<span id="page-5-0"></span>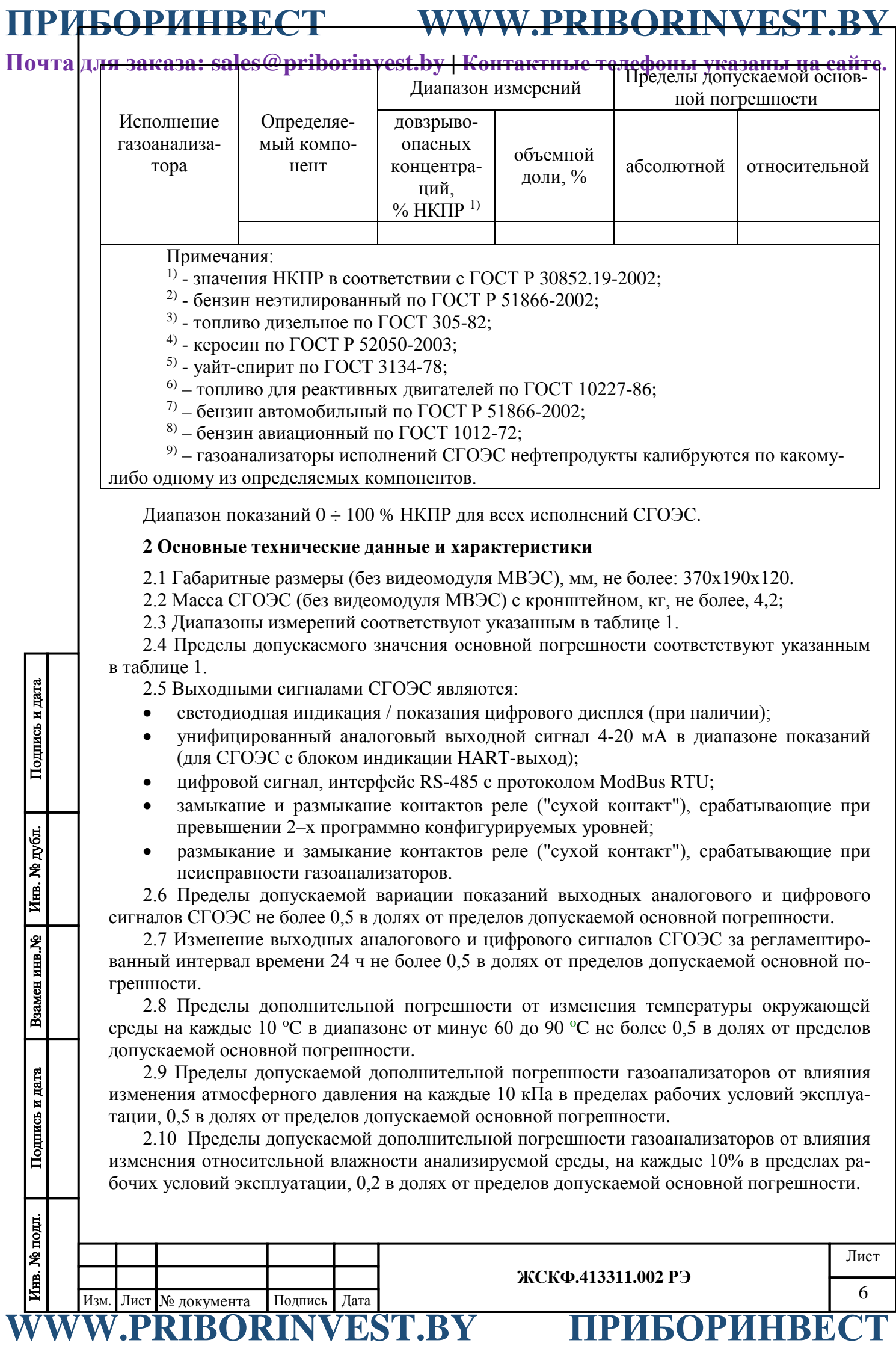

**Почта для заказа: sales@priborinvest.by | Контактные телефоны указаны на сайте.** 2.11 Пределы допускаемой погрешности срабатывания реле при превышении двух за-

данных порогов, 0,2 в долях от пределов допускаемой основной погрешности.

2.12 Время установления выходных аналогового и цифрового сигналов СГОЭС по уровню 0,5 *T0,5* и 0,9 *T0,9* не более 10 с и 20 с, соответственно.

2.13 Время прогрева не более 10 мин (группа П-1 по ГОСТ 13320-81).

2.14 Номинальная статическая функция преобразования СГОЭС представлена в приложении А.

2.15 СГОЭС устойчив к воздействию повышенной влажности окружающего воздуха, соответствующей условиям эксплуатации и транспортирования, до 100% (без конденсации) при температуре 35 °C.

2.16 СГОЭС устойчив к воздействию синусоидальной вибрации по группе V3 ГОСТ Р 52931-2008, соответствующей условиям эксплуатации.

2.17 СГОЭС прочен к воздействию синусоидальной вибрации по группе F3 ГОСТ Р 52931-2008, соответствующей условиям транспортирования.

2.18 СГОЭС в транспортной таре выдерживают воздействие температуры от минус 50 до 50 °C.

2.19 Питание СГОЭС осуществляется от источника постоянного тока напряжением от 18 до 32 В.

2.20 Максимальная электрическая мощность, потребляемая СГОЭС, не более 5,5 ВА. 2.20 Надежность

2.20.1 Средняя наработка на отказ То не менее 35 000 ч.

2.20.2 Средний срок службы не менее 10 лет.

2.21 Безопасность.

Подпись и дата

Медубл.

Инв.

инв. №

Взамен

Подпись и дата

2.21.1 СГОЭС должны иметь взрывозащищенное исполнение с видом взрывозащиты «Взрывонепроницаемая оболочка» по ГОСТ IEC 60079-1 с маркировкой взрывозащиты 1ExdIICT4 по ГОСТ Р МЭК 60079-0, для исполнения со встроенным HARTразъемом вид взрывозащиты «Взрывонепроницаемая оболочка» по ГОСТ IEC 60079-1, «Искробезопасная электрическая цепь «ib» по ГОСТ Р МЭК 60079-11 с маркировкой взрывозащиты 1Exd[ib]IICT4 по ГОСТ Р МЭК 60079-0, для рудничного исполнения вид взрывозащиты «Взрывонепроницаемая оболочка» по ГОСТ IEC 60079-1, «Искробезопасная электрическая цепь «ib» по ГОСТ Р МЭК 60079-11 с маркировкой взрывозащиты PB Exd[ib]I по ГОСТ Р МЭК 60079-0.

 Сборочные чертежи / чертежи взрывозащиты СГОЭС представлены в приложениях Б.1 и Б.2.

Взрывозащищенность СГОЭС достигнута за счет:

1) заключения токоведущих частей СГОЭС во взрывонепроницаемую оболочку со щелевой взрывозащитой в местах сопряжения деталей и узлов взрывонепроницаемой оболочки, способную выдержать давление взрыва и исключить передачу взрыва в окружающую взрывоопасную среду. Сопряжения деталей на чертежах обозначены словом «Взрыв» с указанием допустимых параметров взрывозащиты: максимальной ширины и минимальной длины щелей, шероховатости поверхностей, образующих взрывонепроницаемые соединения, число полных неповрежденных непрерывных ниток резьбы, осевой длины и шага резьбы для резьбовых взрывонепроницаемых соединений, согласно требованиям ГОСТ IEC 60079-1-2011;

2) ограничения температуры нагрева наружных частей СГОЭС (не более 135°С);

3) уплотнения кабеля в кабельном вводе специальным резиновым кольцом по ГОСТ IEC 60079-1-2011;

4) предохранения от самоотвинчивания всех болтов, крепящих детали, обеспечивающих взрывозащиту СГОЭС, а также токоведущих и заземляющих зажимов с помощью пружинных шайб или контргаек;

5) высокой механической прочности СГОЭС по ГОСТ Р МЭК 60079-0-2011;

Инв. № подд. Лист **ЖСКФ.413311.002 РЭ**  $\frac{1}{2}$  Изм. Лист № документа Подпись Дата  $\frac{1}{2}$ **WWW.PRIBY ПРИБОРИНВЕ** 

№ дубл.

Инв.

инв. №

Взамен

Подпись и дата

 $\mathbf{B}$ 

**ПРИБОРИНВЕСТ WWW.PRIBORINVEST.BY**

**Почта для заказа: sales@priborinvest.by | Контактные телефоны указаны на сайте.** 6) наличия предупредительной надписи на крышке корпуса СГОЭС-М

### **«Открывать, отключив от сети!»;**

7) защиты консистентной смазкой всех поверхностей, обозначенных словом «Взрыв». 2.21.2 Корпус СГОЭС имеет степень защиты IP66 по ГОСТ14254-96.

#### <span id="page-7-0"></span>**3 Состав изделия и комплект поставки**

В комплект поставки входят:

а) газоанализатор СГОЭС – 1 шт.;

б) руководство по эксплуатации ЖСКФ.413311.002 РЭ – не менее 1 экз. на партию;

в) паспорт ЖСКФ.413311.002 ПС;

г) Методика поверки МП 242-XXXX-20XX – 1 экз.;

д) комплект принадлежностей.

Магнитный браслет, защитный козырек и блок индикации (HART-выход) в базовый комплект поставки не входят и поставляются по отдельному заказу. Модуль видеонаблюдения МВЭС поставляется по ЖСКФ.425248.200.

### <span id="page-7-1"></span>**4 Устройство и работа СГОЭС**

Работа газоанализаторов СГОЭС основана на селективном поглощении молекулами углеводородов электромагнитного излучения и заключается в измерении изменения интенсивности инфракрасного излучения после прохождения им среды с тестируемым газом. Для уменьшения влияния паров воды, загрязнения оптики, пыли и изменения параметров оптических элементов используется оптическая схема с измерением поглощения на рабочей и опорной длинах волн.

СГОЭС состоят из оптико-электронного и вводного отсеков, имеющих общую взрывонепроницаемую оболочку. Специальный защитный кожух обеспечивает защиту элементов оптико-электронной части датчика от неблагоприятного воздействия окружающей среды.

В оптико-электронном отсеке находятся источники и приемники излучения, электронная схема. ИК-излучение от источников излучения через прозрачное окно попадает в пространство, в котором находится анализируемая газовая смесь, и, отразившись от зеркала, через то же самое окно возвращается в герметичный корпус и попадает на фотоприемник. Электрические сигналы с выхода фотоприемников поступают на электронную схему, где усиливаются, обрабатываются и преобразуются в унифицированный соответствующий диапазону измеряемых концентраций газов 0…100% НКПР электрический сигнал 4…20 мА; аналогичный электрический сигнал выдается по RS-485 (ModBus RTU, а также через HART-интерфейс).

Подключение питания СГОЭС и снятие выходных сигналов газоанализатора в процессе его эксплуатации производится с клеммных соединителей, расположенной во взрывонепроницаемом вводном отсеке СГОЭС соединительной платы. Выходной сигнал по HARTинтерфейсу снимается через соответствующий HART-разъём на корпусе прибора.

Подробное описание вариантов подключения СГОЭС – см в приложении Б.3 – Б.4.

### <span id="page-7-2"></span>**5 Указание мер промышленной безопасности**

5.1 К работе с СГОЭС допускаются лица, изучившие настоящее РЭ, прошедшие инструктаж по технике безопасности и имеющие квалификационную группу по электробезопасности не ниже III.

5.2 Запрещается работа СГОЭС, имеющих механические повреждения корпуса.

5.3 Монтаж и эксплуатация средств энергоснабжения аппаратуры должны соответствовать правилам и нормам "Правил устройства электроустановок".

5.4 Монтаж аппаратуры в насосных станциях должен осуществляться в соответствии с СНиП 3.05.05-84 "Технологическое оборудование и технологические трубопроводы".

### <span id="page-7-3"></span>**6 Подготовка к работе**

6.1 Перед монтажом СГОЭС производится внешний осмотр. При этом необходимо обратить внимание на:

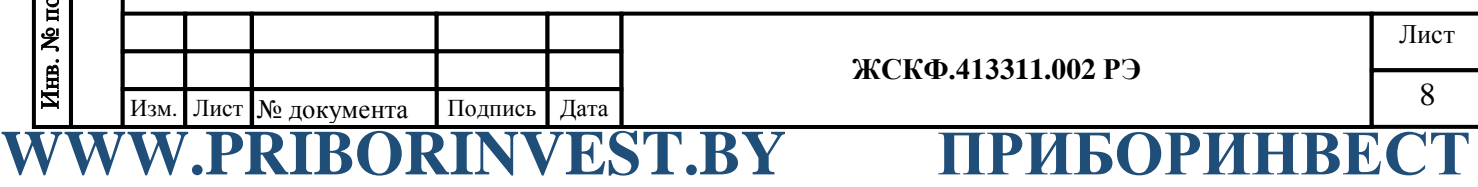

# **Почта для заказа: sales@priborinvest.by | Контактные телефоны указаны на сайте.** 1) маркировку взрывозащиты СГОЭС и предупредительную надпись;

2) отсутствие повреждений оболочек;

3) наличие всех крепежных элементов (болтов, гаек, шайб) в соответствии с проектом размещения СГОЭС на объекте;

4) наличие и целостность изоляции соединительных проводов, выходящих из СГОЭС;

5) наличие неповрежденной пломбы на корпусе СГОЭС.

6.2 Обеспечение взрывозащищенности при монтаже

6.2.1 Монтаж СГОЭС на объекте контроля должен проводиться в соответствии с утвержденным в установленным порядке проектом размещения системы, в составе которой используются СГОЭС. Устанавливать газоанализаторы согласно проекту, при монтаже СГОЭС необходимо руководствоваться:

1) главой 7.3 «Правил устройства электроустановок» (ПУЭ);

2) «Правилами эксплуатации электроустановок потребителей» (ПЭЭП), в том числе гл.3.4 «Электроустановки во взрывоопасных зонах»;

3) «Правилами техники безопасности при эксплуатации электроустановок потребителей» (ПТБ);

4) Инструкцией по монтажу электрооборудования, силовых и осветительных сетей взрывоопасных зон ВСН 332-74/ ММСС СССР.

5) Электрические соединения должны быть выполнены в соответствии с приложениями Б.1, Б.2 настоящего РЭ с учетом схем, приведенных в приложениях Б.3, Б.4, Б.5.

6.2.2 Соединение аналоговых выходов СГОЭС, находящихся во взрывоопасной зоне, с внешним устройством, установленным во взрывобезопасной зоне, рекомендуется выполнять контрольным бронированным кабелем марки КВБбШв4х1,5 ГОСТ 1508-78. Кабель КВБбШв может использоваться во взрывоопасных зонах любого класса, в том числе для прокладки в помещениях, на открытых площадках, в каналах, туннелях, земле (траншеях) в условиях агрессивной среды, в местах, подверженных воздействию блуждающих токов.

6.2.3 При монтаже СГОЭС необходимо проверить состояние взрывозащитных поверхностей деталей, подвергаемых разборке, на соответствие требованиям чертежа средств взрывозащиты (приложения Б.1, Б.2).

6.2.4 Съемные детали должны прилегать к корпусу настолько плотно, насколько позволяет конструкция.

6.2.5 Уплотнение кабеля на кабельном вводе должно быть выполнено самым тщательным образом, так как от этого зависит взрывонепроницаемость устройства вводного преобразователя.

6.2.6 Корпус СГОЭС должен быть заземлен с помощью наружного заземляющего зажима в соответствии с приложением Б.1. При этом необходимо руководствоваться ПУЭ и Инструкцией по монтажу электрооборудования силовых и осветительных сетей взрывоопасных зон ВСН 332–74/ ММСС СССР.

Наружный заземляющий проводник должен быть тщательно зачищен, а соединение его с наружным заземляющим зажимом должно быть предохранено от коррозии посредством нанесения консистентной смазки.

По окончании монтажа должно быть проверено сопротивление заземляющего устройства, которое должно быть не более 4 Ом.

### <span id="page-8-0"></span>**7 Порядок работы**

Подпись и дата

Медубл.

Ињ.

Взамен инв. №

Подпись и дата

### **7.1 Обеспечение взрывозащищенности при эксплуатации**

7.1.1 К работе с СГОЭС допускаются лица, знающие их устройство, изучившие настоящее РЭ, а также прошедшие инструктаж по технике безопасности при работе с электроустановками, в том числе во взрывоопасных зонах.

7.1.2 При работе с СГОЭС должны выполняться мероприятия по технике безопасности в соответствии с требованиями «Правил эксплуатации электроустановок потребителей» (ПЭЭП), в том числе гл. 3.4 «Электроустановки во взрывоопасных зонах» «Правил техники безопасности при эксплуатации электроустановок потребителей» (ПТБ).

7.1.3 СГОЭС должны иметь внутреннее и наружное заземляющие устройства и знаки заземления по ГОСТ 21130-75.

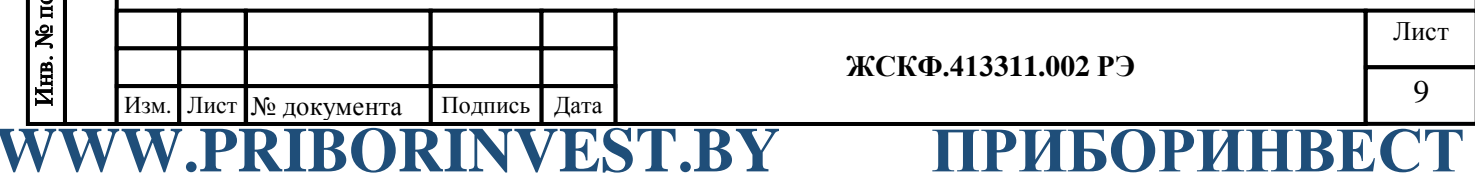

**Почта для заказа: sales@priborinvest.by | Контактные телефоны указаны на сайте.** 7.1.4 При работе с СГОЭС должно обеспечиваться соблюдение всех требований и параметров, указанных в разделах 2.19.1, 6 и 7.2 настоящего РЭ.

### **7.2. Подключение СГОЭС**

7.2.1 Рекомендуемые схемы подключения СГОЭС по аналоговому и цифровому выходам к пороговому устройству приведены в приложении Б.

7.2.2 При использовании аналогового выхода СГОЭС после подачи питающего напряжения на выходе СГОЭС появляется выходной ток 4 мА, состояние контактов реле «неисправность» - замкнуты. Через 40...60 секунд эти показания будут заменены текущими показаниями. После прогрева в течение 10 минут величина выходного сигнала должна соответствовать концентрации определяемого компонента и техническим условиям на СГОЭС, т.е. в отсутствие углеводородов в атмосфере быть в диапазоне 4…4,4 мА. После включения и прогрева преобразователя в течение 1,5 – 2 часов необходимо провести установку «0» преобразователя в соответствии с п. 8.2 настоящего РЭ.

В случае неисправности газоанализатора по истечении 5 секунд после включения СГОЭС на выходе его появляется аналоговый сигнал (ток)  $\leq$  2 мА, состояние контактов реле «неисправность» - разомкнуты. В процессе эксплуатации газоанализатора возможна кратковременная выдача сигнала «Неисправность» при уменьшении температуры окружающей среды со скоростью более 3ºC/мин. В случае эксплуатации СГОЭС при низких температурах автоматически включается режим защиты оптических элементов прибора от образования конденсата и наледи (обогрев оптики). Возможные неисправности и способы их устранения приведены в приложении Е.

#### **7.3 Установка нуля и калибровка**

7.3.1 После включения и прогрева СГОЭС в течение 1,5 – 2 часов необходимо провести установку «0» и, при необходимости, произвести настройку параметров функционирования газоанализатора.

7.3.2 В полевых условиях – непосредственно на месте эксплуатации прибора, установка нуля (и настройка параметров функционирования) СГОЭС производится с помощью HART-коммуникатора, подключённого к выходу HART-интерфейса в соответствии с приведенной цоколевкой разъема.

HART-интерфейс газоанализатора поддерживает в полном объёме все универсальные команды, позволяющие установить «0», изменить предустановленные значения порогов срабатывания (в диапазоне измерения), а также произвести калибровку СГОЭС.

В общем случае для установки нуля газоанализатора в полевых условиях может быть использован специальный магнитный браслет / калибровочный хомут. При этом следует предварительно убедиться в отсутствии определяемого газового компонента в пределах контролируемой СГОЭС рабочей зоны. После установления стабильных показаний необходимо поместить магнитный браслет на корпус прибора таким образом, чтобы обеспечить сброс характеристик встроенного настроечного элемента (геркона) и выждать несколько секунд для сброса соответствующих показаний СГОЭС.

Дополнительно настройка чувствительности газоанализатора может быть проконтролирована с помощью HART-коммуникатора.

Для настройки функционирования СГОЭС через HART-интерфейс следует предварительно ознакомившись с руководством по эксплуатации конкретной модели HARTкоммуникатора, включить устройство (при необходимости, перейти из главного меню в раздел настройки соединения) и дождаться установления связи с газоанализатором.

После установления связи с прибором в меню HART-коммуникатора становятся доступными такие основные операции (режимы) как: установка нуля и калибровка чувствительности СГОЭС, считывание величины концентрации определяемого газа (в %НКПР) и соответствующего этой концентрации токового сигнала (в мА), смена порогов срабатывания газоанализатора, а также смена (сетевого) адреса прибора и перевод его в режим работы по шлейфу.

**WWW.PRV ПРИБОРИНВЕ** 

**ЖСКФ.413311.002 РЭ**

Подпись и дата

**№ дубл.** 

Инв.

**Почта для заказа: sales@priborinvest.by | Контактные телефоны указаны на сайте.** Подробное описание поддерживаемых команд, протокол обмена с контроллером верх-

него уровня по HART-интерфейсу, а также порядок работы с HART-коммуникатором на примере использования модели 691HT ABB представлены в приложении Г.2 – Г.3.

7.3.3 В общем случае для настройки функционирования, установки нуля и регулировки чувствительности газоанализатора необходимо:

а) убедиться в том, что СГОЭС находится в нормальном режиме функционирования (отсутствие механических повреждений корпуса и оптических элементов прибора);

б) проверить наличие достаточного количества поверочных газовых смесей (ПГС) для проведения калибровки.

Внимание: НЕ ДОПУСКАЕТСЯ падение внутреннего давления определяемой газовой смеси в баллоне до значения менее 1000 кПа, так как это приводит к неравномерности подачи ПГС и отрицательно сказывается на достоверности показаний.

Для регулировки чувствительности СГОЭС требуется наличие как минимум одной эталонной ПГС, концентрация определяемого газового компонента в которой находится в диапазоне измерений газоанализатора. В зависимости от концентрации данной ПГС производится калибровка чувствительности прибора или по низкой (до 75% НКПР) или по высокой (более 75% НКПР) концентрации определяемого газового компонента.

При проведении калибровки СГОЭС только по одной ПГС концентрация определяемого газового компонента в данной смеси должна быть на уровне примерно 50% НКПР или выше, так как использование ПГС меньшей концентрации отрицательно сказывается на достоверности измерения высокоуровневых концентраций СГОЭС (в диапазоне показаний).

в) установить на газоанализатор камеру калибровочную с штуцерами для подачи ПГС (сняв, при необходимости, специальный защитный кожух);

г) подключить СГОЭС (через HART-коммуникатор) и убедиться в работоспособности цифрового интерфейса, проконтролировав текущие настройки функционирования прибора;

д) в соответствии с общим алгоритмом работы (меню) HART-коммуникатора выбрать режим установки нуля газоанализатора. Убедиться в отсутствии определяемого газового компонента на входе газоанализатора – например, продуть СГОЭС «нулевой» поверочной смесью ПГС №1 в течение 1,5 … 3 мин. (при этом общий объем смеси прошедшей через устройство должен быть не менее 1,2 … 1,5 л.). После установления стабильных показаний газоанализатора обнулить их через соответствующее меню HART-коммуникатора или использовать специальный магнитный браслет (калибровочный хомут);

е) аналогичным образом подать на вход газоанализатора ПГС №2 (низкая концентрация определяемого компонента) и/или ПГС №3 (высокая концентрация определяемого компонента) и провести калибровку чувствительности СГОЭС. Для этого после установления стабильных показаний газоанализатора пользуясь клавиатурой HART-коммуникатора ввести (расчетное) эквивалентное значение токового сигнала (в мА), соответствующего концентрации конкретной ПГС. Расчет соответствующего токового сигнала, эквивалентного концентрации подаваемой на прибор ПГС, следует проводить в соответствии с номинальной статической функцией преобразования СГОЭС (по формуле приложения А);

ж) при необходимости, пользователь может в полевых условиях осуществить смену заводских порогов срабатывания СГОЭС в соответствии с требуемыми уставками конкретного объекта эксплуатации. Для этого следует выбрать через меню HART-коммуникатора режим установки/смены порогов срабатывания СГОЭС и, пользуясь клавиатурой коммуникатора, ввести необходимые значения порогов срабатывания (в %НКПР).

7.3.4 Для проверки и регулировки чувствительности СГОЭС по определяемому компоненту используется компьютер, работающий в операционной системе Windows 98, 2000, XP, конвертор RS-232/RS-485 и специальная программа SGO Grad (поставляется в числе сопроводительной документации/принадлежностей на CD-диске). Соответствующая схема присоединения СГОЭС к компьютеру приведена в приложении В.

После того, как сделаны необходимые соединения и подано питающее напряжение, необходимо запустить на компьютере программу SGO Grad. Через меню программы уста-

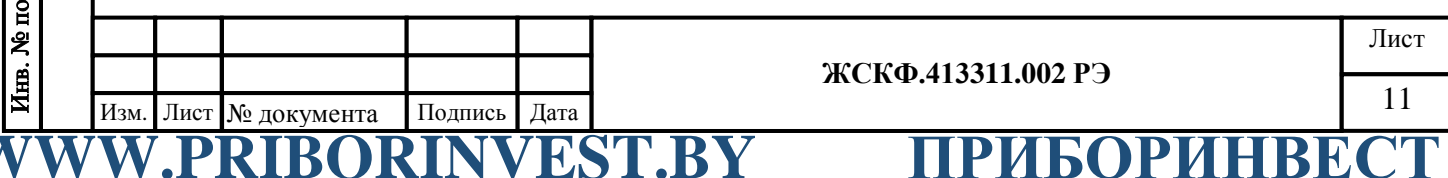

**Почта для заказа: sales@priborinvest.by | Контактные телефоны указаны на сайте.** навливается связь с СГОЭС и контролируются текущие показания концентрации. Величина должна соответствовать концентрации измеряемого компонента и техническим условиям на СГОЭС, т.е. в отсутствие углеводородов в атмосфере быть в диапазоне 0…3 % НКПР.

> После включения и прогрева СГОЭС в течение 1,5 – 2 часов необходимо провести установку «0» нажав соответствующую клавишу в меню программы SGO Grad. Для регулировки чувствительности СГОЭС по определяемому компоненту также используется программа SGO Grad. После запуска программы в соответствующих окошках меню записываются концентрации ПГС, с которыми проводится регулировка. Далее на СГОЭС одевается камера калибровочная, подается напряжение питания и прибор прогревается в течение 10...30 минут. Затем СГОЭС продувается нулевой поверочной газовой смесью, обнуляется и в калибровочную камеру подается газовая смесь высокой концентрации. После достижения стабильных показаний настройка подтверждается нажатием программной клавиши «Калибровка по высокой смеси». Аналогичные операции проделываются применительно к дополнительной (низкой) концентрации определяемого компонента.

> Подробное описание работы программы SGO Grad, включая методику установки нуля и регулировку чувствительности, а также установку пользователем специальных режимов функционирования СГОЭС представлено в приложении В.

> 7.3.5 В Приложении Г подробно представлены описание протокола СГОЭС при использовании цифрового канала связи, протоколы обмена с контроллером верхнего уровня по интерфейсу RS-485/HART и описание порядка работы с HART-коммуникатором.

#### <span id="page-11-0"></span>**8 Техническое обслуживание**

Подпись и дата

**№ дубл.** 

Инв.

**EXTEND** 

Взамен

8.1 Техническое обслуживание сводится к периодическому внешнему осмотру и установке нуля СГОЭС. Периодичность осмотров устанавливает потребитель в зависимости от условий эксплуатации. При сильном загрязнении оптических деталей, при которых работа прибора далее невозможна, на аналоговом выходе СГОЭС устанавливается нулевой выходной ток, и появляются соответствующие данные в информации, передаваемой по цифровому каналу, размыкаются контакты реле «Неисправность». При повторном включении выходной ток в течение 1 минуты будет равен 4 мА, а затем снова становится нулевым. В этом случае необходимо выключить питание и очистить оптические элементы бязью и спиртом от загрязнений и включить питание СГОЭС. Если прибор и далее не работоспособен, то его следует отправить в ремонт.

Установка нуля СГОЭС проводится после монтажа непосредственно на месте эксплуатации при пуске и далее при отклонении его показаний от нуля на 2...3 % НКПР. Если дрейф нуля прибора превышает 2...3% НКПР в сутки, то такой СГОЭС подлежит замене и отправке изготовителю для ремонта.

8.2 В полевых условиях установка «нуля» производится на месте штатного монтажа СГОЭС без его отключения. Для этого необходимо (рисунок 1):

- снять с преобразователя защитный кожух и установить вместо него камеру калибровочную ЖСКФ.301.261.004 со штуцерами для подачи газа;

- соединить штуцер камеры резиновым шлангом с баллоном, содержащим ПГС  $N_2$ 1;
- продуть СГОЭС так, чтобы через него прошло не менее 1 литра смеси;
- надеть С-образный ключ на корпус датчика и повернуть его до совмещения выемки на корпусе и выступа на ключе;
- выждать 7...10 с и снять ключ;
- отсоединить камеру калибровочную и установить защитный колпак.

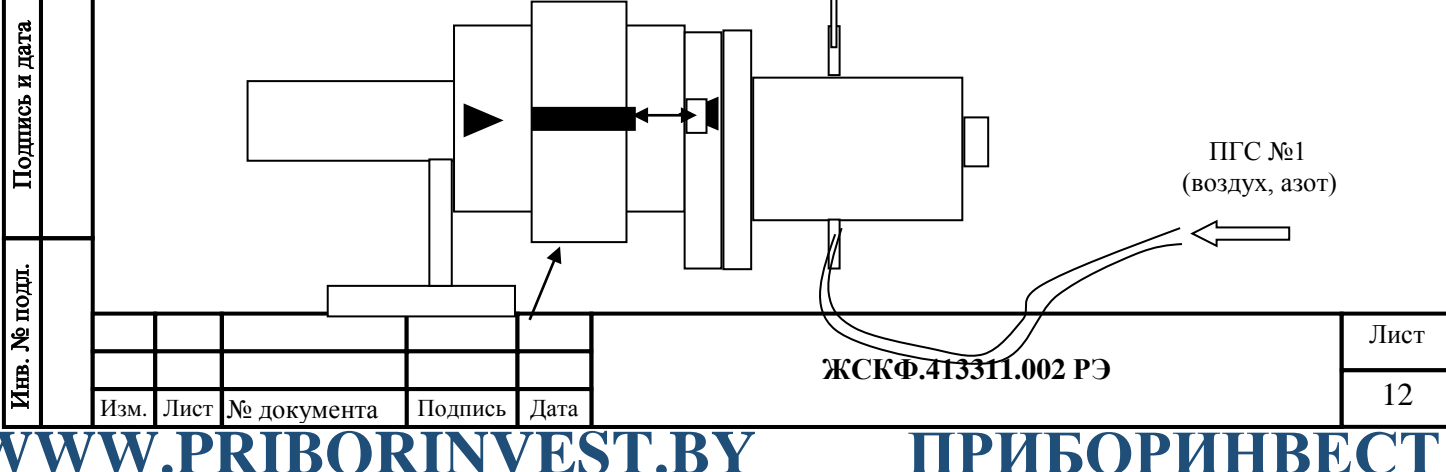

**Почта для заказа: sales@priborinvest.by | Контактные телефоны указаны на сайте.**

С–образный ключ

Рисунок 1 – Схема установки «нуля» СГОЭС

Установка нуля, калибровка чувствительности и прочие регулировки СГОЭС в полевых условиях также осуществляются с использованием HART-коммуникатора по методике, представленной в приложении Г.2 – Г.3.

### <span id="page-12-0"></span>**9 Поверка**

Подпись и дата

Медубл.

Ињ.

Взамен инв. №

Подпись и дата

Инв. № подл.

При подготовке СГОЭС к поверке следует произвести установку нуля и при необходимости отрегулировать чувствительность по методике, изложенной в приложении В.

Поверка газоанализаторов СГОЭС проводится в соответствии с методикой поверки "Газоанализаторы СГОЭС. Методика поверки", входящие в комплект поставки.

Допускается производить поверку датчиков без демонтажа их с мест эксплуатации при этом требуется исключить механические воздействия, внешние наводки электромагнитных полей на СГОЭС, а также соблюсти следующие условия поверки:

- температура окружающего воздуха  $(20 \pm 5)$  °C;
- относительная влажность от 30 до 80 %
- атмосферное давление от 84,4 до 106,7 кПа
- расход ГСО-ПГС  $(0,5 \pm 0,1)$  л/мин
- напряжение питания постоянным током  $(24 \pm 1, 2)$  B;

- скорость движения (окружающего) воздуха не более 0,3 м/с.

<span id="page-12-1"></span>отсчет показаний производить через 3 мин. после подачи ГСО−ПГС.

### **10 Транспортирование и правила хранения**

10.1 Условия транспортирования СГОЭС в части воздействия климатических факторов должны соответствовать группе 5-ОЖ4 по ГОСТ 15150, в части воздействия механических факторов – условиям транспортирования ОЛ по ГОСТ 23216.

СГОЭС, упакованные изготовителем, могут транспортироваться на любое расстояние, любым видом транспорта. При транспортировании должна быть обеспечена защита транспортной тары с упакованными СГОЭС от атмосферных осадков.

При транспортировании самолетом СГОЭС должны быть размещены в отапливаемых герметизированных отсеках. Расстановка и крепление груза в транспортных средствах должны обеспечивать устойчивое положение груза при транспортировании. Смещение груза при транспортировании не допускается.

10.2 Железнодорожные вагоны, контейнеры, кузова автомобилей, используемых для перевозки СГОЭС, не должны иметь следов перевозки цемента, угля, химикатов и т.д.

10.3 СГОЭС, упакованные изготовителем, в течение гарантийного срока хранения должны храниться согласно группе 1Л по ГОСТ 15150-69. В помещениях для хранения не должно быть пыли, паров кислот и щелочей, агрессивных газов и других вредных примесей.

10.4 По истечении срока хранения специальных требований к проведению дополнительных испытаний изделия для дальнейшей реализации не устанавливается.

СГОЭС, не пригодные к дальнейшей эксплуатации, направляются на дальнейшее использование – на переработку.

### <span id="page-12-2"></span>**11 Маркирование и пломбирование**

- 11.1 Маркировка должна содержать:
- а) товарный знак предприятия-изготовителя;

б) условное обозначение газоанализатора СГОЭС в соответствии с таблицей 1;

- в) наименование газа и диапазон преобразования;
- г) знак утверждения типа средства измерения;

д) сведения о сертификации (знак органа по сертификации, номер сертификата);

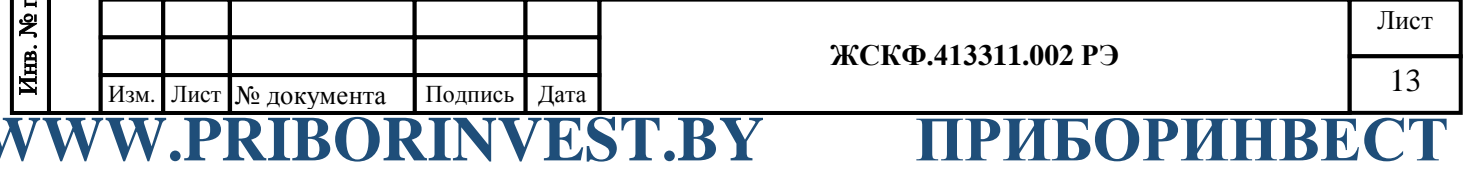

<span id="page-13-1"></span><span id="page-13-0"></span>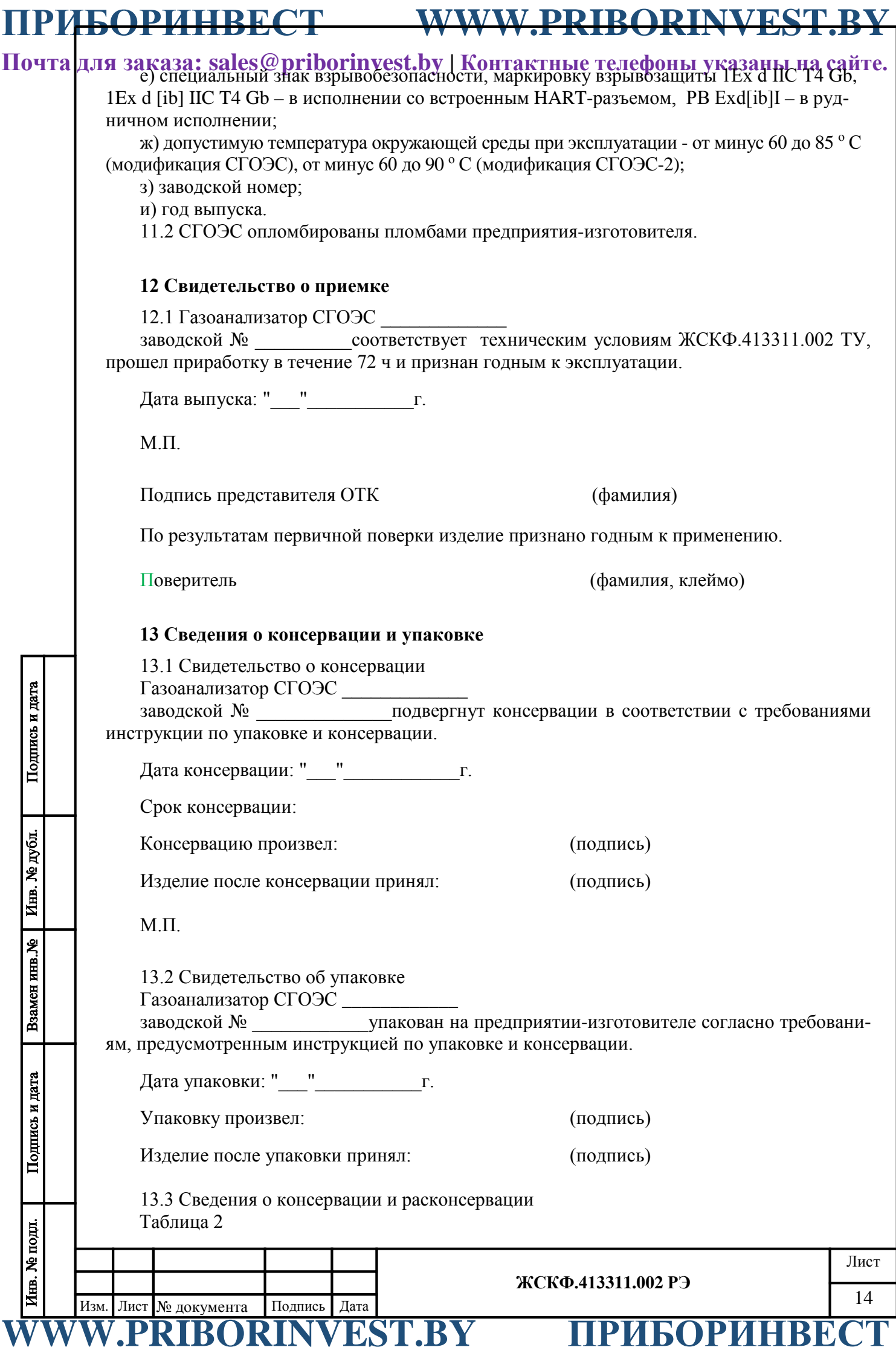

**Почта для заказа: sales@priborinvest.by | Контактные телефоны указаны на сайте.**

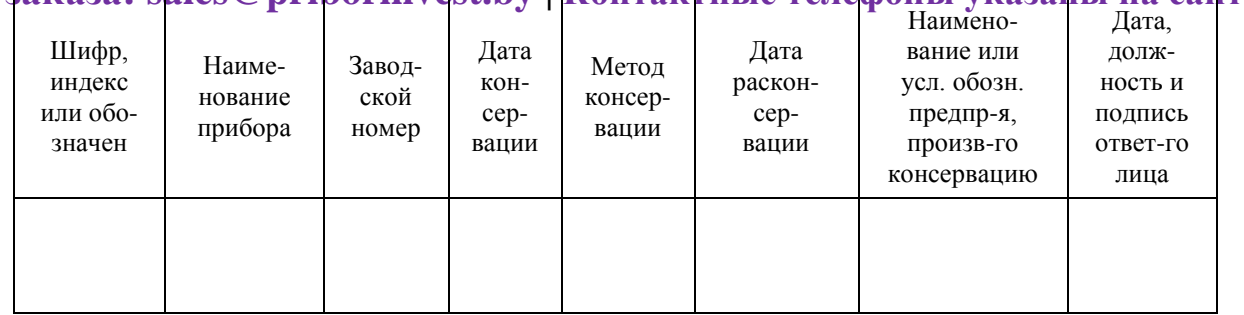

#### <span id="page-14-0"></span>**14 Гарантийные обязательства**

14.1 Изготовитель АО «Электронстандарт - прибор» гарантирует соответствие СГОЭС требованиям ТУ при соблюдении потребителем условий эксплуатации, транспортирования и хранения, установленных в настоящем РЭ.

14.2 Гарантийный срок – 18 месяцев со дня ввода газоанализаторов в эксплуатацию, с учётом комплектующих изделий.

14.3 Гарантийный срок хранения у потребителя – 12 месяцев при соблюдении требований хранения, установленных в РЭ.

Почтовый адрес изготовителя - 188301, г. Гатчина Ленинградской области, ул. 120-<sup>й</sup> Гатчинской дивизии. Юридический адрес - 192286, г. Санкт-Петербург , пр. Славы д.35 корп. 2

Телефон +7-(812)- 3478834, +7-(81371)-91825

Факс +7-(81371 )-21407, e-mail[: info@esp.com.ru](mailto:info@esp.com.ru), сайт: www.esp.com.ru

14.4 Предприятие-изготовитель обязуется в течение гарантийного срока безвозмездно устранять выявленные дефекты или заменять вышедшие из строя части СГОЭС, либо СГОЭС целиком.

### <span id="page-14-1"></span>**15 Сведения о рекламациях**

Подпись и дата

Инв. № дубл.

Взамен инв. №

Подпись и дата

Инв. № подл.

Сведения о предъявленных рекламациях следует регистрировать в таблице 3.  $T - \epsilon$ 

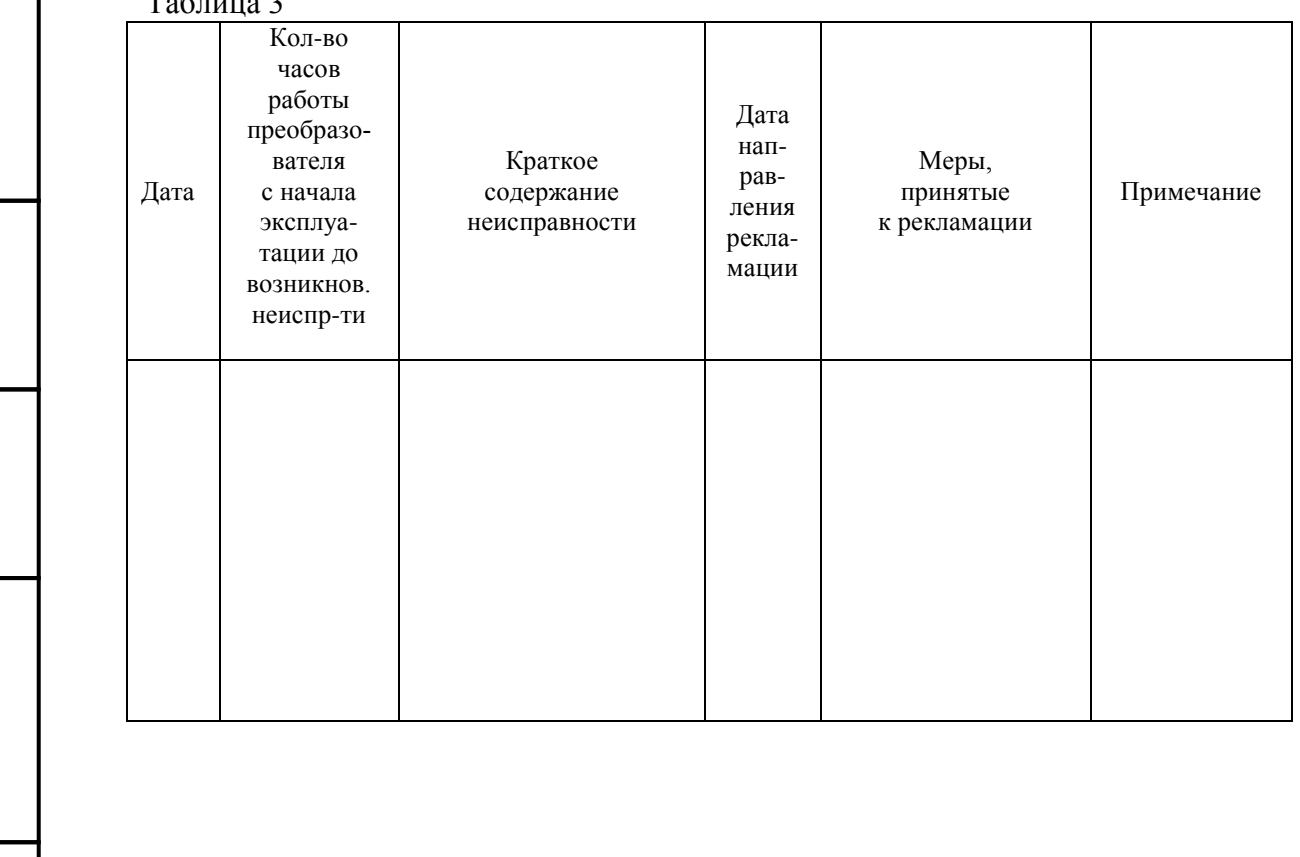

**ЖСКФ.413311.002 РЭ** 15 Изм. Лист № документа Подпись Дата

**WWW.PRIGORING STRIP III** 

**Почта для заказа: sales@priborinvest.by | Контактные телефоны указаны на сайте.** Приложение А

### **Номинальная статическая функция преобразования СГОЭС**

<span id="page-15-1"></span><span id="page-15-0"></span>Номинальная статическая функция преобразования СГОЭС в мА представлена в виде формулы:

$$
I_i = 16 \ C_i/C_{\text{make}} + 4;
$$

где I<sub>i</sub> - выходной ток, мА;

 $C_i$  – измеряемая концентрация определяемого компонента, % НКПР;

 $C_{\text{макс}}$  - максимальное значение преобразуемой концентрации определяемого компонента, равное 100% НКПР (соответствует выходному току 20 мА).

Измеряемая концентрация определяемого компонента в % НКПР вычисляется по формуле:

$$
C_i = 6,25 (I_i - 4).
$$

При калибровке с использованием эталонной ПГС измеряемая концентрация определяемого компонента (в % НКПР) рассчитывается по формуле:

$$
C_i \text{=} 100~C_{\text{nacl}}/~C_{\text{nakc.}}
$$

где Спасп - значение концентрации определяемого компонента, указанное в паспорте конкретной ПГС;

Например, для исполнения СГОЭС-метан,

в диапазоне измерений от 0 до 100% НКПР (от 0 до 4,4 объемной доли): в случае использования ПГС №2 (паспортное значение = 2,2 об. доли) измеряемая концентрация составит  $C_i = 100 * 2.2 / 4.4 = 50$  (% НКПР), а расчетное значение выходного токового сигнала  $I_i = 16 * 50 / 100 + 4 = 12$  (мА); в случае использования ПГС №3 (паспортное значение = 4,15 об. доли) измеряемая концентрация составит  $C_i = 100 * 4,15 / 4,4 = 94,3$  (% НКПР), а расчетное значение выходного токового сигнала  $I_i = 16 * 94.3 / 100 + 4 = 19.1$  (мА)

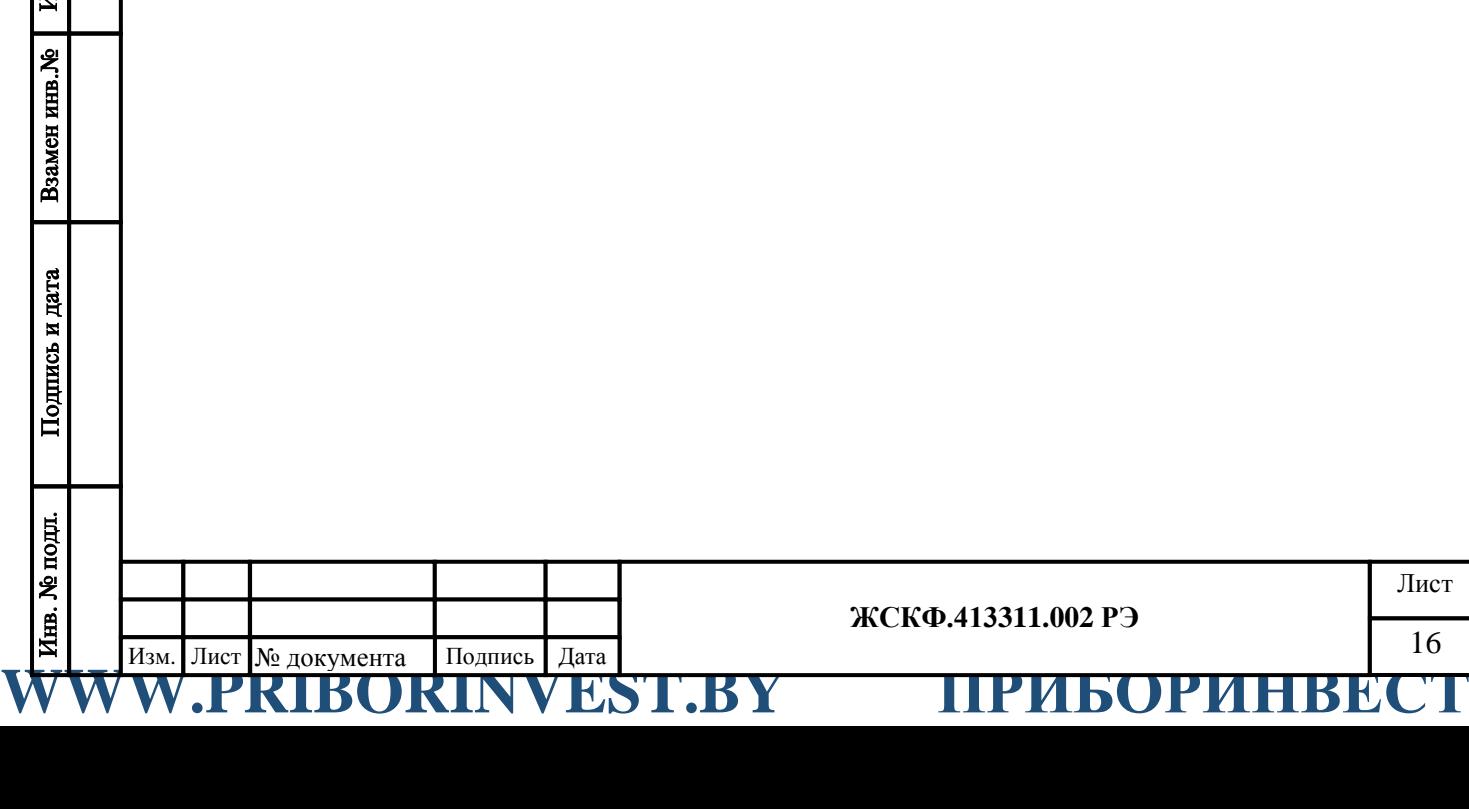

Подпись и дата

Инв. № дубл.

Взамен инв. Ме

Подпись и дата

Инв. № подл.

**ЖСКФ.413311.002 РЭ**

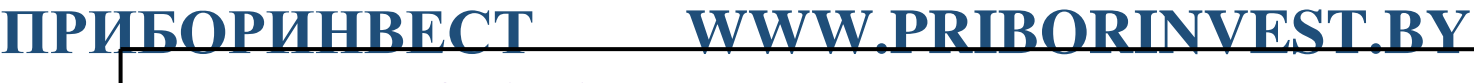

**Почта для заказа: sales@priborinvest.by | Контактные телефоны указаны на сайте.** Приложение Б.1

<span id="page-16-1"></span><span id="page-16-0"></span>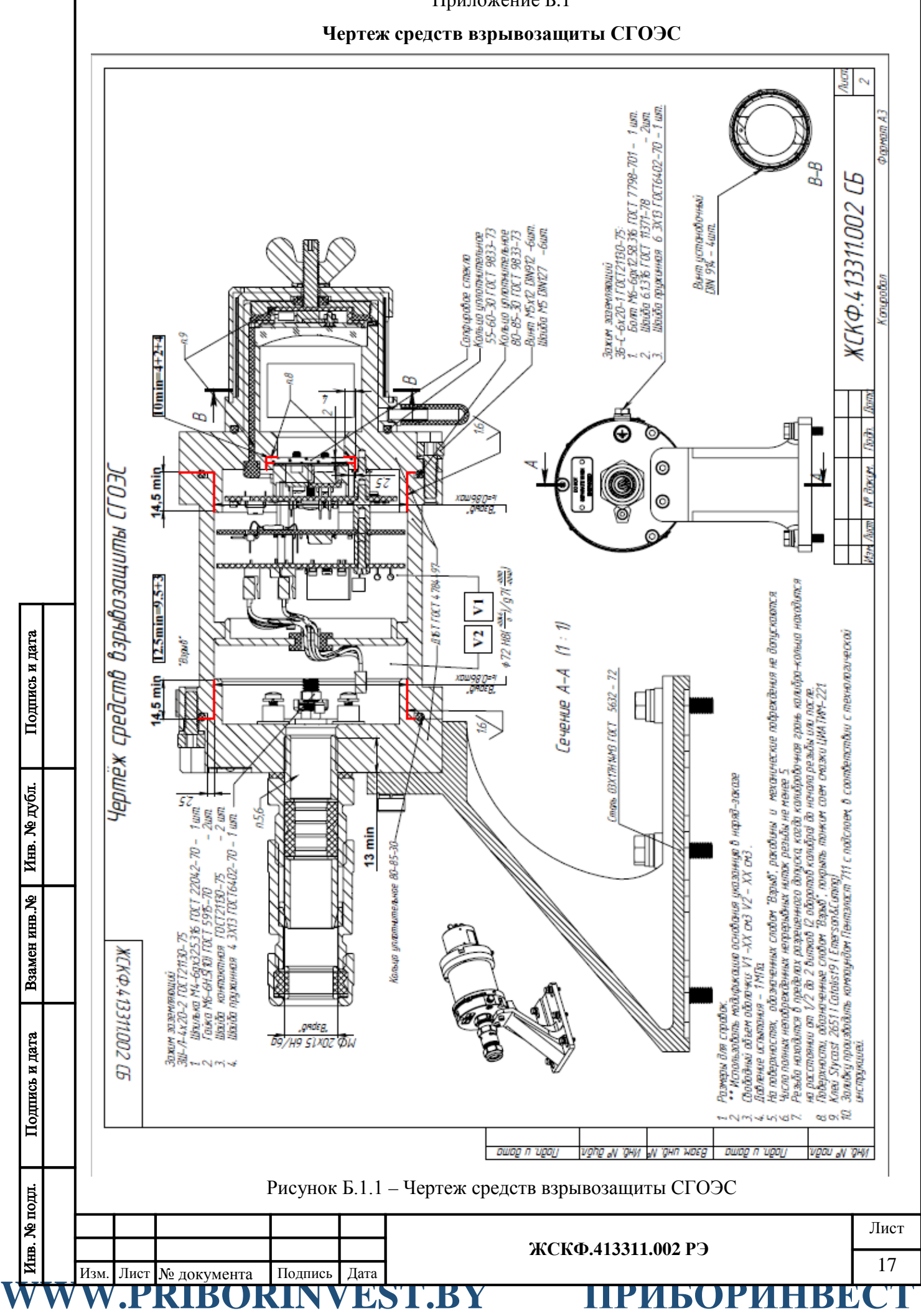

Инв. № дубл.

Взамен инв. №

Подпись и дата

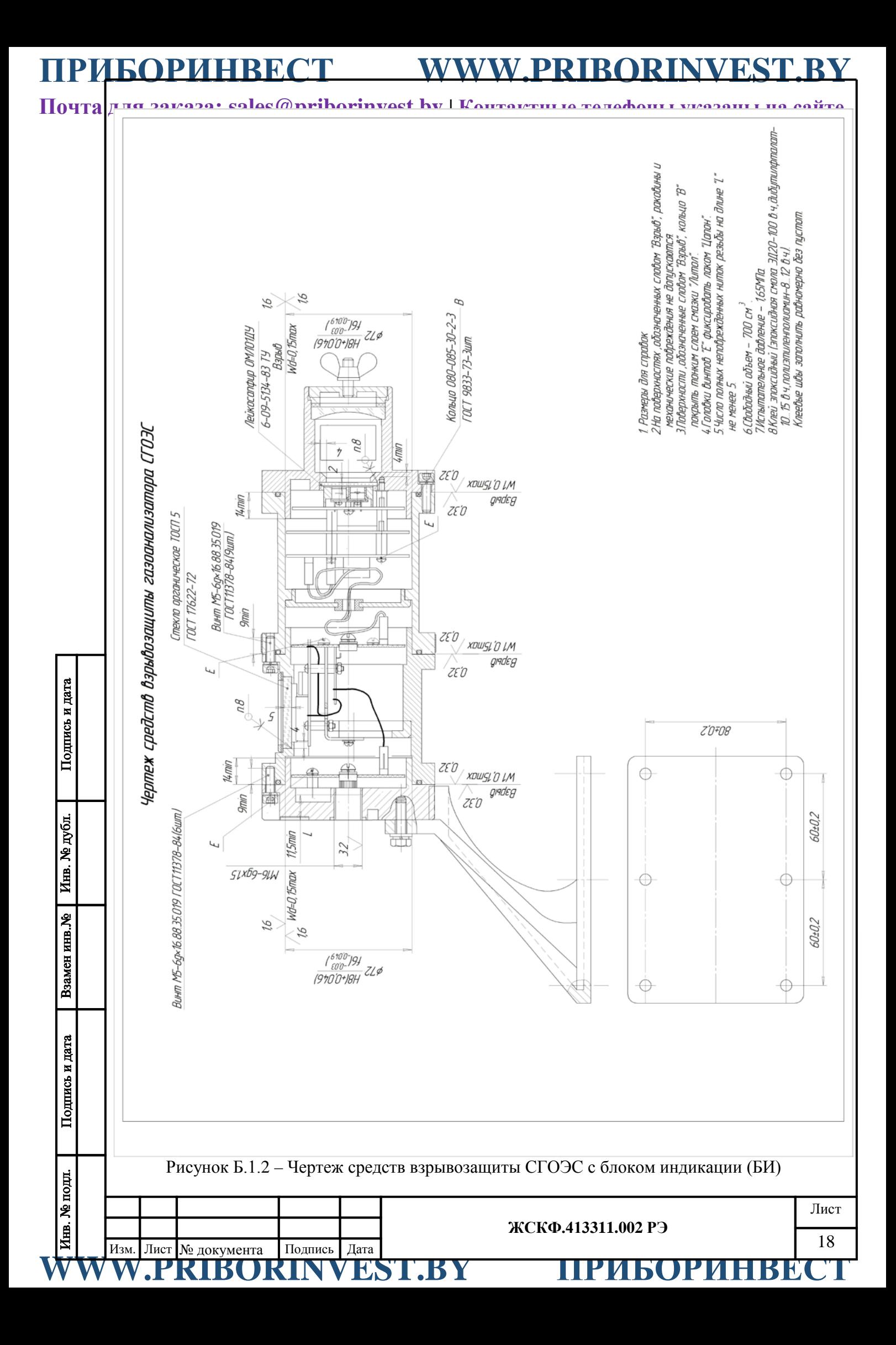

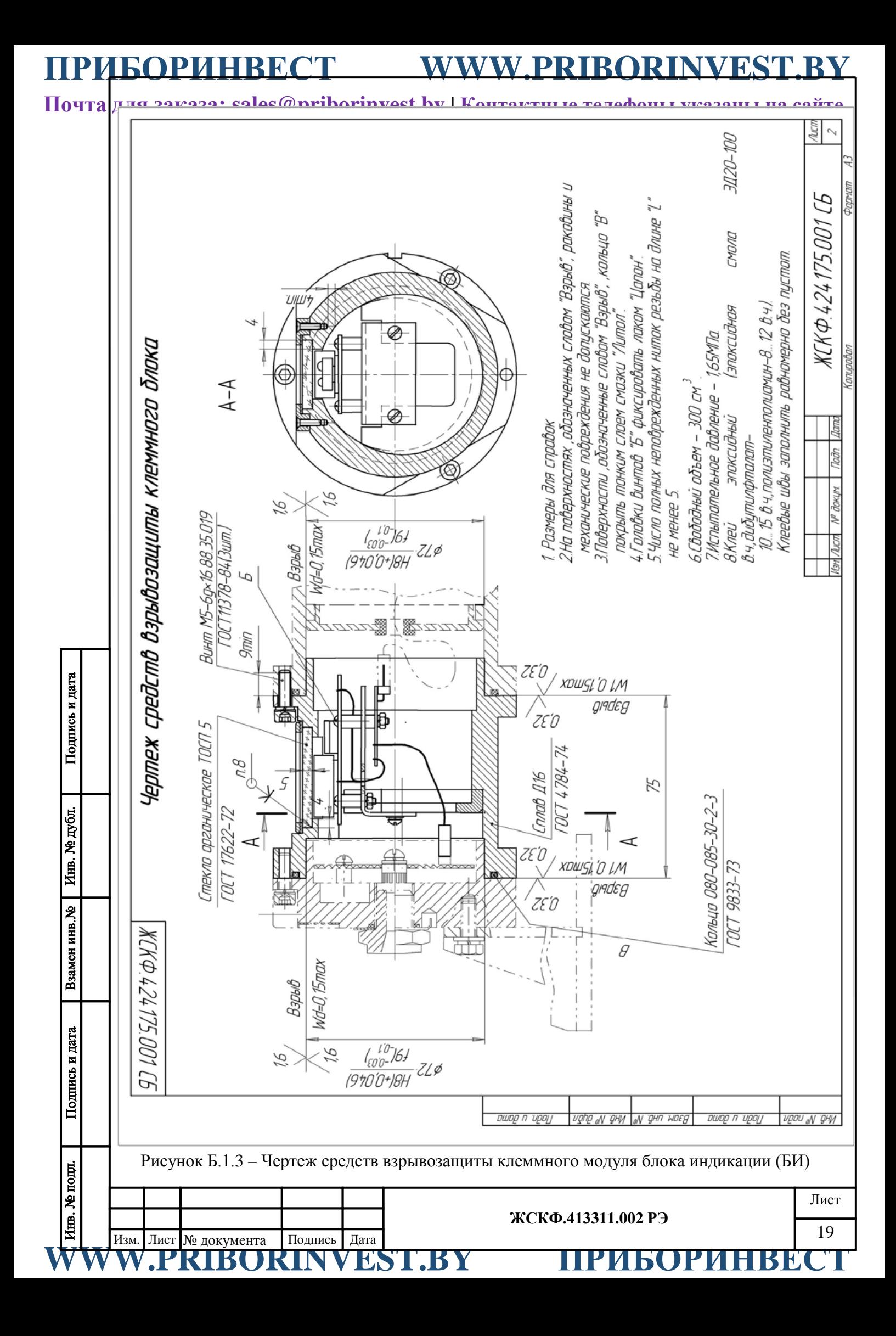

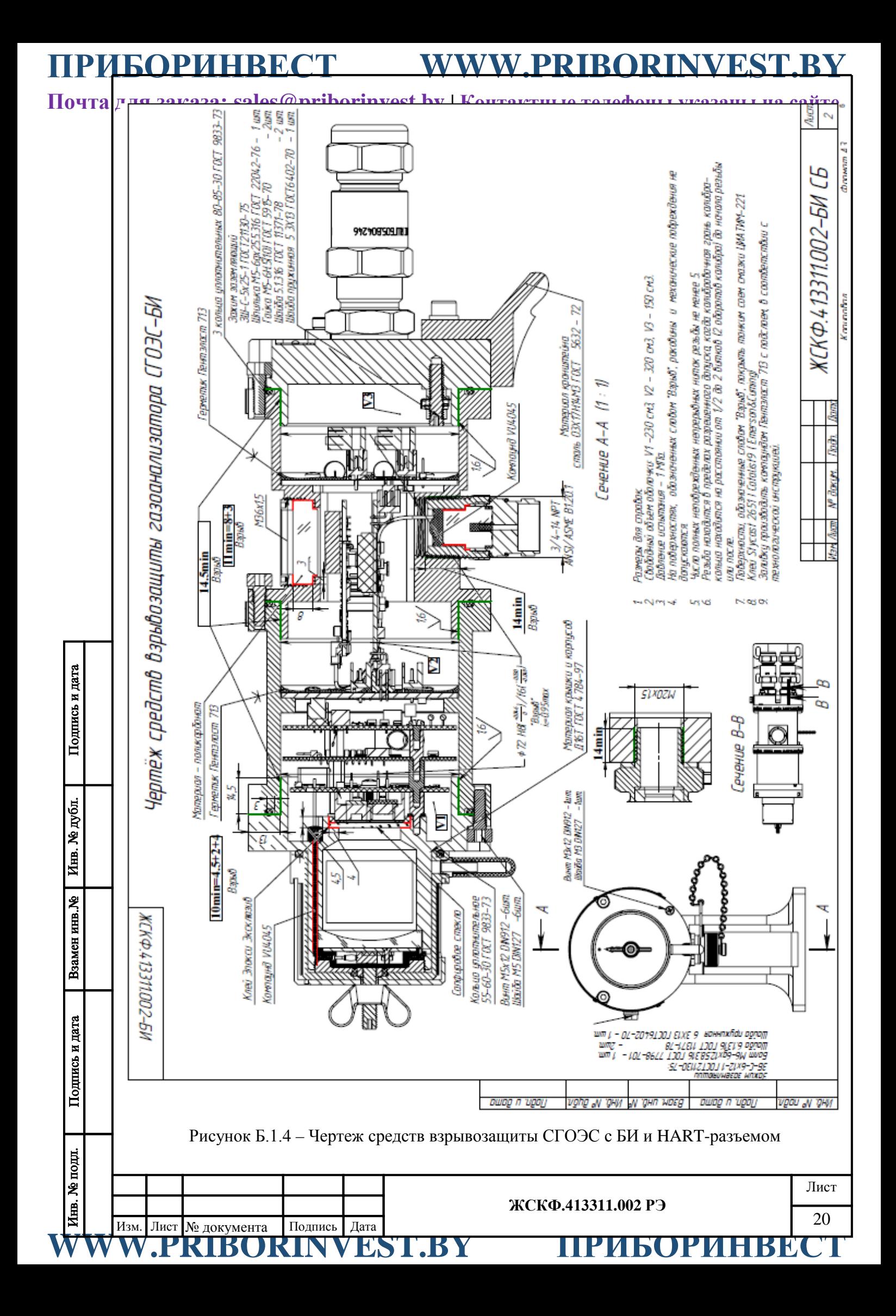

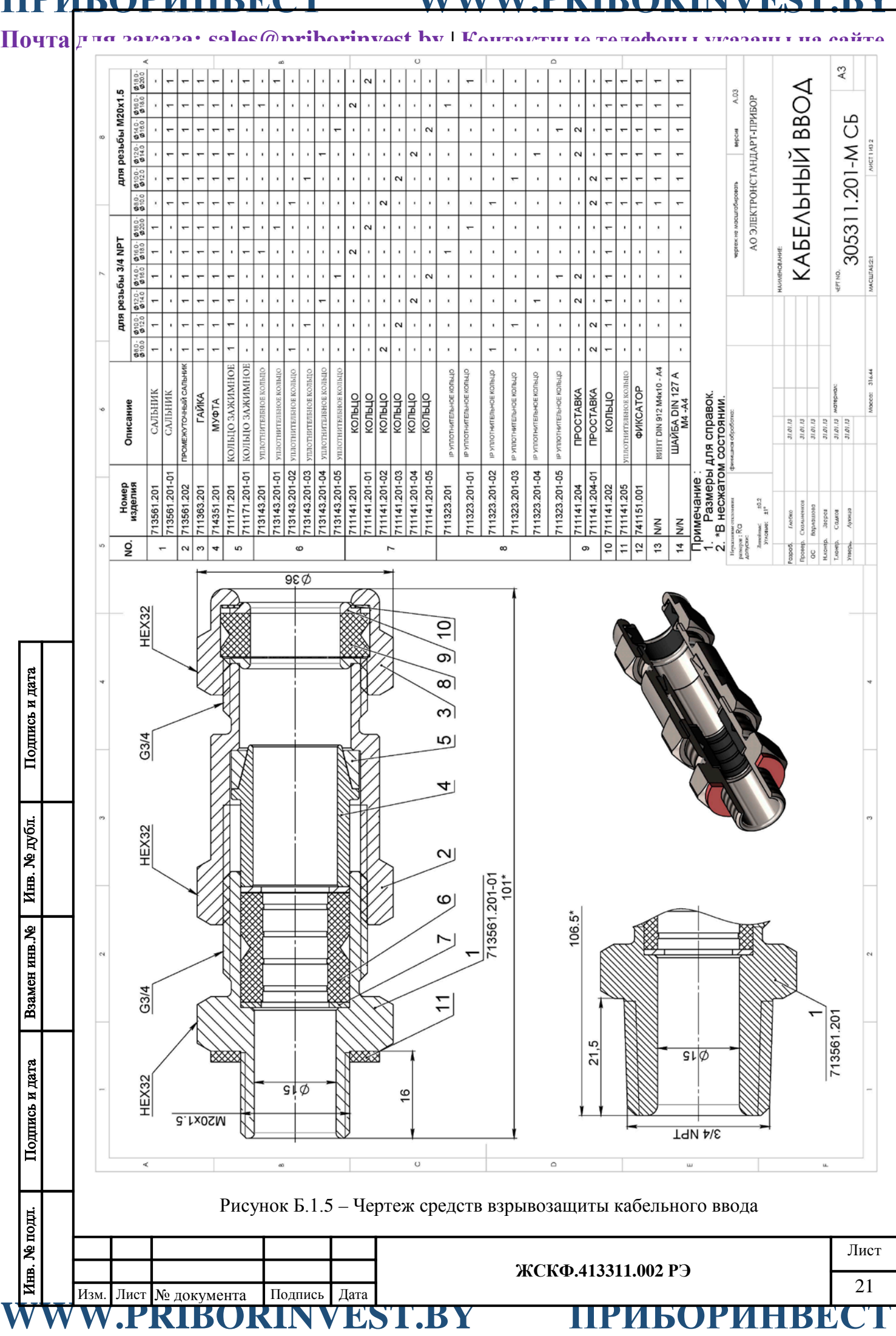

<span id="page-21-1"></span><span id="page-21-0"></span>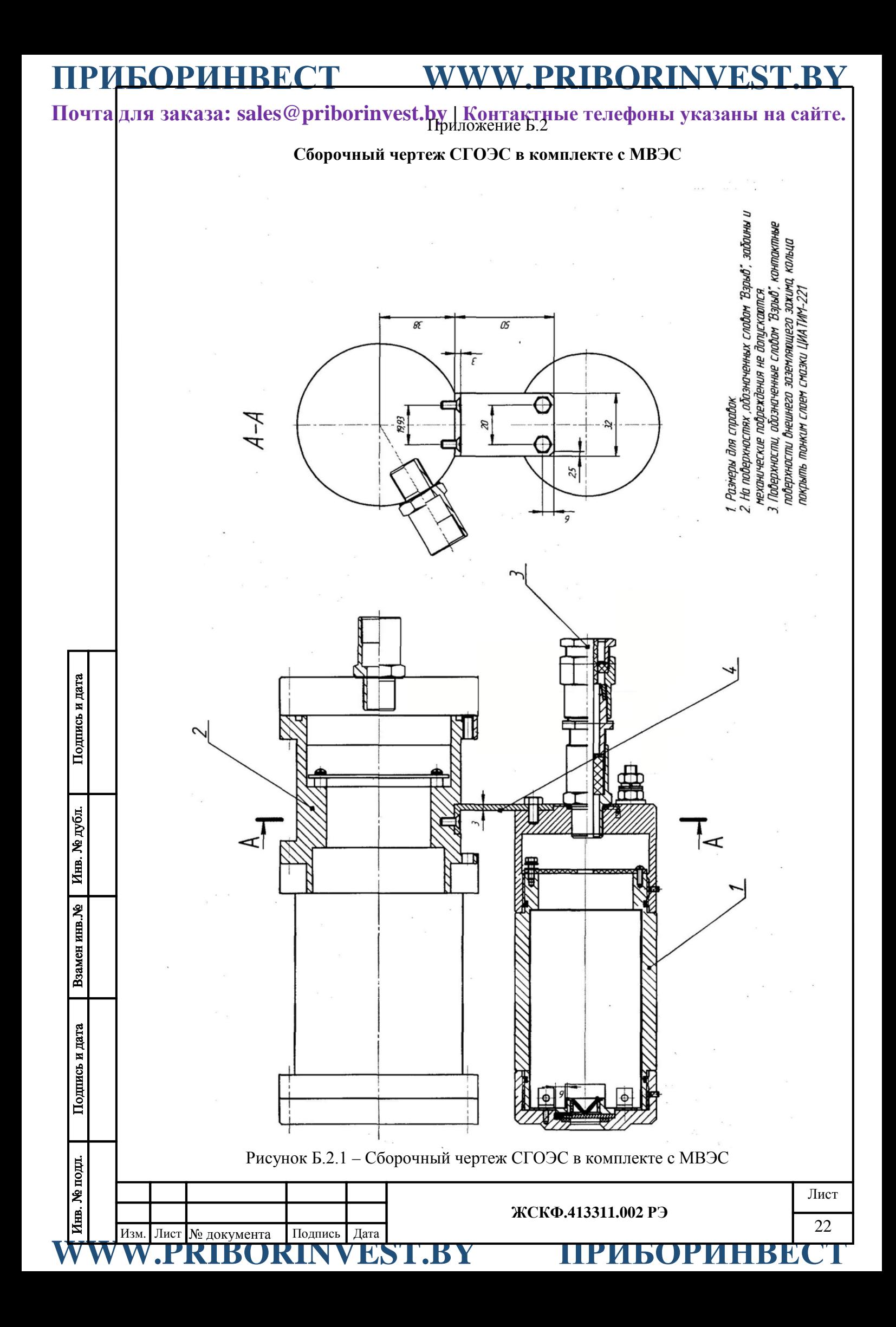

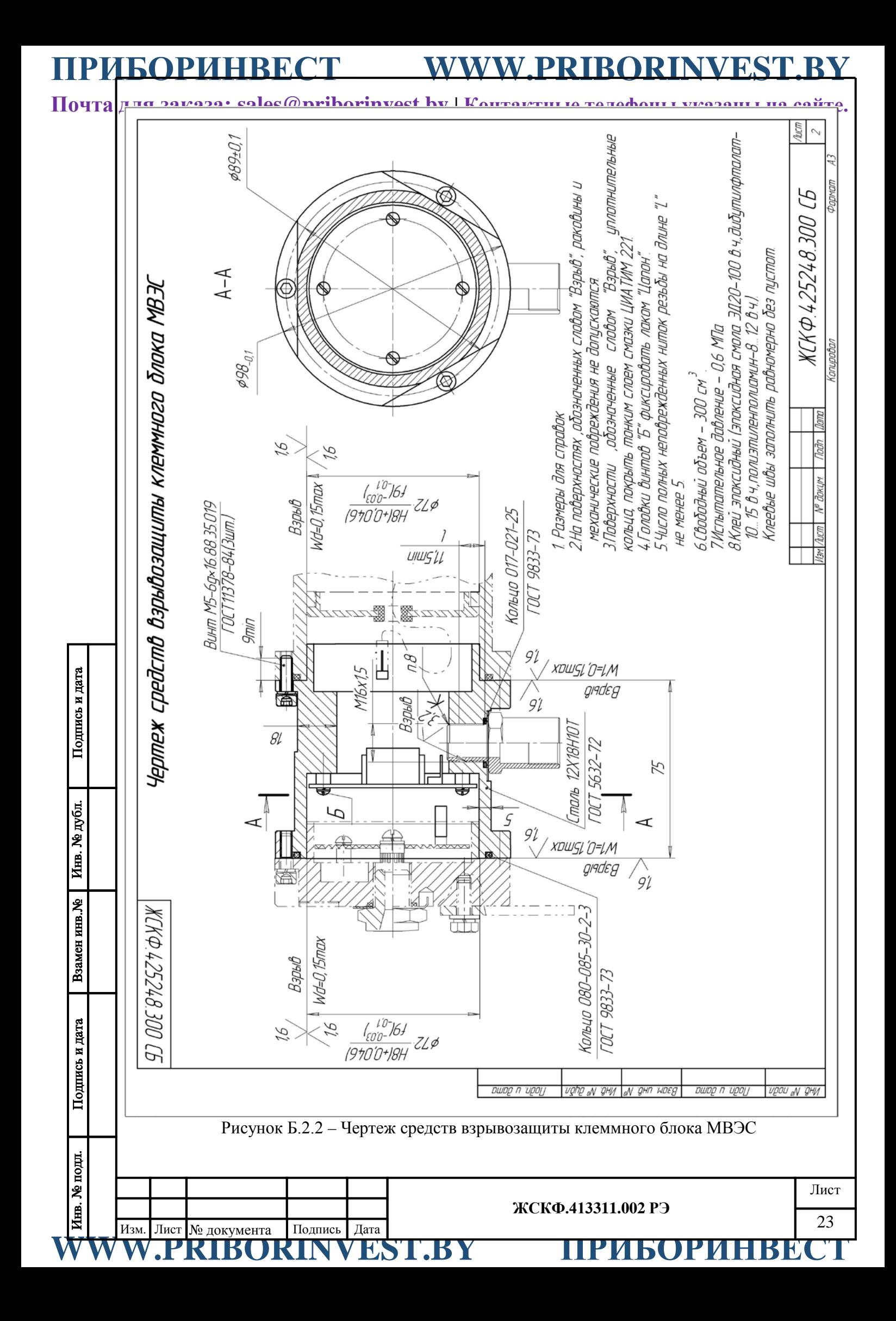

**Почта для заказа: sales@priborinvest.by | Контактные телефоны указаны на сайте.** Приложение Б.3

<span id="page-23-1"></span><span id="page-23-0"></span>**Расположение и назначение клемм, используемых при монтаже, на соединительной плате газоанализатора СГОЭС (выпуск до 2016 г.)**

<span id="page-23-2"></span>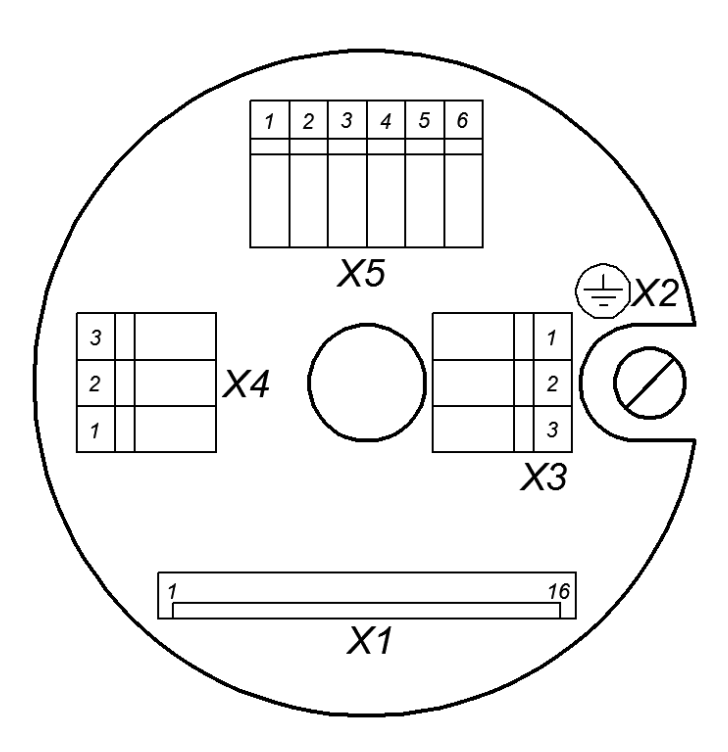

Разъем Х1: технологический

Вид со стороны размещения элементов

WWW.PRIBORINVEST.BY ПРИБОРИНВЕСТ **ЖСКФ.413311.002 РЭ** Лист 24 Изм. Лист № документа Подпись Дата Разъем X2: корпус Разъем Х3:  $1 - +24 B$  $2 - -24 B$ 3 - выход 4 – 20 мА ( - ) Разъем Х4:  $1 -$ выход 4 – 20 мА ( +)  $2 - 485$  A- $3 - 485 B +$ Разъем Х5: 1 – контакт реле «Порог I» 2 – контакт реле «Порог I» 3 – контакт реле «Порог II » 4 – контакт реле «Порог II» 5 – контакт реле «Неисправность» 6 – контакт реле «Неисправность»

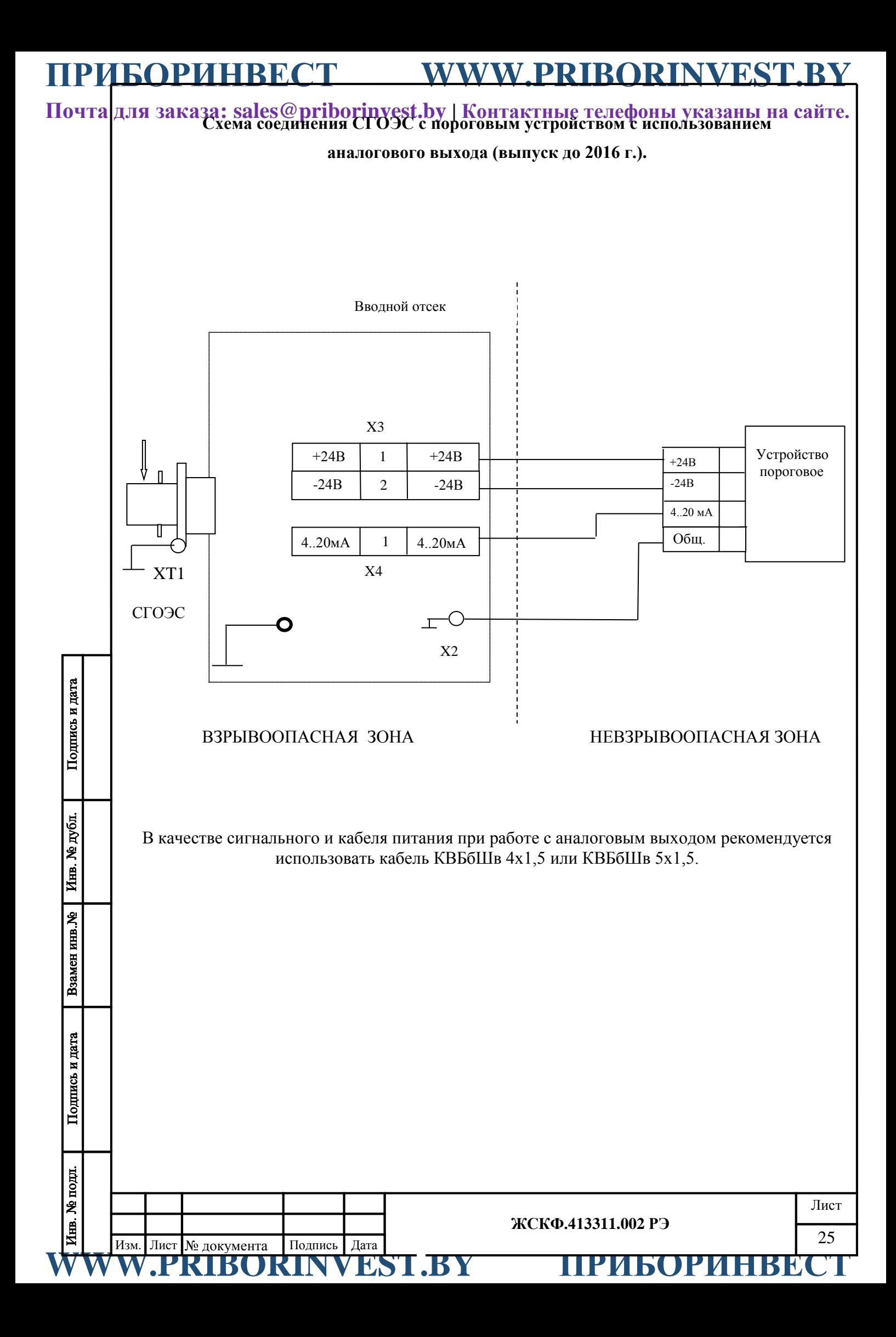

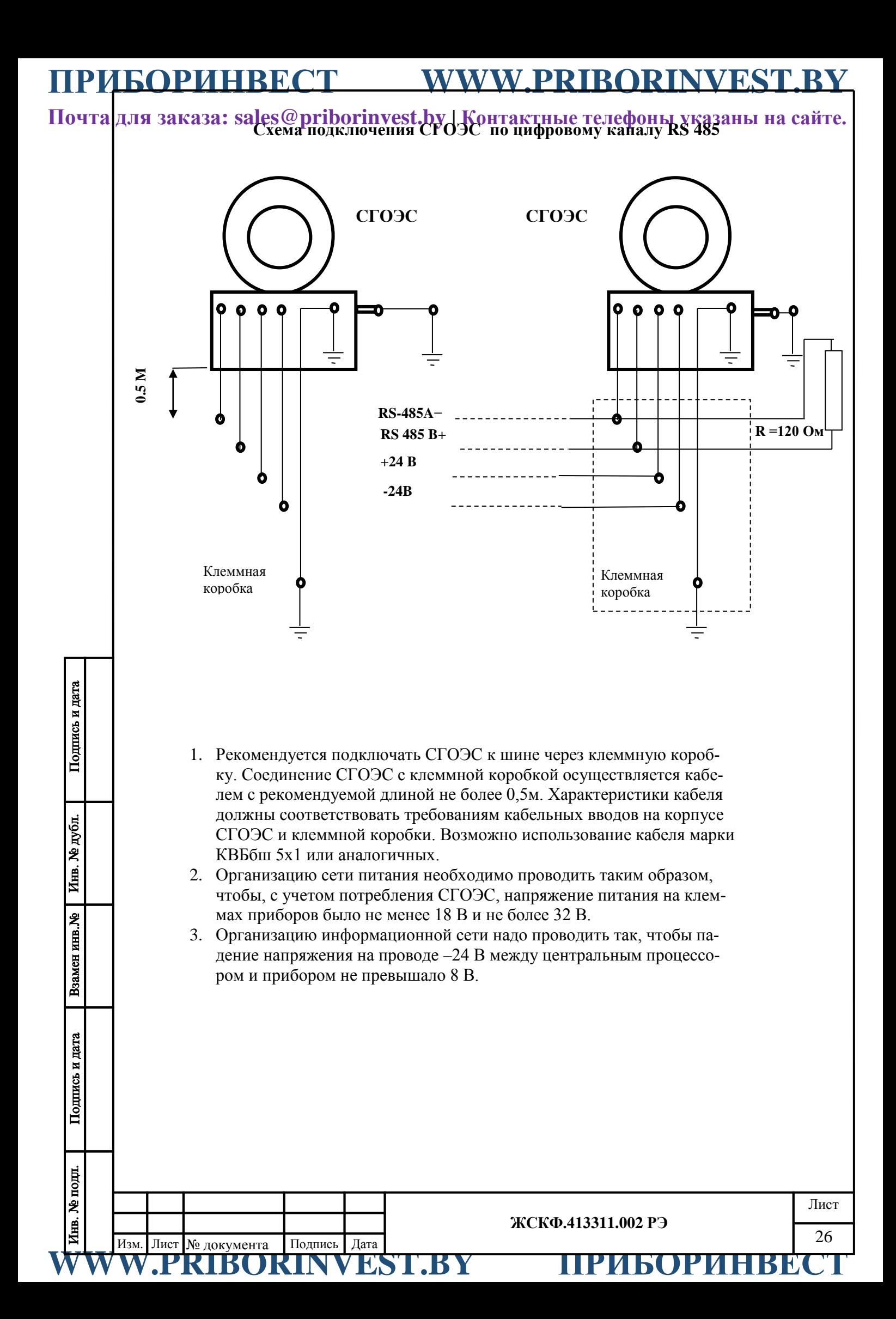

<span id="page-26-2"></span><span id="page-26-1"></span><span id="page-26-0"></span>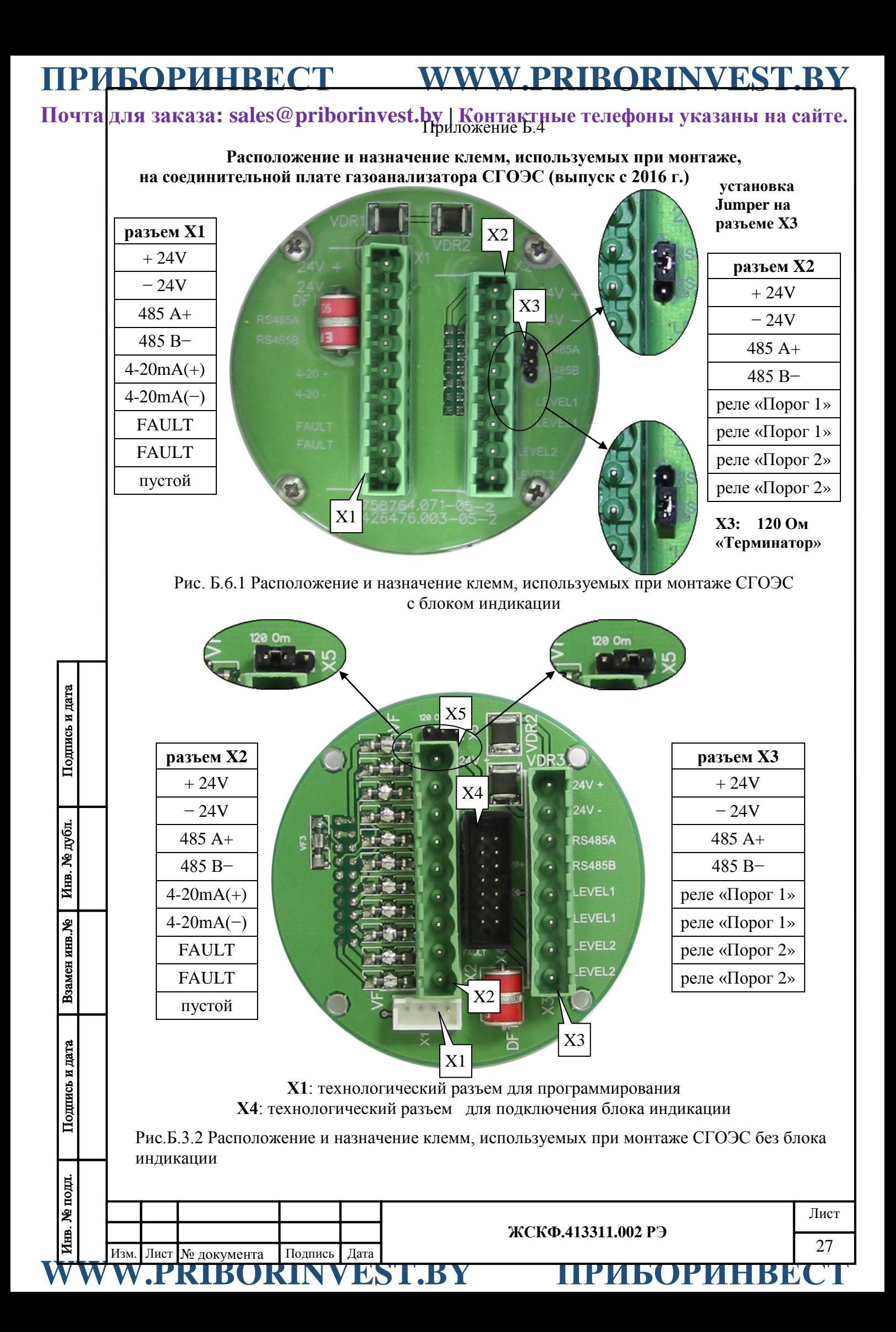

# **ПРИБОРИНВЕСТ WWW.PRIBORINVEST.BY**

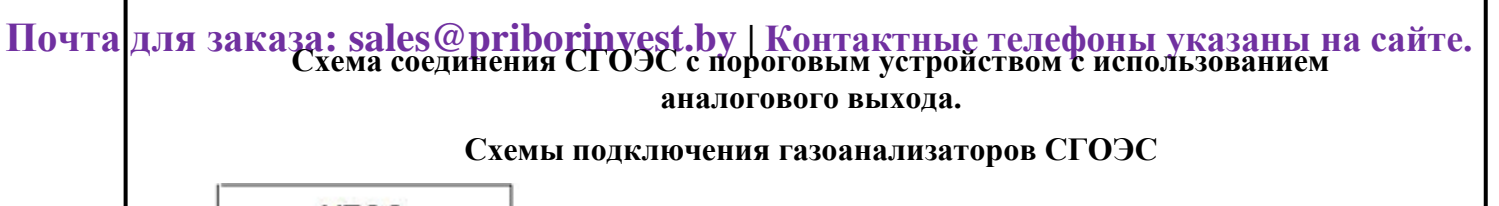

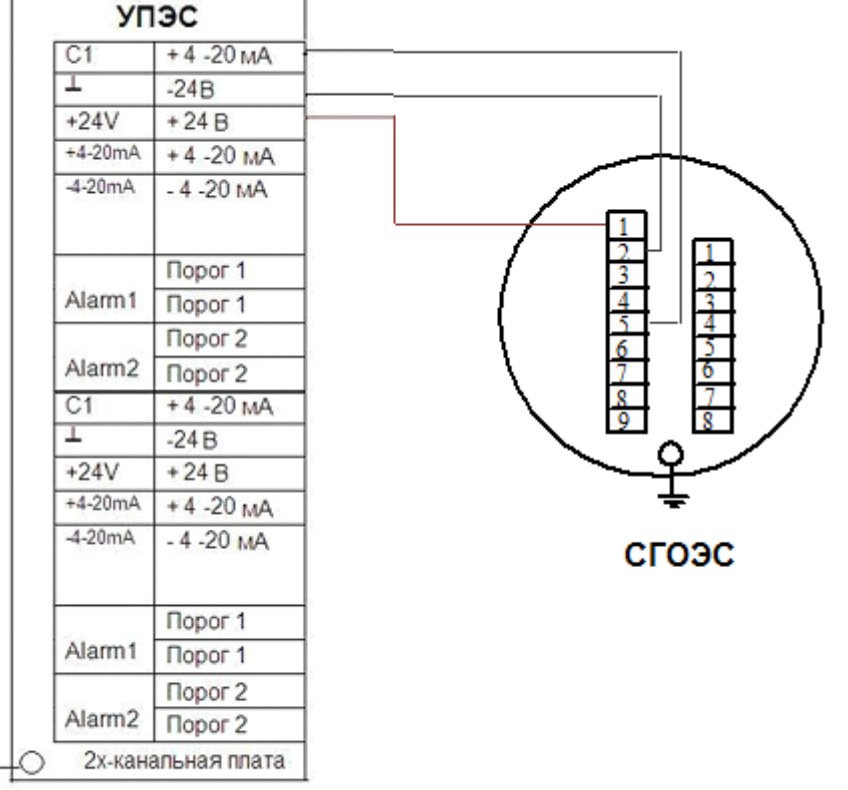

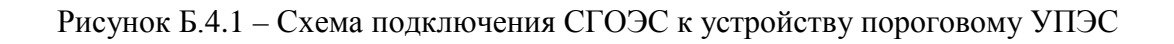

В качестве сигнального и кабеля питания при работе с аналоговым выходом рекомендуется использовать кабель КВБбШв 4х1,5 или КВБбШв 5х1,5.

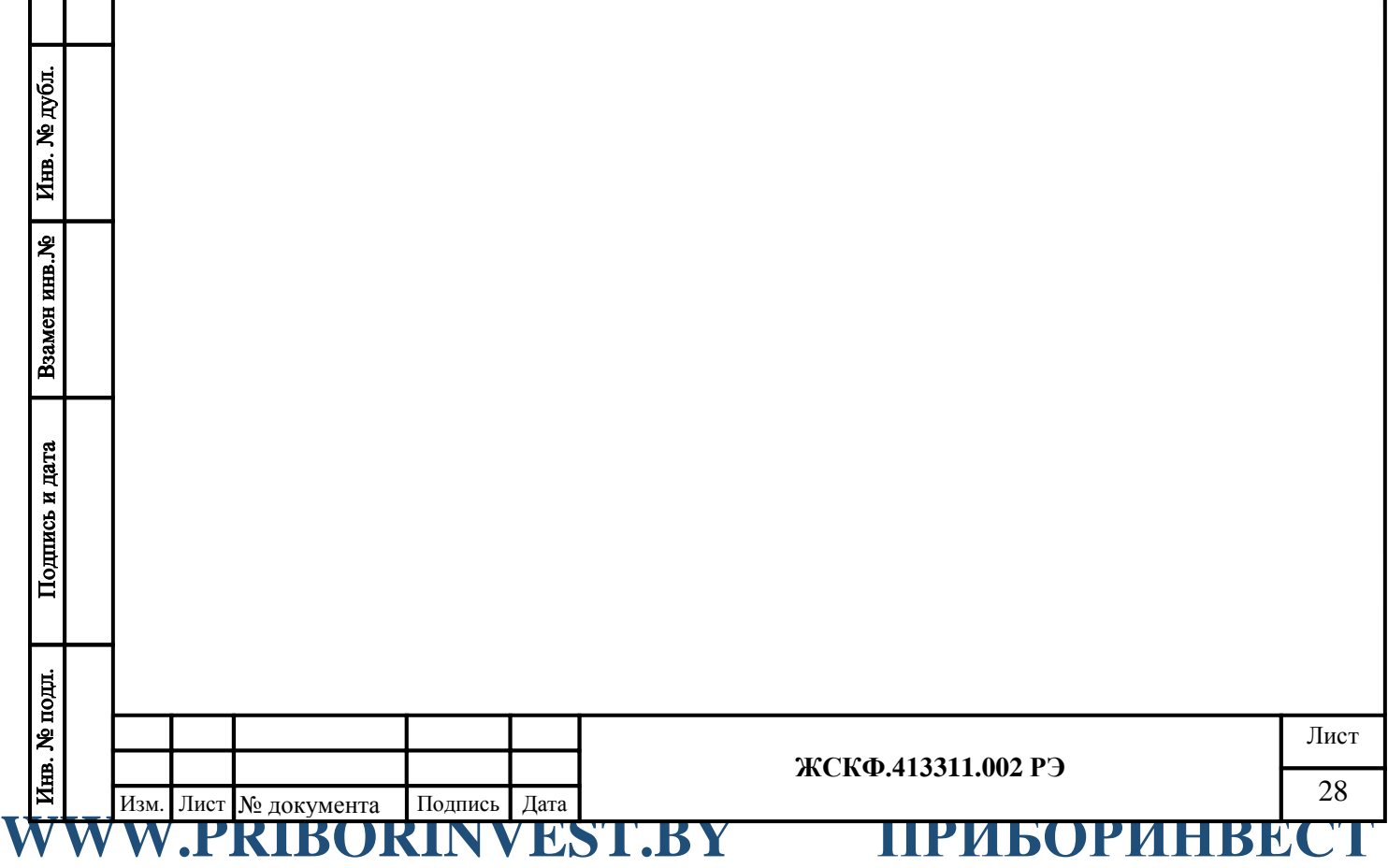

**Почта для заказа: sales@priborinvest.by | Контактные телефоны указаны на сайте. Подключение газоанализаторов СГОЭС по цифровому каналу RS-485** 

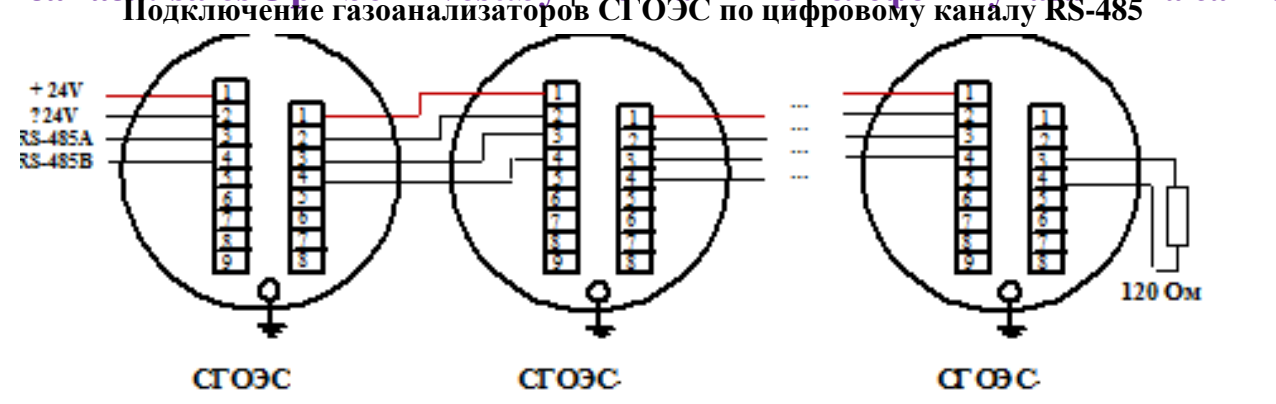

- 1. Рекомендуется подключать СГОЭС к шине через клеммную коробку. Соединение СГОЭС с клеммной коробкой осуществляется кабелем с рекомендуемой длиной не более 0,5м. Характеристики кабеля должны соответствовать требованиям кабельных вводов на корпусе СГОЭС и клеммной коробки. Возможно использование кабеля марки КВБбш 5х1 или аналогичных.
- 2. Организацию сети питания необходимо проводить таким образом, чтобы, с учетом потребления СГОЭС, напряжение питания на клеммах приборов было не менее 18 В и не более 32 В.
- 3. Организацию информационной сети надо проводить так, чтобы падение напряжения на проводе –24 В между центральным процессором и прибором не превышало 8 В.

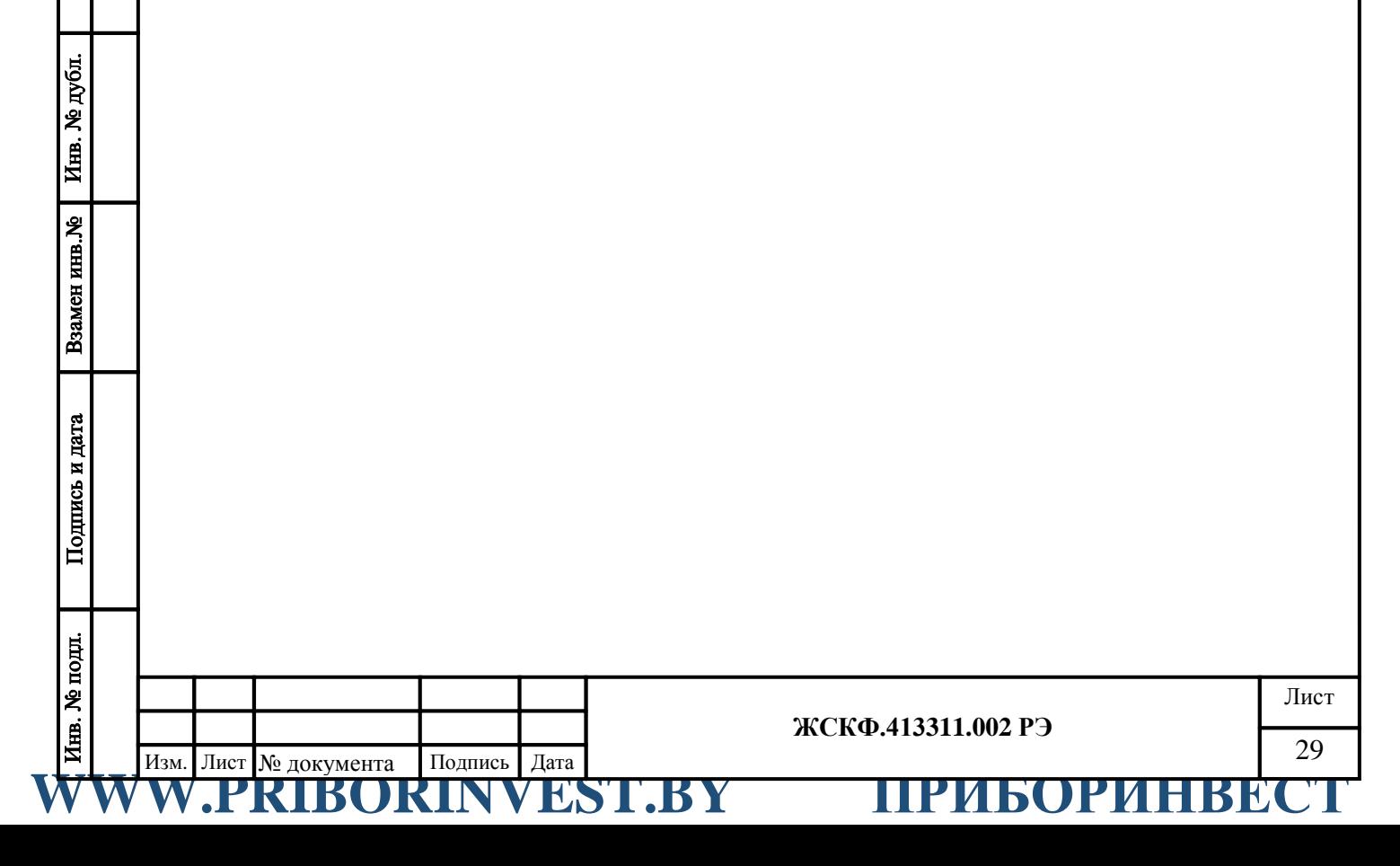

Подпись и дата

**Почта для заказа: sales@priborinvest.by | Контактные телефоны указаны на сайте.** Приложение В

### **Методика установки нуля и регулировки чувствительности**

<span id="page-29-1"></span><span id="page-29-0"></span>1. Установку нуля и регулировку чувствительности СГОЭС проводят при подготовке к проведению поверки в случае несоответствия погрешности преобразования требованиям настоящего РЭ.

2. При проведении работ используют средства, указанные в таблице 2 приложения Г настоящего РЭ. Кроме того, используют следующие средства:

а) РС – IBM-совместимый персональный компьютер с операционной системой Windows 98, XP, 2000 и свободным портом COM (далее – РС);

б) кабель В.1; технологический ЖСКФ.685611.001Э3 и камера калибровочная ЖСКФ301.261.004;

в) рабочая программа "SgoGrad" (входит в комплект принадлежностей на диске). Установку нуля и регулировку чувствительности проводят в нормальных условиях.

3. Работы по установке нуля и регулировке чувствительности преобразователя от персонального компьютера проводит инженер КИПиА вне взрывоопасной зоны в следующей последовательности:

1) отсоединяют СГОЭС от устройства вводного и переносят его во взрывобезопасную зону;

2) соединяют при помощи кабеля технологического ЖСКФ.685611.001Э3 и проводов СГОЭС оптико-электронный с РС и блоком питания в соответствии с рисунком.

**Внимание! Неправильное подключение питания может привести к тому, что в СГОЭС выйдут из строя элементы, обеспечивающие связь с РС и в дальнейшем будет невозможно установить с ним связь и, следовательно, осуществить регулировку!**

3) устанавливают на СГОЭС камеру калибровочную ЖСКФ301.261.004, имеющую штуцеры для подачи газовых смесей;

4) устанавливают переключателями источника питания выходное напряжение +24В и ток  $> 0.3$  А и включают его:

5) включают питание РС и, после загрузки операционной системы, запускают программу для установки нуля и регулировки чувствительности "SgoGrad", записанную на диске;

6) после загрузки, на экране появятся меню программы калибровки и информационные окна - выводится текущая информация, задаваемая пользователем: номер преобразователя, режим работы, концентрации газовых смесей;

Пользуясь подсказками меню установите параметры связи РС с прибором и включите режим «Поиск». Через некоторое время на дисплее должно появиться окно с текущими параметрами СГОЭС – концентрация, состояние реле и т.д.;

7)Введите тип определяемого компонента и концентрацию поверочных газовых смесей, с которыми будет осуществляться калибровка;

8) через 20…30 мин. после подачи питающего напряжения на СГОЭС, соединяют вход ротаметра с баллоном, содержащим газовую смесь 1, а его выход – со штуцером калибровочного колпака отрезком шланга и продувают его в течение 2,5…3 мин. потоком 0,4…0,6 л/мин (общий объем смеси, прошедшей через него, должен быть не менее 1,2…1,5 литра);

9) после установления стабильных показаний СГОЭС, курсором нажмите кнопку «Установка нуля», проконтролируйте, что показания СГОЭС после этого стали 0 % НКПР;

10) для проведения калибровки с ПГС № 3, соединяют входной шланг с баллоном со смесью 3 и продувают СГОЭС в течение 2,5...3 мин. потоком газовой смеси с расходом 0,4…0,6 л/мин (общий объем смеси, прошедшей через него, должен быть не менее 1,2...1,5 литра);

**ЖСКФ.413311.002 РЭ**

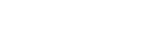

30 Изм. Лист № документа Подпись Дата

Лист

# **WARD AND REALLY AND REALLY AND REALLY AND REALLY AND REALLY AND REALLY AND REALLY AND REALLY AND REALLY AND REALLY AND REALLY AND REALLY AND REALLY AND REALLY AND REALLY AND REALLY AND REALLY AND REALLY AND REALLY AND RE**

# **Почта для заказа: sales@priborinvest.by | Контактные телефоны указаны на сайте.** 11) после установления стабильных показаний СГОЭС, курсором нажимают «Ка-

либровка с высокой концентрацией»;

Подпись и дата

Инв. № дубл.

Взамен инв. №

Подпись и дата

12) для проведения калибровки с ПГС № 2, соединяют входной шланг с баллоном со смесью 2 и продувают СГОЭС в течение 2,5...3 мин. потоком с расходом 0,4...0,6 л/мин (общий объем смеси, прошедшей него должен быть не менее 1,2...1,5 литра). При отсутствии второй газовой смеси см. п.п. 16);

13) установления стабильных показаний СГОЭС, курсором нажимают «Калибровка с низкой концентрацией»;

14) проверяют соответствие СГОЭС техническим характеристикам, указанным в настоящем РЭ, для чего проводят следующие операции:

последовательно подают газовые смеси  $1 - 2 - 3$  и измеряют значения выходных токов преобразователей, мА;

по номинальной функции преобразования определяют расчетные значения выходных токов для каждой газовой смеси;

измеренные значения токов преобразователей не должны отличаться от расчетных более чем на ±0,8 мА для газовой смеси 2 и ± 1,5 мА для газовой смеси ПГС №3;

если отклонение тока превышает  $\pm$  0,8 мА и  $\pm$  1,5 мА соответственно, необходимо провести повторную регулировку чувствительности;

15) При проверке соответствия СГОЭС техническим характеристикам, указанным в настоящем РЭ, по цифровому каналу, проводят операции в соответствии с п.14), контролируя показания СГОЭС на дисплее РС, при этом отклонение показаний СГОЭС от значений концентраций определяемого компонента для каждой газовой смеси должно быть не более пределов допускаемой основной погрешности указанной в таблице 1.

16) При наличии только одной газовой смеси, концентрация имеющейся смеси указывается как ПГС № 3 и операция калибровки проводится в соответствии с п.11), а калибровка с дополнительной концентрацией в этом случае не производится.

WWW.PRIBORINVEST.BY ПРИБОРИНВЕСТ

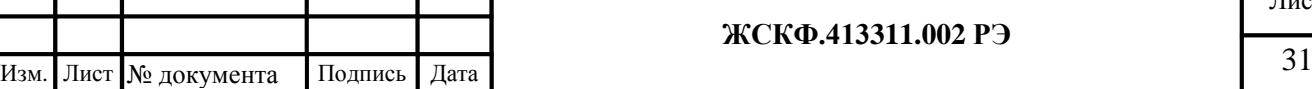

**ЖСКФ.413311.002 РЭ**

**Почта для заказа: sales@priborinvest.by | Контактные телефоны указаны на сайте.**

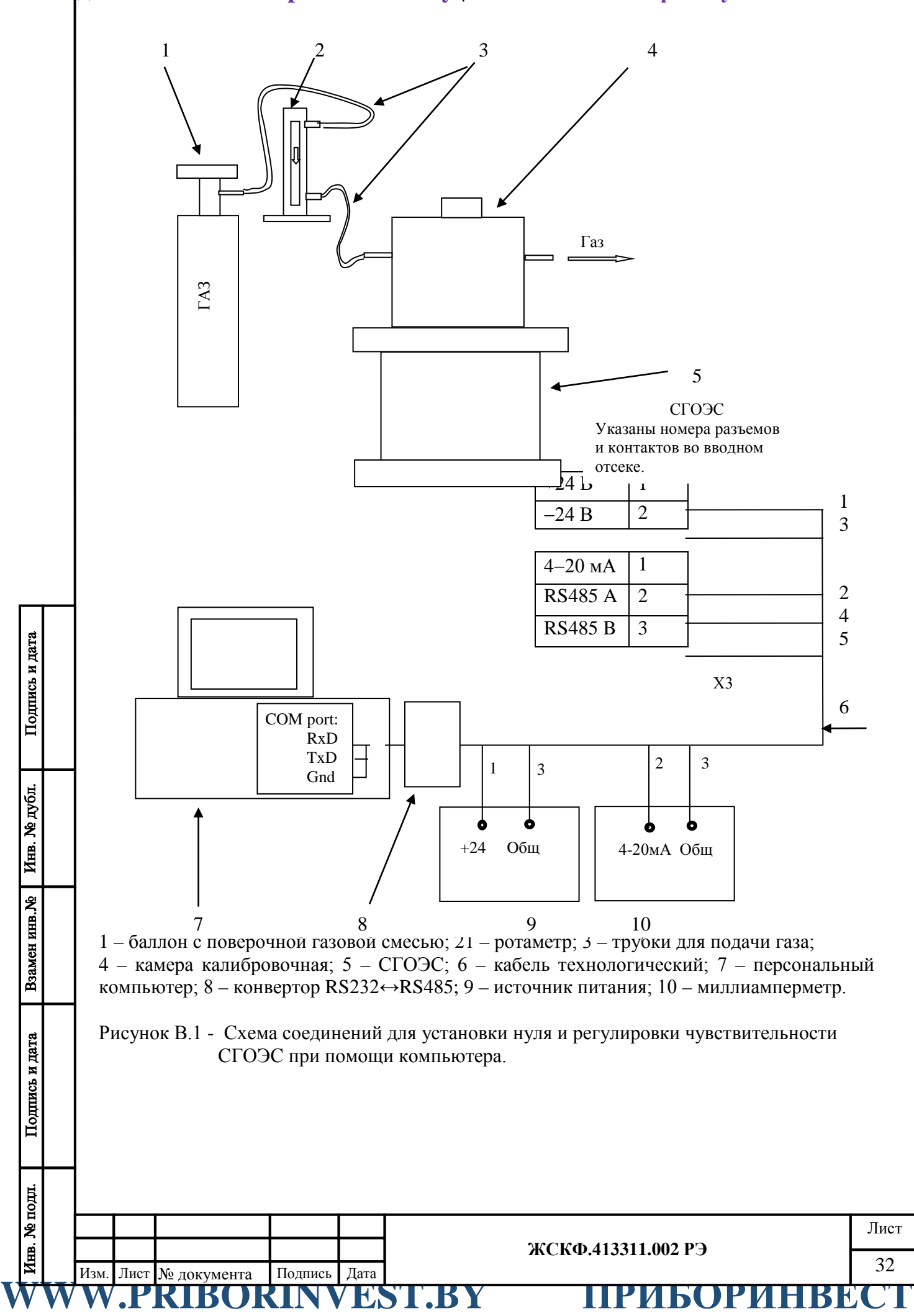

**Почта для заказа: sales@priborinvest.by | Контактные телефоны указаны на сайте.**

<span id="page-32-2"></span><span id="page-32-1"></span><span id="page-32-0"></span>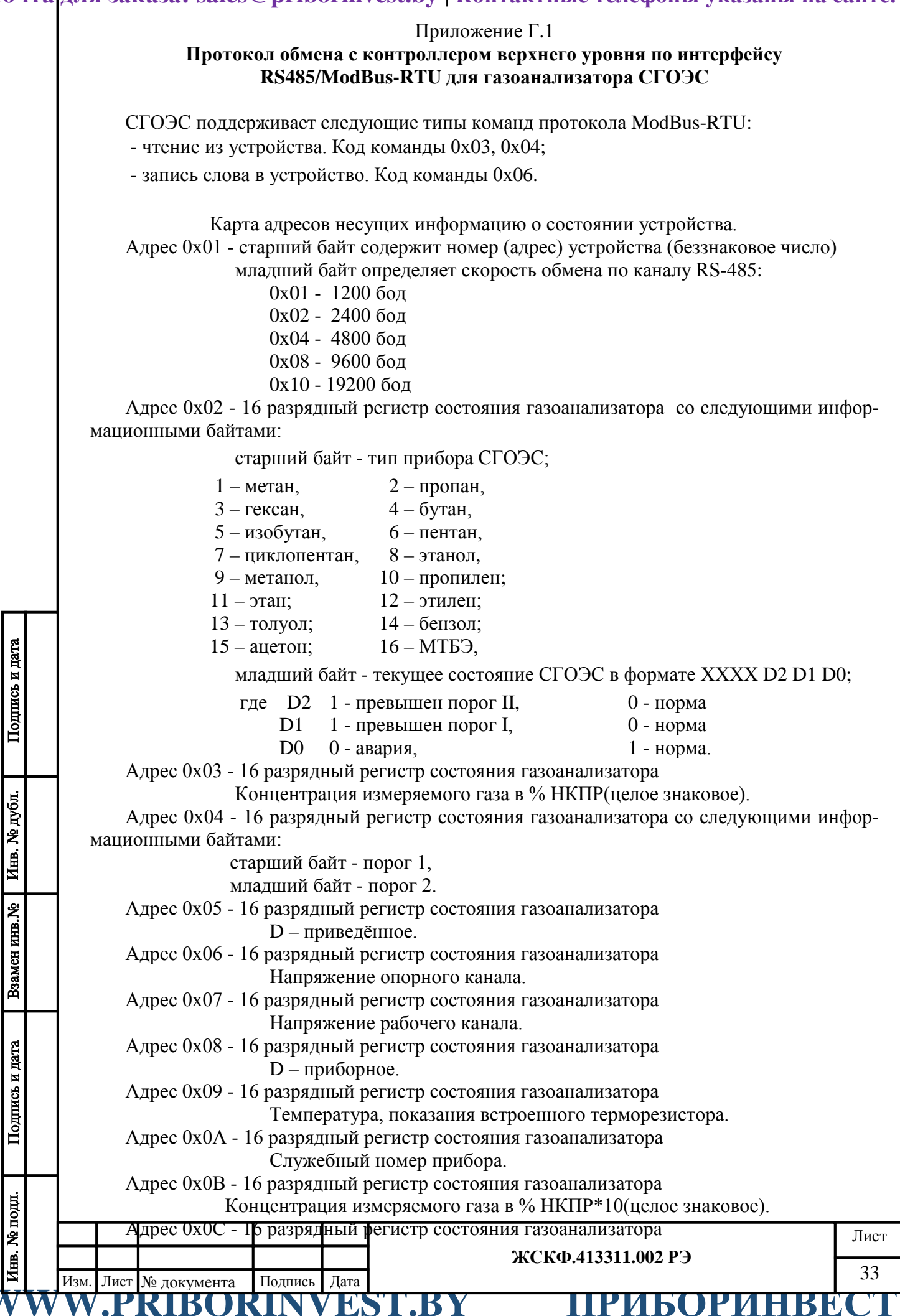

**Почта для заказа: sales@priborinvest.by | Контактные телефоны указаны на сайте.** Номер версии загрузочной программы (беззнаковое целое).

Адрес 0x0D - 16 разрядный регистр состояния газоанализатора со следующими информационными байтами:

старший байт – тип прибора,

младший байт – модификация прибора.

Информация в адресах с 5 по 10 является технологической, используется при калибровке на заводе изготовителе или в центрах по ремонту.

Для смены протокола ModBus RTU на:

- HART необходимо записать по адресу 0х3F значение 0хА002.

Для изменения адреса устройства необходимо записать в регистр с адресом 0x01 номер этого устройства в диапазоне от 0x01 до 0xF7, разместив его в старшем байте регистра.

Для изменения скорости обмена устройства по каналу RS-485 необходимо записать в регистр с адресом 0x01 код соответствующий определенной скорости обмена, разместив его в младшем байте регистра(В старшем байте адрес устройства).

> 0xNN01 - 1200 0xNN02 - 2400 0xNN04 - 4800 0xNN08 - 9600 0xNN10 - 19200

Необходимо помнить, что попытка изменения номера устройства автоматически приводит к изменению скорости обмена (и наоборот), поэтому при изменении номера устройства необходимо отслеживать содержимое байта отвечающего за скорость обмена (и наоборот).

При изменении скорости и (или) номера устройства, контроллер верхнего уровня получает ответ на команду на той же скорости и только после этого СГОЭС производит изменение скорости обмена и номера устройства.

Дистанционная установка "0" осуществляется записью любого кода по адресу 0x02: (Команда - 06, данные – любые, адрес – 02).

Дистанционная калибровка 1 (по средней смеси, т.е. дополнительная калибровка) осуществляется записью истинной концентрации по адресу 0x03: (Команда - 06, данные – концентрация газа, адрес – 03). Где концентрация газа = концентрация газа в объёмных процентах \* 1000.

Дистанционная калибровка 2 (по высокой смеси, т.е. основная калибровка) осуществляется записью истинной концентрации по адресу 0x04: (Команда - 06, данные – концентрация газа, адрес – 04). Где концентрация газа = концентрация газа в объёмных процентах \* 1000.

Дистанционная установка заводских значений осуществляется записью 1 по адресу 0x05: (Команда - 06, данные – 1, адрес – 05).

Дистанционная установка "Порог 1" осуществляется записью величины порога в %НКПР по адресу 0x06: (Команда - 06, данные – %НКПР, адрес – 06).

Дистанционная установка "Порог 2" осуществляется записью величины порога в % НКПР по адресу 0x07: (Команда - 06, данные – %НКПР, адрес – 07).

Попытка записи в регистры с другими адресами, приводит к получению ответа с кодом ошибки адреса.

ВНИМАНИЕ! При отладке программного обеспечения недопустимо циклическое использование команды с кодом 06 т.к. регистры

предназначенные для записи имеют ограниченное количество циклов записи (10000).

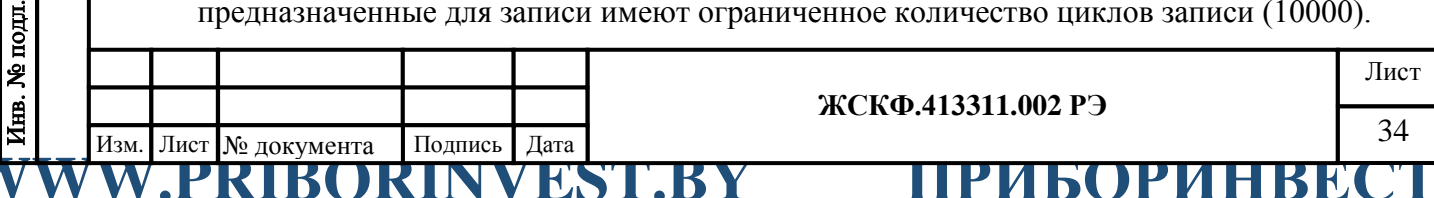

**Почта для заказа: sales@priborinvest.by | Контактные телефоны указаны на сайте.** ВНИМАНИЕ! При чтении данных из прибора существует ограничение на длину пере-

даваемой посылки, мах=13.

ВНИМАНИЕ! Протокол ModBus-RTU является протоколом «по умолчанию», т.е. после установки заводских настроек прибор будет работать по протоколу ModBus-RTU.

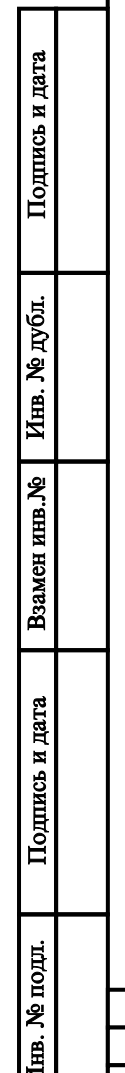

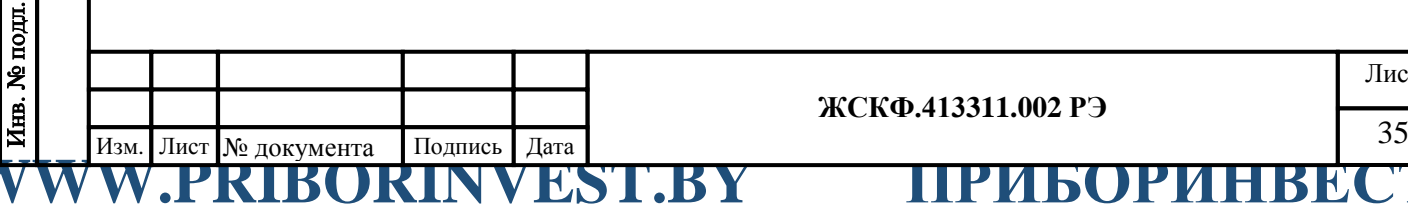

<span id="page-35-1"></span><span id="page-35-0"></span>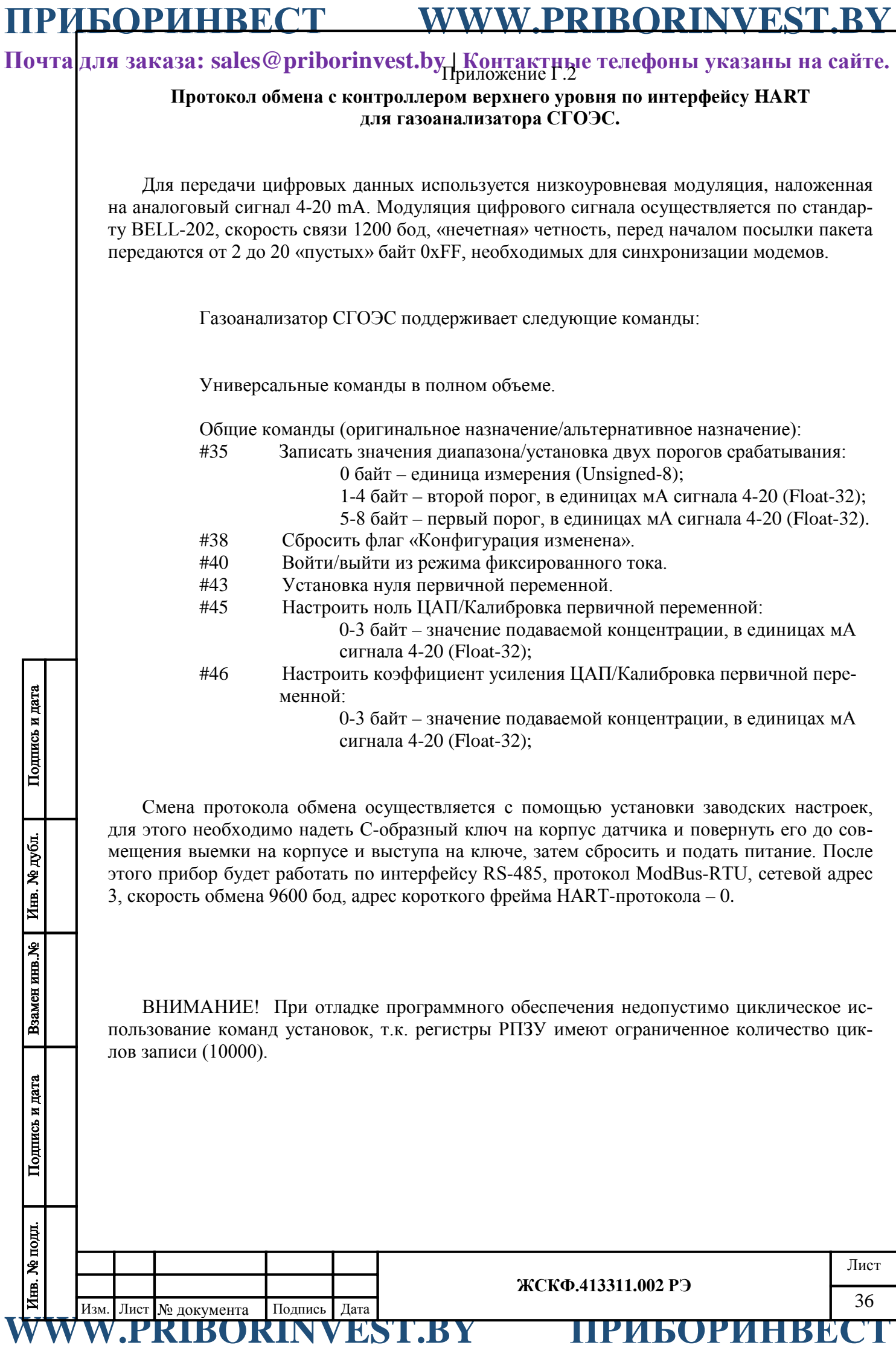

Инв. № дубл.

Взамен инв. №

Подпись и дата

# **ПРИБОРИНВЕСТ WWW.PRIBORINVEST.BY**

**Почта для заказа: sales@priborinvest.by | Контактные телефоны указаны на сайте.** Приложение Г.3

### **Порядок работы с HART-коммуникатором.**

<span id="page-36-1"></span><span id="page-36-0"></span>Газоанализатор СГОЭС имеет дополнительный выход интерфейса HART для подключения коммуникатора и выполнения необходимых сервисных операций в полевых условиях (считывание величины концентрации, установка нуля, калибровка, смена порогов срабатывания).

В качестве коммуникатора может быть использован любой HART-совместимый коммуникатор, имеющий поддержку команд, приведенных в приложении Г.3.

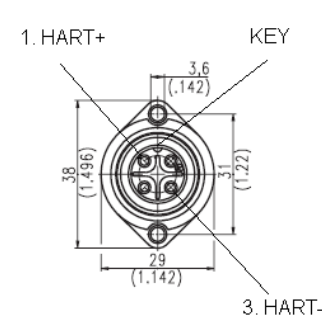

Рис. Г.3 – Цоколевка разъема HART-интерфейса

Ниже приведен порядок работы с HART-коммуникатором модели 691HT ABB.

- 1. Ознакомиться с руководством по эксплуатации HART-коммуникатора.
- 2. Подключить коммуникатор к прибору в соответствии с цоколевкой разъема, см. рис. Г.3.
- 3. Включить коммуникатор. Для этого необходимо удерживать в течение 1 сек. клавишу «POWER».
- 4. Перейти в раздел «DIRECT CONNECTION». Для этого необходимо, находясь в главном меню, нажать клавишу «F1»<->«DIRECT», после чего начнется установка соединения с прибором. Если связь установлена, появится сообщение «SELECT GREEN KEY».

*Примечание. Если появилось сообщение «XMTR NOT IN COMMUNICATION», необходимо проверить питание прибора и правильность подключения коммуникатора.*

5. В разделе меню «DIRECT CONNECTION» доступны следующие основные операции:

5.1. Считывание величины концентрации в %НКПР и соответствующее ей значение тока 4-20мА. Для этого необходимо нажать зеленую клавишу «PV». При этом станут доступны для чтения дополнительные 3 параметра:

- «SV» величина первого порога в %НКПР;
- «TV» величина второго порога в %НКПР;
- «QV» величина напряжения на температурном сенсоре в мВ;

*Примечание. Выход из того или иного раздела меню осуществляется с помощью клавиши «ABORT».*

- 5.2. Смена порогов срабатывания. Для этого необходимо нажать зеленую клавишу «CONF»,
	- далее «F1»<->«CHNG I/O»,
	- далее «F1»<->«NEXT OPTN»,
	- далее «F3»<->«CHNG»,
	- ввести значения порогов срабатывания в %НКПР,

нажимать клавишу «F4»<->«ENTER» после каждого ввода.

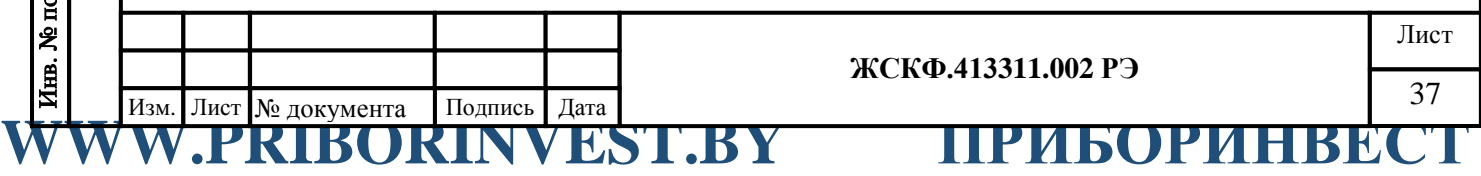

**Почта для заказа: sales@priborinvest.by | Контактные телефоны указаны на сайте.** 5.3. Установка нуля. Для этого необходимо

- нажать зеленую клавишу «TRIM», далее «F1»<->«SNSR TRIM», далее «F1»<->«ZERO ALIGN», далее 2 раза «F4»<->«PROCEED», далее «F4»<->«SEND DATA».
- 5.4. Калибровка чувствительности. Для этого необходимо

подать на прибор поверочную газовую смесь и убедиться, что процесс установки отображаемой концентрации завершен,

нажать зеленую клавишу «TRIM»,

далее «F2»<->«4-20 TRIM»,

далее «F2»<->«4 TO 20mA»,

далее 2 раза «F4»<->«PROCEED»,

ввести значение концентрации в единицах мА сигнала 4-20,

нажать клавишу «F4»<->«ENTER»,

- далее «F4»<->«YES»,
- далее «F4»<->«PROCEED»,

далее «ABORT».

*Примечание. Калибровка 1 от калибровки 2 отличается величиной задаваемой смеси, а именно, при установке концентрации смеси больше 75% НКПР, автоматически производится калибровка 2, в противном случае калибровка 1.*

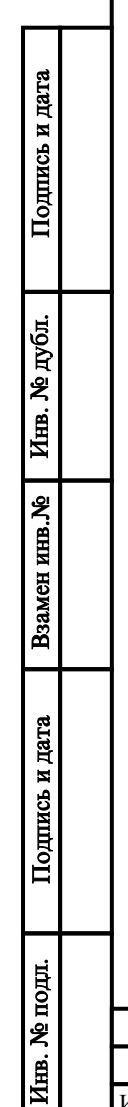

WWW.PRIBORINVEST.BY ПРИБОРИНВЕСТ

Взамен инв. № 1 Инв. № дубл.

Подпись и дата

# **ПРИБОРИНВЕСТ WWW.PRIBORINVEST.BY**

# **Почта для заказа: sales@priborinvest.by | Контактные телефоны указаны на сайте.** Приложение Д.1

# <span id="page-38-1"></span><span id="page-38-0"></span>**Технические характеристики ПГС, используемых при первичной поверке СГОЭС**

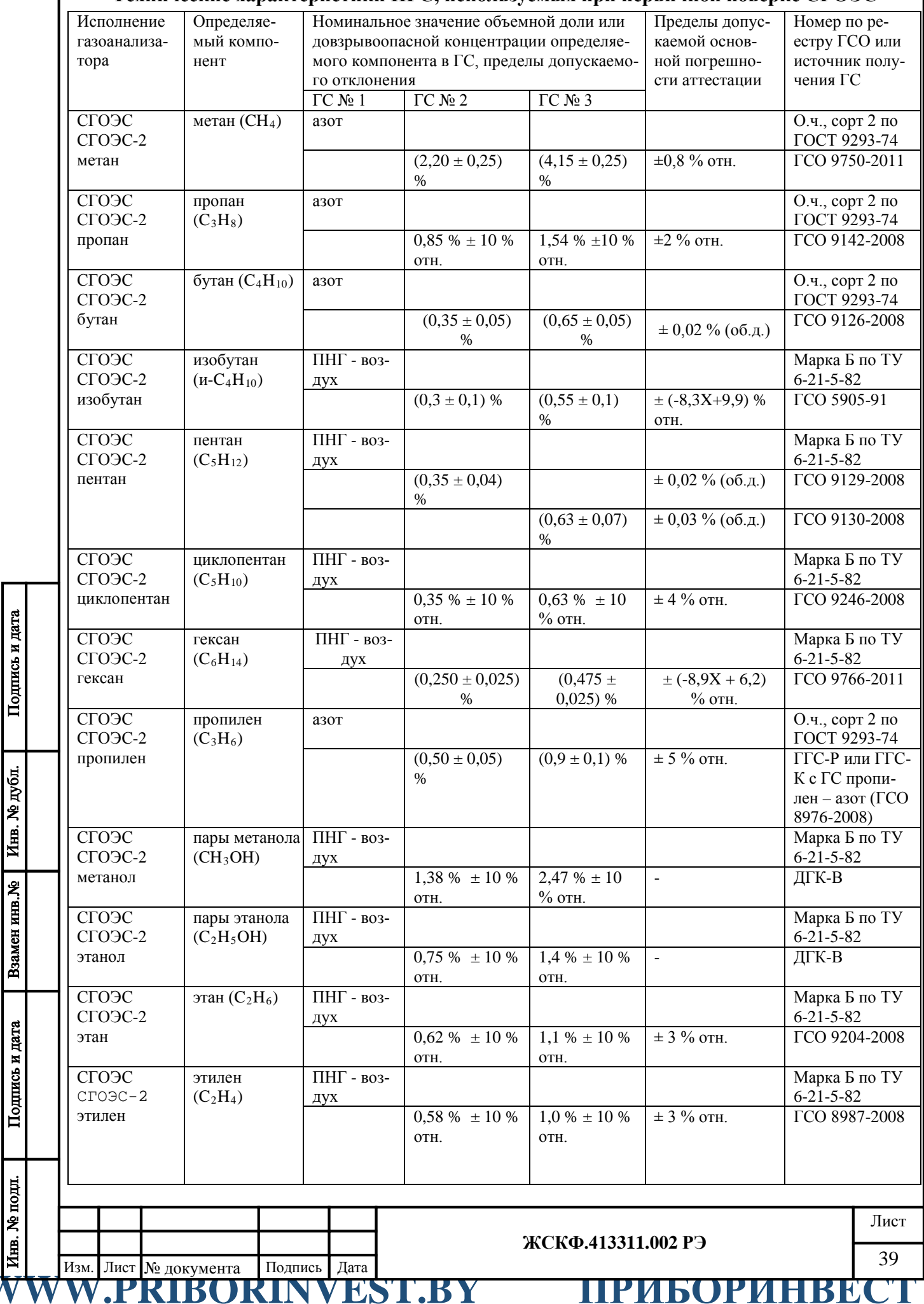

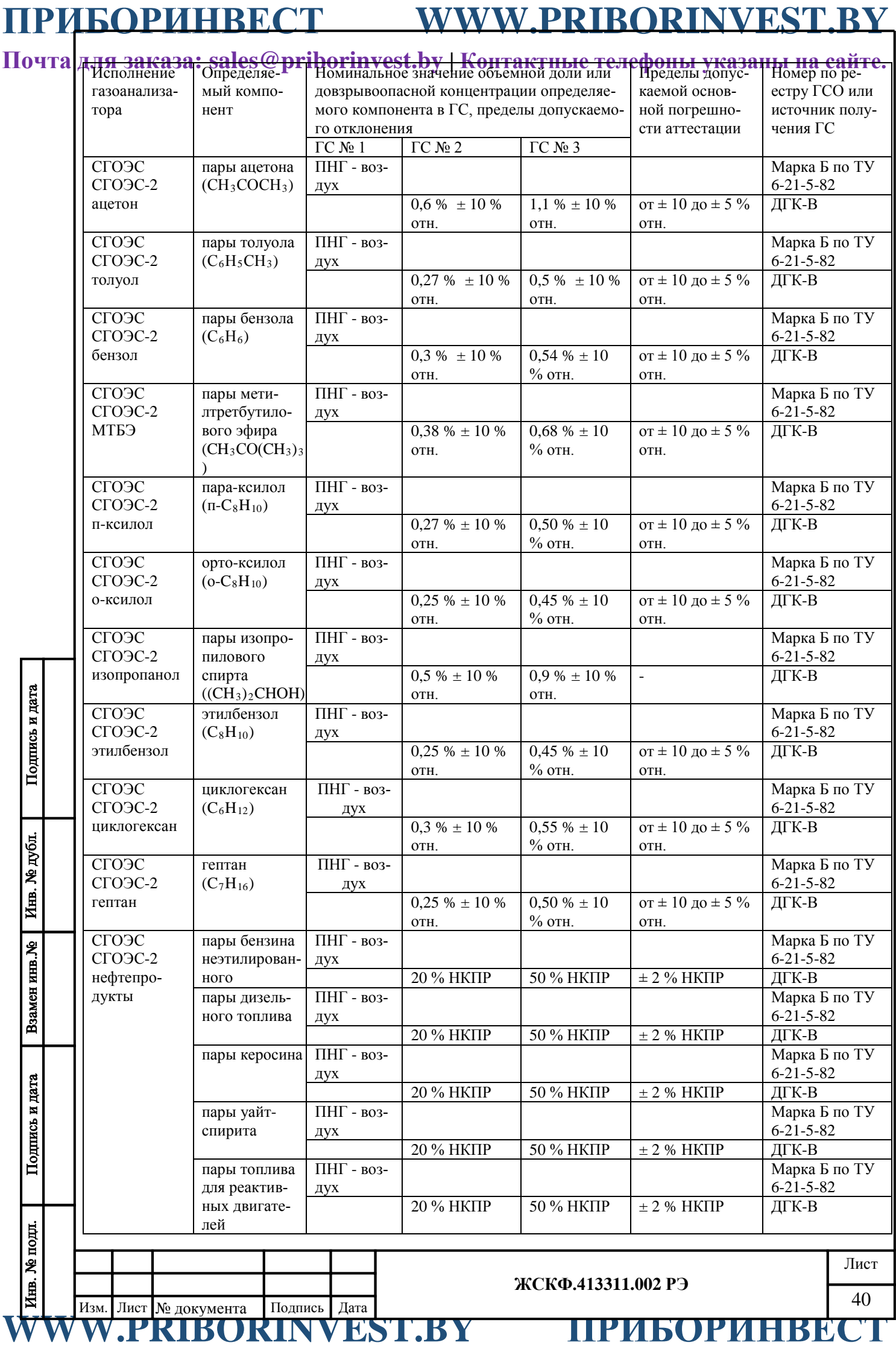

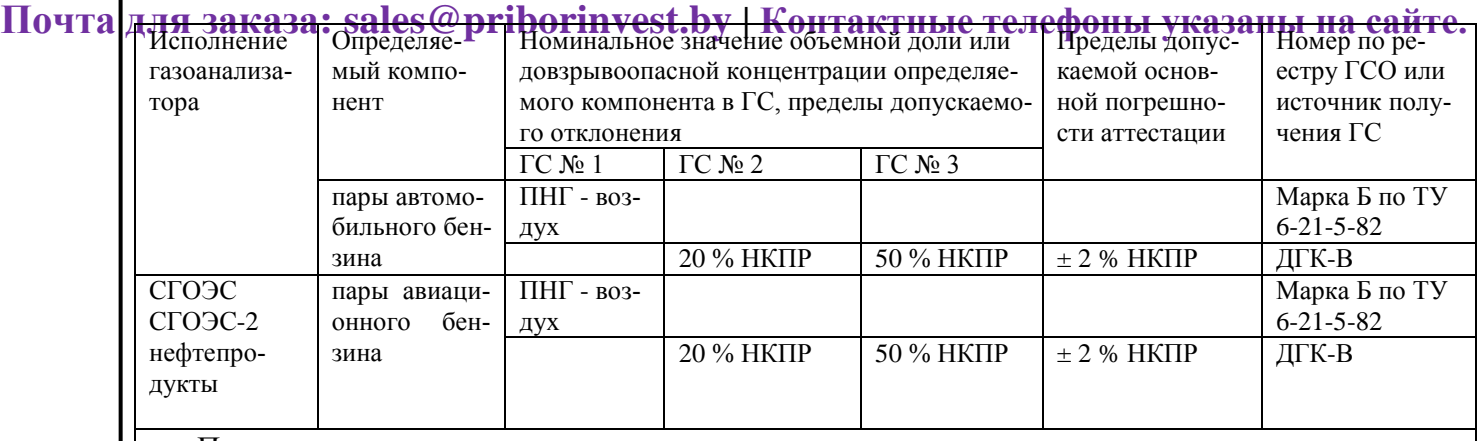

Примечания:

Подпись и дата

Инв. № дубл.

Взамен инв. №

Подпись и дата

Инв. № подл.

1) Пересчет значений концентрации определяемого компонента, выраженной в объемных долях, %, в значения довзрывоопасной концентрации, % НКПР, проводится с использованием данных ГОСТ Р 30852.19-2002.

2) Знак "Х" в формуле расчета пределов допускаемой основной погрешности – значение объемной доли определяемого компонента, указанное в паспорте ГС.

3) Изготовители и поставщики стандартных образцов газовых смесей должны быть прослеживаемы к государственному первичному эталону единиц молярной доли и массовой концентрации компонентов в газовых средах ГЭТ 154-01.

4) Допускается использование в качестве ГС № 1 вместо азота особой чистоты сорт 2 по ГОСТ 9293-74 ПНГ – воздуха марки Б по ТУ 6-21-5-82.

5) Допускается использование в качестве ГС № 1 вместо ПНГ - воздух марки Б по ТУ 6-21-5-82 азота особой чистоты сорт 2-й по ГОСТ 9293-74 в баллоне под давлением.

6) Пределы допускаемой погрешности ГС при использовании ДГК-В рассчитываются в соответствии с Руководством по эксплуатации ШДЕК.418313.800 РЭ.

7) ГГС-Р - рабочий эталон 1-го разряда - генератор газовых смесей ГГС ШДЕК.418313.900 ТУ, исполнения ГГС-Р.

8) ГГС-К - рабочий эталон 1-го разряда - генератор газовых смесей ГГС ШДЕК.418313.900 ТУ, исполнения ГГС-К.ДГК-В.

9) Бензин неэтилированный по ГОСТ Р 51866-2002, топливо дизельное по ГОСТ 305-82, керосин по ГОСТ Р 52050-2006, уайт-спирит по ГОСТ 3134-78, топливо для реактивных двигателей по ГОСТ 10227-86, бензин автомобильный по ГОСТ Р 51866-2002, бензин авиационный по ГОСТ 1012-72.

Технические характеристики эквивалентных ГС пропан – воздух / пропан – азот, используемых при периодической поверке газоанализаторов

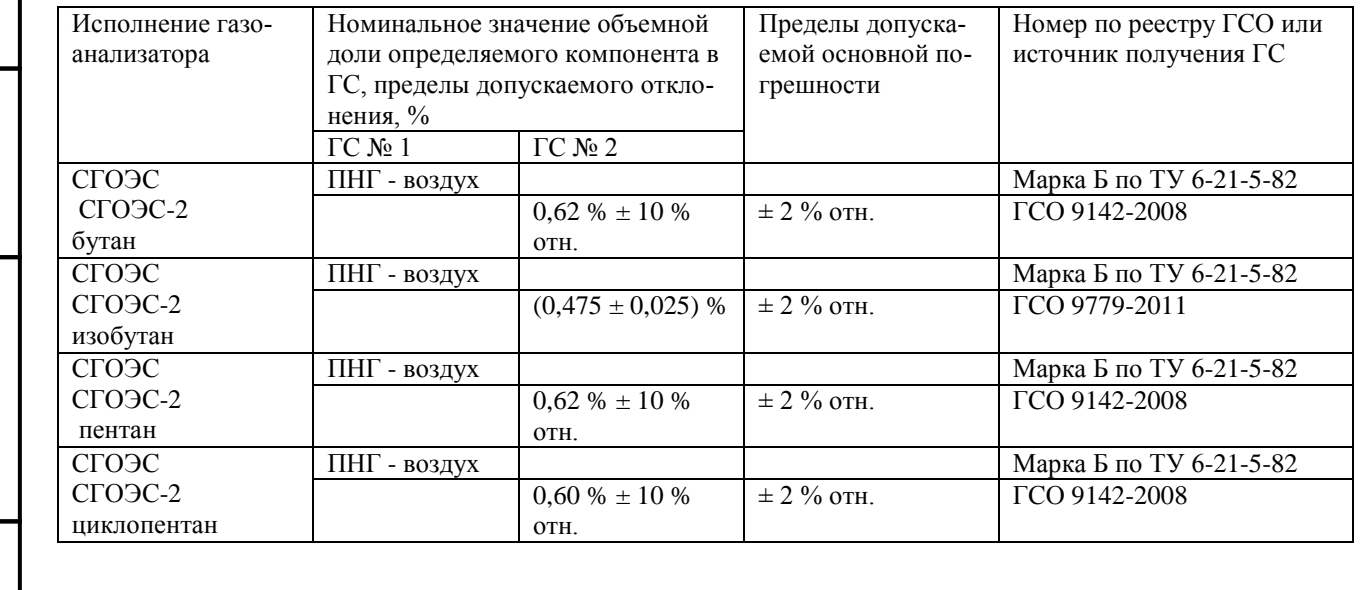

WWW.PRIBORINVEST.BY ПРИБОРИНВЕСТ

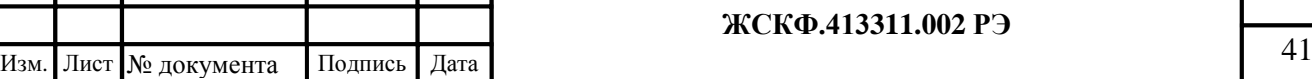

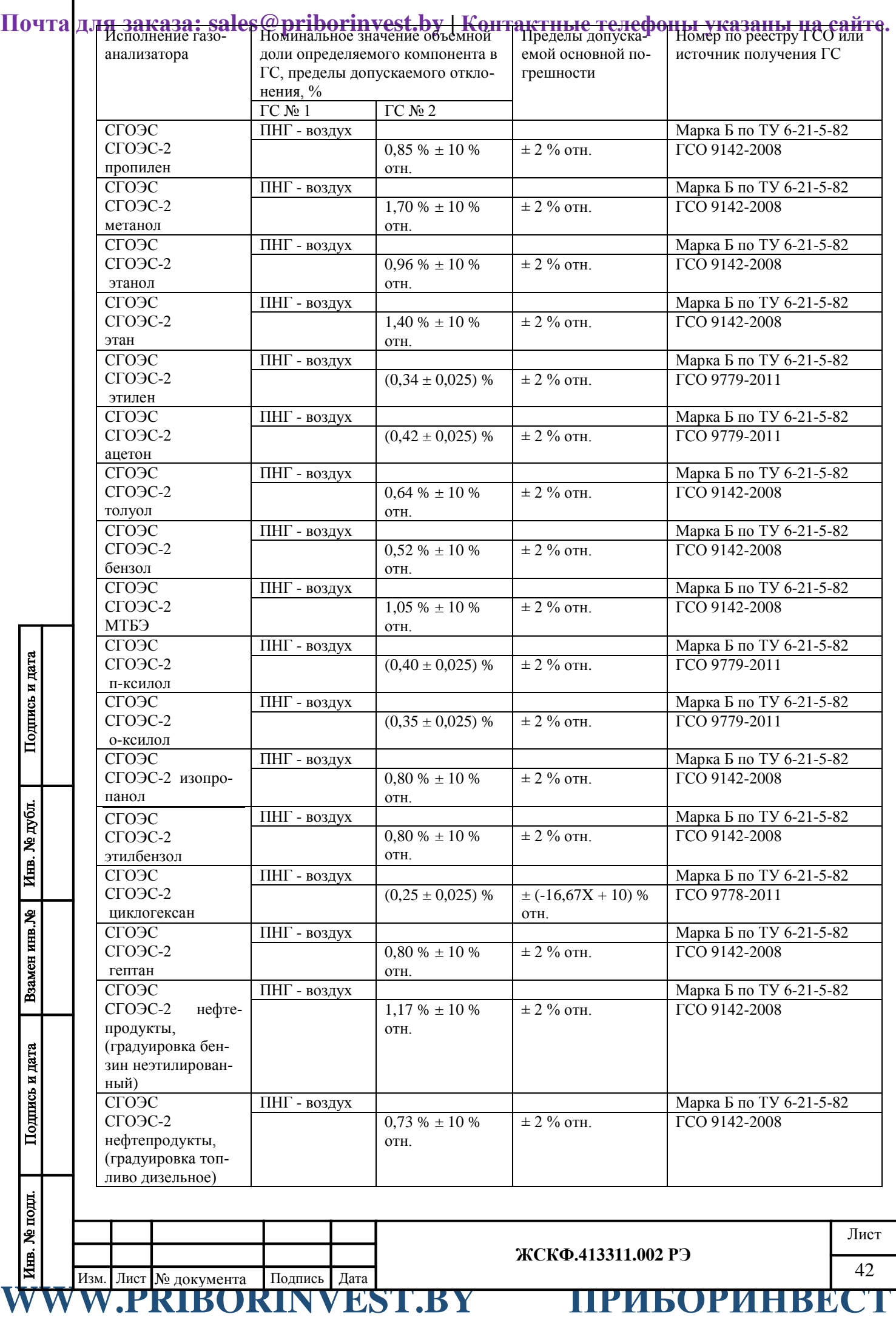

# **ПРИБОРИНВЕСТ WWW.PRIBORINVEST.BY**<br>Почта дл<del>я заказа: sales@priborinvest.by | Контактные телефоцы указаны на сайте</del>.

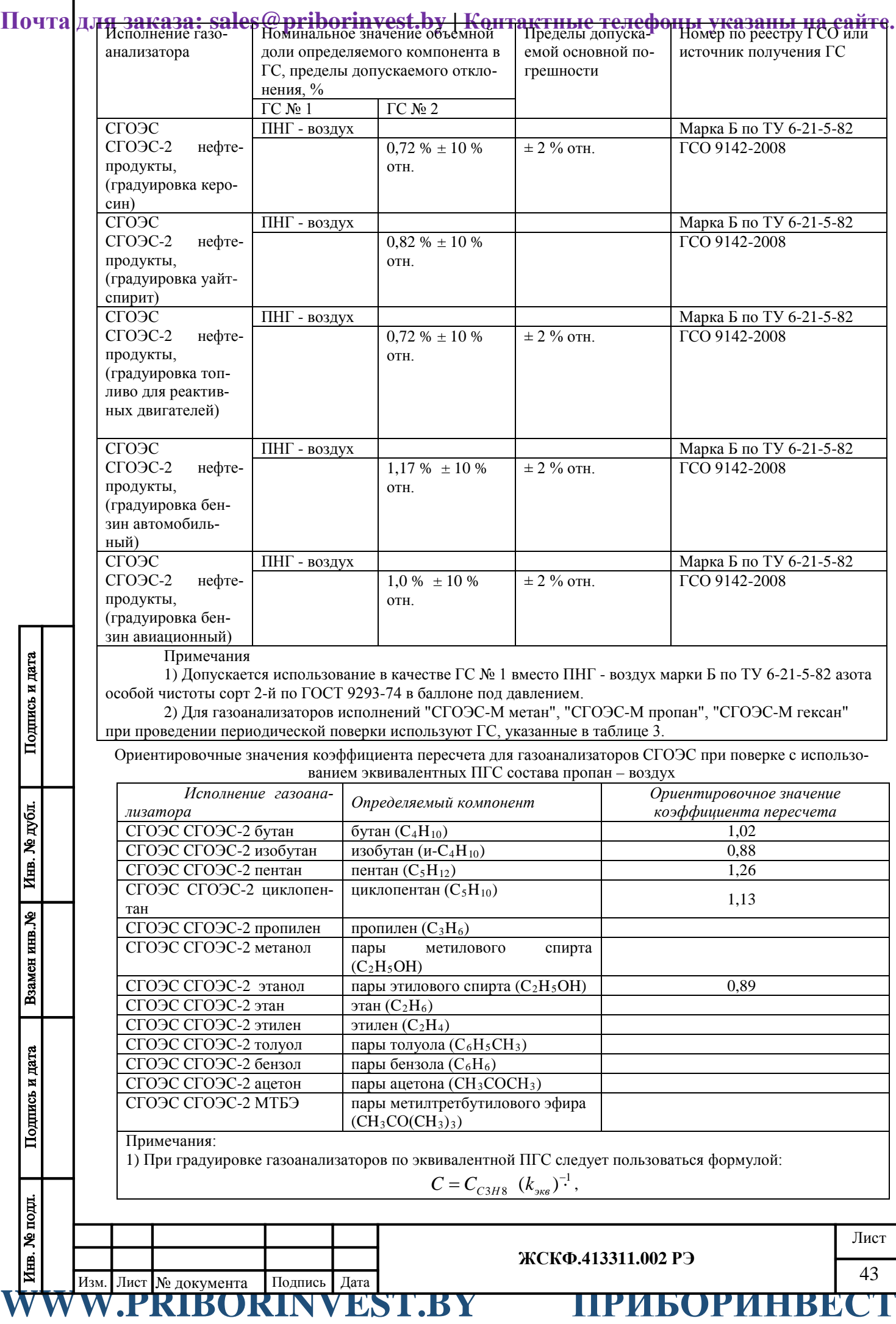

**Почта для заказа: sales@priborinvest.by | Контактные телефоны указаны на сайте.** где  $C_{C3H8}$  - значение довзрывоопасной концентрации пропана в ПГС, % НКПР

2) В таблице указаны средние значения коэффициентов пересчета, полученных в ходе испытаний для целей утверждения типа; коэффициент пересчета для конкретных образцов газоанализатора определяется в ходе приемосдаточных испытаний и указывается в паспорте газоанализатора.

Ориентировочные значения оценки перекрёстной чувствительности различных исполнений СГОЭС к определению стандартных концентраций эталонных ПГС пропан-воздух

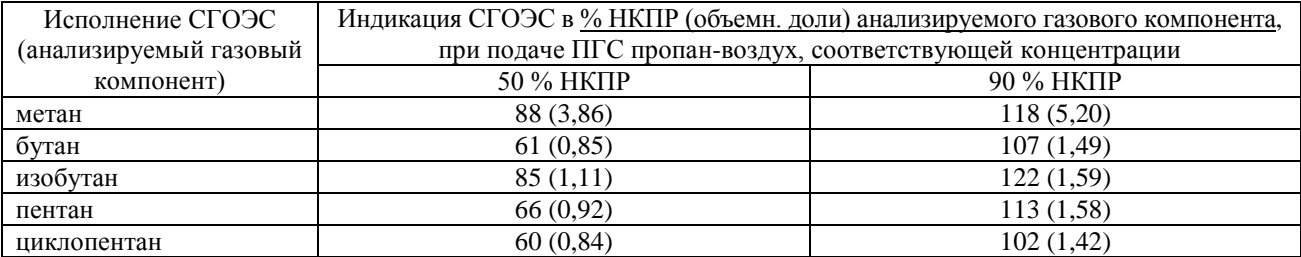

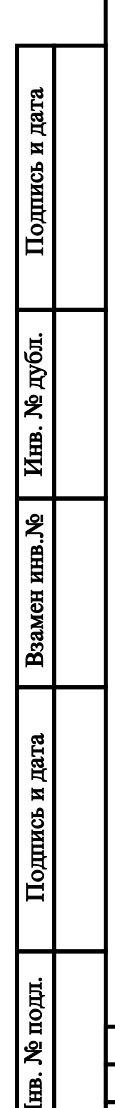

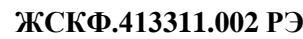

# WWW.PRIBORINVEST.BY ПРИБОРИНВЕСТ

Инв. № дубл.

Взамен инв. №

Подпись и дата

# **ПРИБОРИНВЕСТ WWW.PRIBORINVEST.BY**

**Почта для заказа: sales@priborinvest.by | Контактные телефоны указаны на сайте.** Приложение Д.2

### **Перекрёстная чувствительность СГОЭС**

<span id="page-44-1"></span><span id="page-44-0"></span>Газоанализаторы СГОЭС обладают перекрёстной чувствительностью к различным углеводородным компонентам (смесям), что позволяет использовать в практических целях газоанализаторы конкретного исполнения, предназначенные для измерения одного определяемого компонента, с целью контроля концентраций других компонентов анализируемой газовой среды. Таким образом потребитель, при необходимости, может использовать одно и то же исполнение газоанализаторов для контроля различных газовых компонентов в соответствии с конкретными условиями на объекте эксплуатации.

С учётом использования в промышленных целях сжиженных топливных углеводородных газов с преимущественным содержанием пропана – одним из наиболее востребованных исполнений газоанализаторов является исполнение СГОЭС-пропан. С целью демонстрации характеристик газоанализаторов при определении ДВК концентраций прочих определяемых газовых компонентов ниже приведены ориентировочные значения перекрёстной чувствительности **СГОЭС-пропан, рекомендованные для оценки его работоспособности при использовании типовых уставок срабатывания в реальных условиях эксплуатации**.

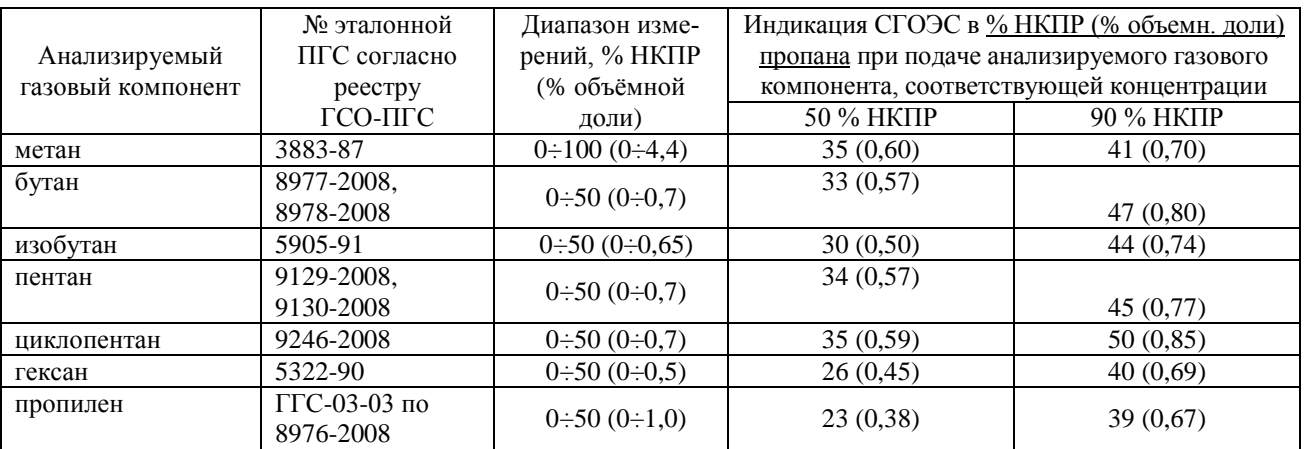

Газоанализатор СГОЭС также позволяет контролировать концентрацию сложных углеводородных сред/смесей промышленного назначения, не имеющих соответствующих эталонов в сфере метрологического контроля. При этом **рекомендуется использовать ориентировочные значения перекрёстной чувствительности СГОЭС-пропан к реальным промышленным углеводородным средам**, процентный состав которых регламентируется соответствующими государственными стандартами.

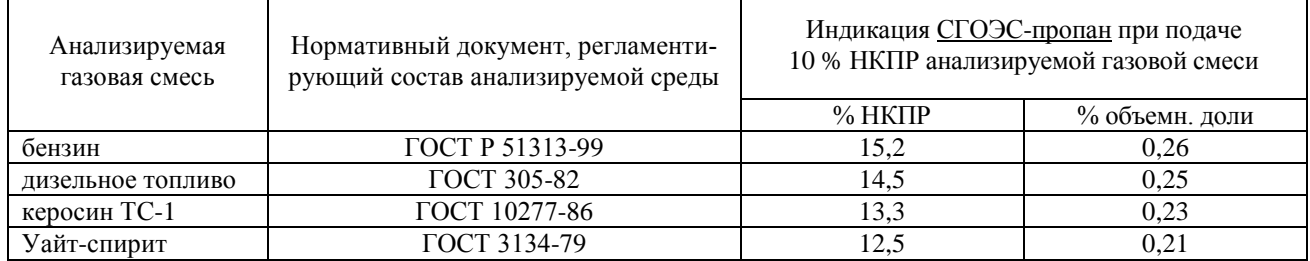

Приведённые выше значения прямой и обратной перекрёстной чувствительности СГОЭС получены в результате проведения обобщённых функциональных испытаний газоанализаторов в типовых промышленных условиях эксплуатации. По заявке потребителя – при необходимости фиксации параметров конкретного исполнения СГОЭС – специалисты предприятия в ходе приёмосдаточных испытаний проводят исследование метрологических характеристик газоанализатора согласно требованиям конкретного объекта эксплуатации. Результаты испытаний отражают в эксплуатационной документации конкретного СГОЭС (паспорт, сертификат калибровки и т.п.).

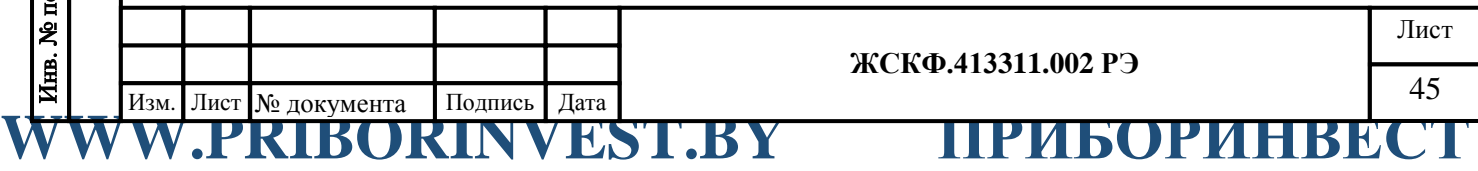

**Почта для заказа: sales@priborinvest.by | Контактные телефоны указаны на сайте.**

<span id="page-45-1"></span><span id="page-45-0"></span>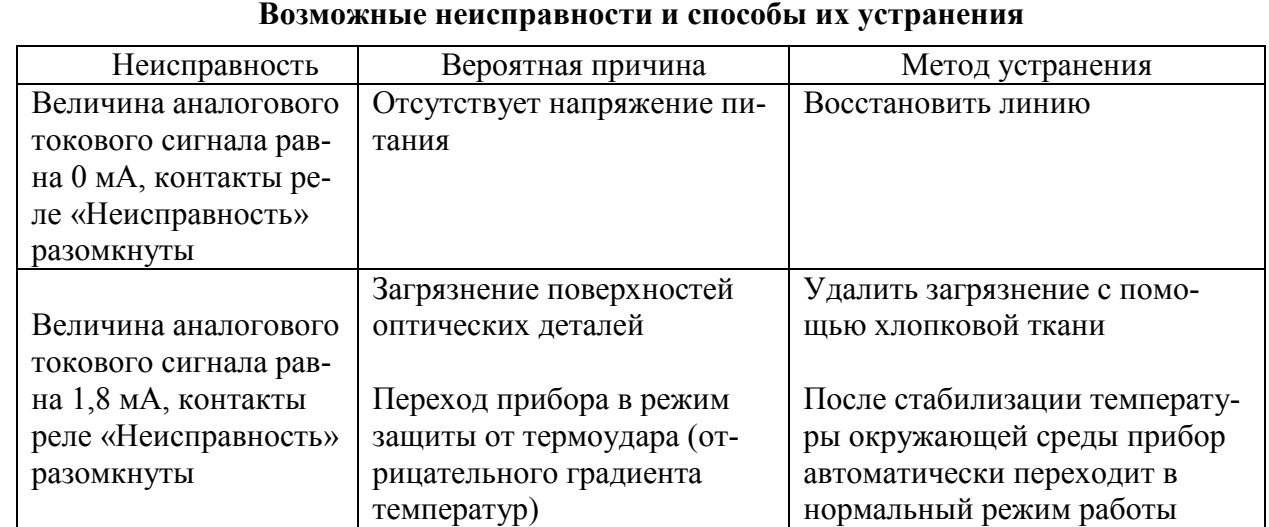

Приложение Е

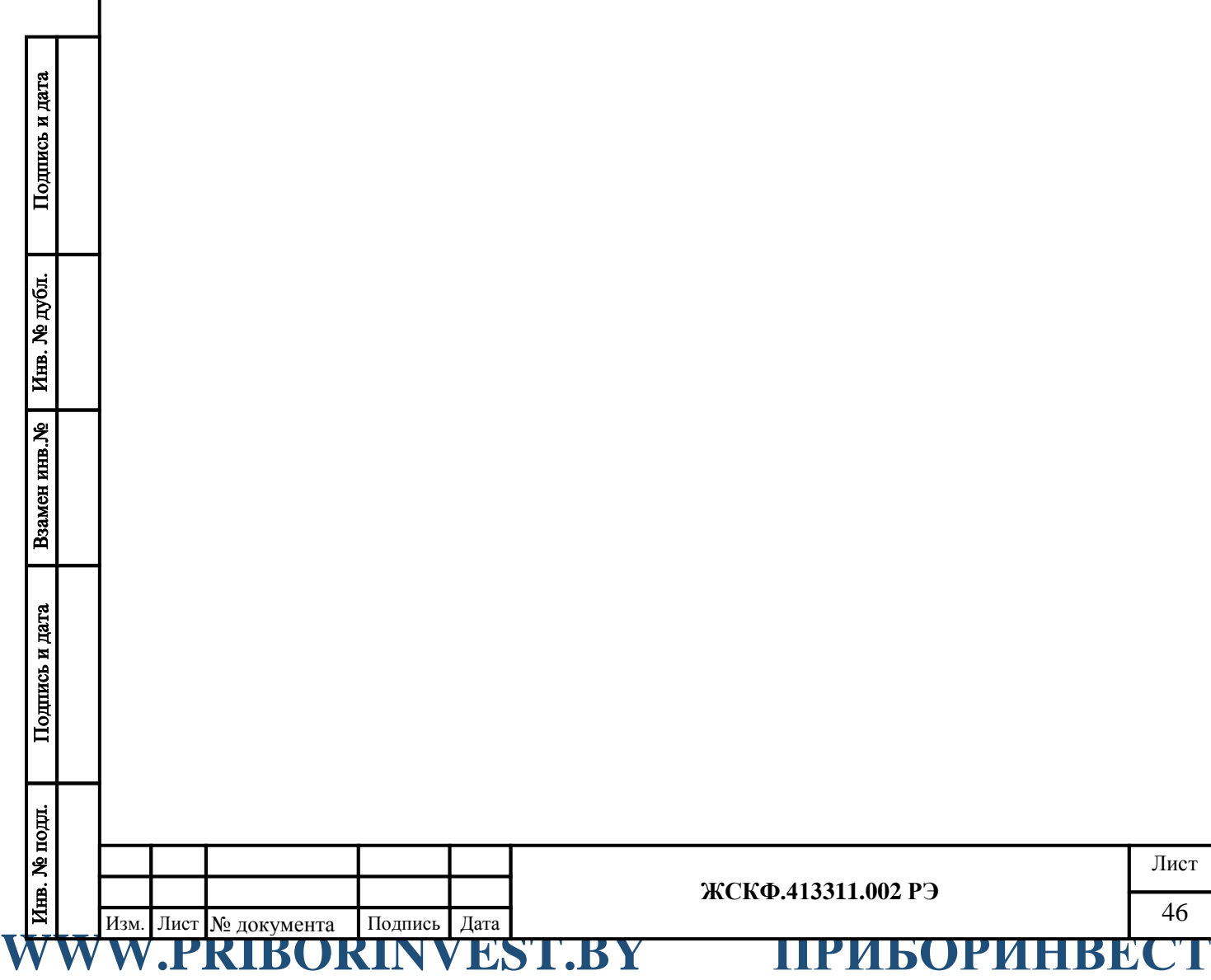

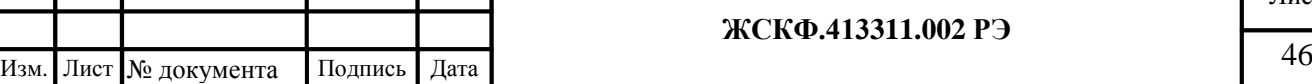

**Почта для заказа: sales@priborinvest.by | Контактные телефоны указаны на сайте.** Приложение Ж.1

### **Описание модуля видео наблюдения МВЭС**

### <span id="page-46-1"></span><span id="page-46-0"></span>1 Назначение

Модуль видео наблюдения, предназначен для непрерывного мониторинга контролируемой зоны, формирования видеоданных, хранения их в памяти в виде последовательности кадров заданного интервала времени и их передачи по цифровому интерфейсу. Последовательность кадров в дежурном режиме циклически и непрерывно обновляется с частотой 1-2 кадр/сек, и представляет собой видеоролик длительностью 30 сек, который по внешней команде может быть считан либо записан в энергонезависимую память прибора. Внешней командой для записи может являться превышение установленного порогового значения концентрации определяемого газового компонента, либо команда оператора.

Конструктивно данный модуль выполнен в качестве приставки к газоанализатору СГОЭС и имеет с ним электрическую связь для обмена управляющими сигналами (см. рисунок Ж.1). Так же он имеет интерфейс для подключения к цифровой шине газоанализатора СГОЭС. Электрическое подключение модуля к газоанализатору СГОЭС осуществляется через специальный переходной отсек (клеммный блок) газоанализатора.

Места установки, корпус, область применения, функционирование, условия эксплуатации и применения модуля соответствуют требованиям, применяемым к газоанализаторам СГОЭС.

2 Технические характеристики.

- 2.1. Габаритные размеры не более  $\varnothing$  72×130 мм.
- 2.2.Масса не более 0,5 кг.

2.3.Питание модуля осуществляется от источника постоянного тока напряжением от 9 до 36 В при амплитуде пульсаций - не более 0,2 В.

2.4.Мощность, потребляемая модулем - не более 0,5 ВА.

2.5.Режим изображения – цветной.

2.6.Угол обзора – 90 град.

Подпись и дата

Инв. № дубл.

Взамен инв. №

Подпись и дата

Инв. № подл.

2.7.Максимальный размер видеокадра – 640х480 пкс.

2.8.Размер временного буфера – 30 сек.

2.9.Максимальное количество архивных видеороликов – 16.

2.10. Максимальная частота смены кадров – 2 кадра/сек.

2.11. Интерфейс обмена видеоданными между модулем и приемо-контрольным прибором – RS-485 (протокол MODBUS RTU).

2.12. Несимметричный выход стандартного аналогового видеосигнала (CCIR).

2.13. Модуль имеет гальваническую развязку от газоанализатора СГОЭС как по цепям питания, так и по цепям интерфейса.

2.14. Модуль обеспечивает круглосуточную непрерывную работу.

2.15. Модуль сохраняет работоспособность при воздействии на него повышенной температуры окружающей среды 75 °C.

2.16. Модуль сохраняет работоспособность при воздействии на него пониженной температуры окружающей среды минус 40 °C.

2.17. Модуль оснащается устройством обогрева для защиты от образования конденсата и наледи на входном окне при эксплуатации на открытом воздухе.

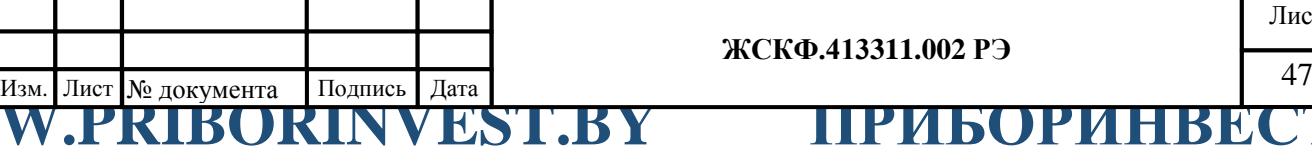

#### **ЖСКФ.413311.002 РЭ**

**Почта для заказа: sales@priborinvest.by | Контактные телефоны указаны на сайте.**

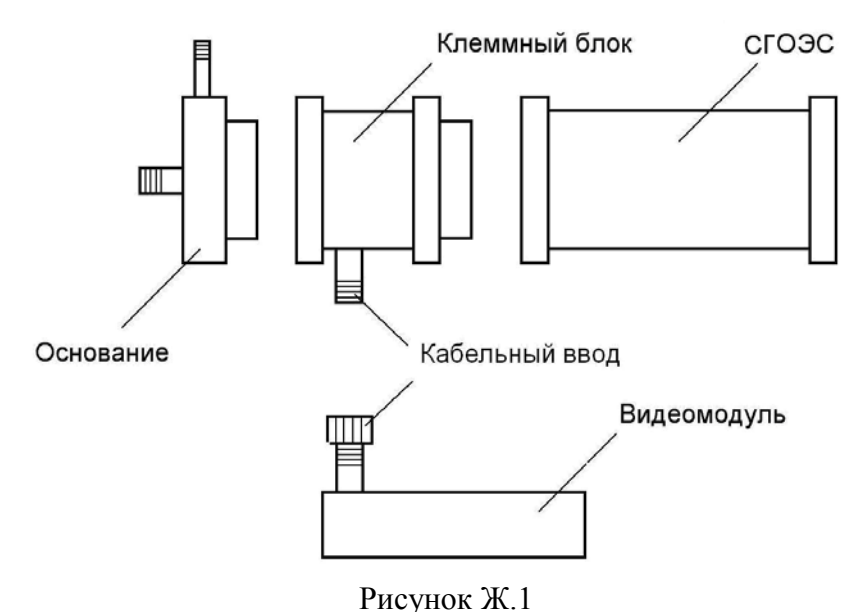

#### 3 Работа видеомодуля.

Подпись и дата

Инв. № дубл.

Взамен инв. №

Подпись и дата

После включения видеомодуль автоматически переходит в дежурный режим, при котором осуществляется непрерывная запись видеокадров в кольцевой буфер, находящийся в ОЗУ прибора. По внешнему сигналу (превышение порогового значения концентрации, команда оператора «Запись во флэш») содержимое ОЗУ записывается во внутреннюю энергонезависимую память прибора, после чего прибор продолжает заполнять кольцевой буфер ОЗУ. Размер энергонезависимой памяти позволяет содержать в архиве до 16 видеороликов. По команде оператора «Запись указателя на требуемый видеоролик» любой из архивных видеороликов может быть обратно загружен в ОЗУ и быть считан по цифровому интерфейсу. После загрузки ОЗУ прибор переходит в режим останова, переход в дежурный режим осуществляется по команде оператора «Перейти в циклический режим». Текущие состояния записи ОЗУ и архива могут контролироваться путем считывания/записи статусных регистров (см. приложение Г.2).

Содержимое статусных регистров с 0х0014 по 0х0018 соответствует текущим видеоданным прибора, т.е. в дежурном режиме регистры содержат информацию о вновь поступающих видеоданных, в режиме останова после загрузки данных из флэш – информацию о загруженном видеоролике.

Содержимое регистров с 0х0003 по 0х0013 несет информацию о состоянии архива. Регистры с 0х0004 по 0х0013 хранят информацию по каждой из 16 ячеек архива – количество кадров в ролике и признак непрочитанного ролика, который формируется при записи ролика в архив. Регистр 0х0003 хранит общее количество архивных видеороликов, общий признак непрочитанного ролика, который формируется на основе логики ИЛИ по признакам всех архивов и признак заполненной флэш памяти. Сбросить признак непрочитанного ролика можно путем чтения выбранного архива, записи «0» в соответствующий разряд регистра архива, либо путем сброса общего признака, при этом признаки всех архивов будут сброшены. При установленном признаке заполненной флэш памяти дальнейшая запись в архив невозможна. Для дальнейшей записи необходимо сбросить бит FF, при этом все архивные ролики будут стерты.

Регистры 0х001А, 0х001В содержат текущие значения времени в 24-х часовом формате. После сброса питания регистр состояния прибора (0х0019) будет содержать установленный бит QT, что говорит о том, что время было сброшено и необходимо записать новые значения времени.

Газоанализатор и видеомодуль имеют независимые друг от друга параметры протокола обмена, таким образом, скорости обмена и сетевые адреса для них задаются отдельно (регистры 0х0001 и 0х0002).

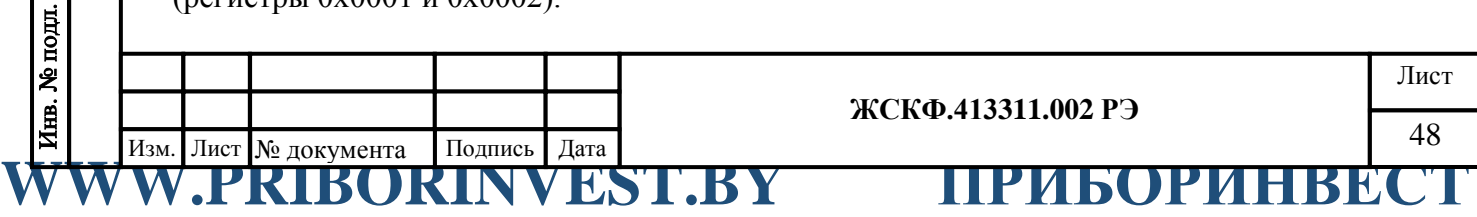

# **Почта для заказа: sales@priborinvest.by | Контактные телефоны указаны на сайте.** Приложение Ж.2

### **Параметры протокола обмена видео модуля МВЭС**

<span id="page-48-1"></span><span id="page-48-0"></span>1 Функция GET\_STATUS, код – 0x80.

Назначение: получение содержимого статусных регистров.

Формат запроса:

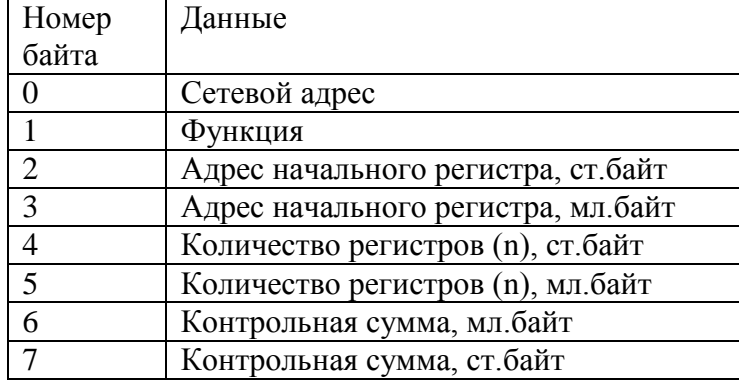

### Формат ответа:

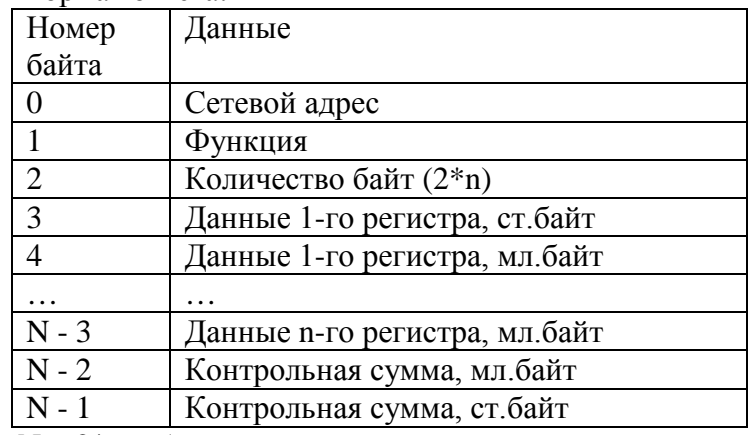

 $N = 2*n + 5;$ 

Подпись и дата

Адреса регистров:

### **0x0001: регистр адреса MODBUS**

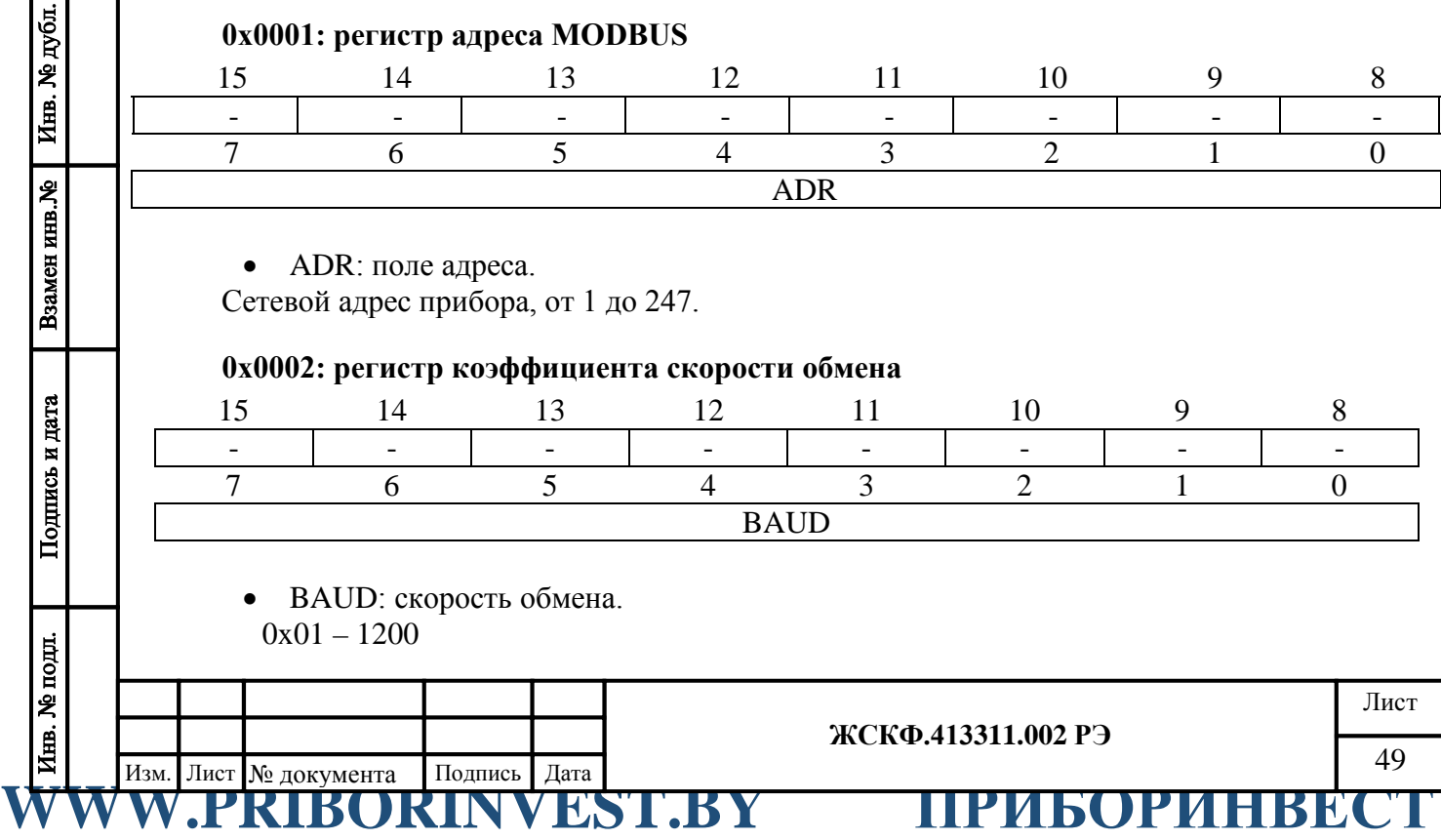

**Почта для заказа: sales@priborinvest.by | Контактные телефоны указаны на сайте.** 0x02 – 2400

0x04 – 4800 0x08 – 9600 0x10 – 19200 0x60 – 115200

#### **0x0003: регистр статуса энергонезависимой памяти**

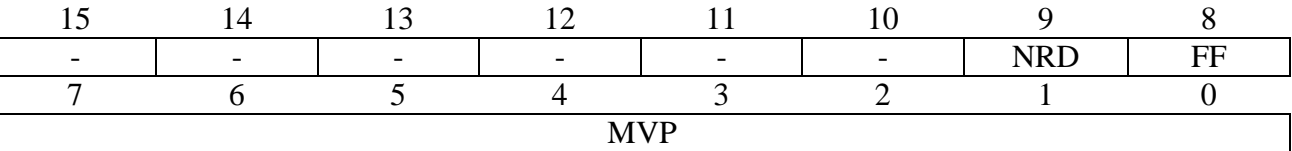

- FF: состояние энергонезависимой памяти.
- $0 =$ норма
- 1 = энергонезависимая память заполнена (память содержит)
	- МVP: количество архивных видеороликов.

#### **0x00XX: регистры статуса архивных роликов**

*(XX – адреса с 04(hex) по 13(hex) включительно)*

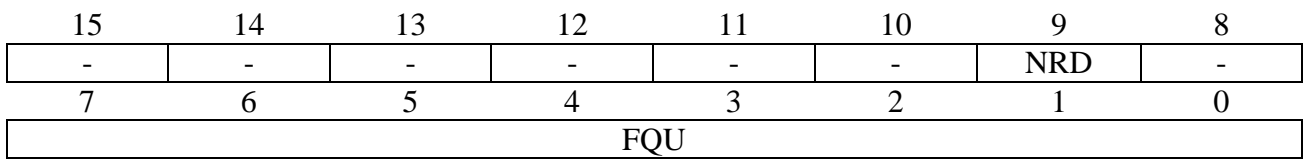

- FQU: количество кадров в текущем видеоролике.
- NRD: признак чтения архива.

0 = ролик прочитан

Подпись и дата

Инв. № дубл.

Взамен инв. №

Подпись и дата

Инв. № подл.

 $1 =$ ролик не прочитан

#### **0x0014: регистр формата кадра**

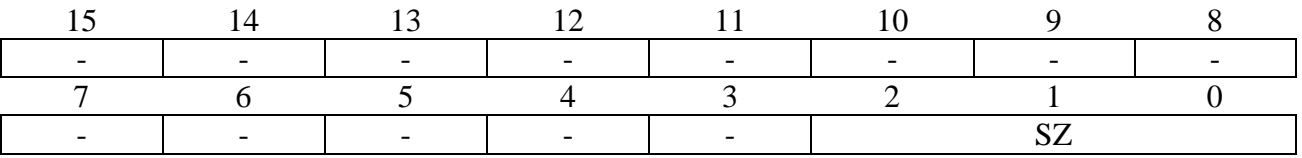

• SZ: формат кадра.

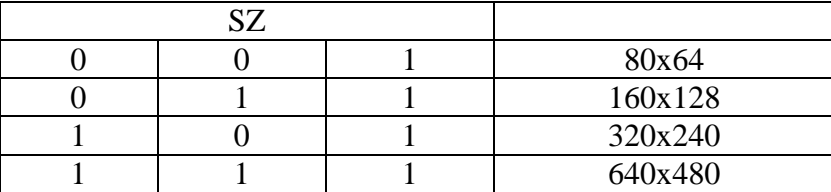

### **0x0015: регистр частоты кадров**

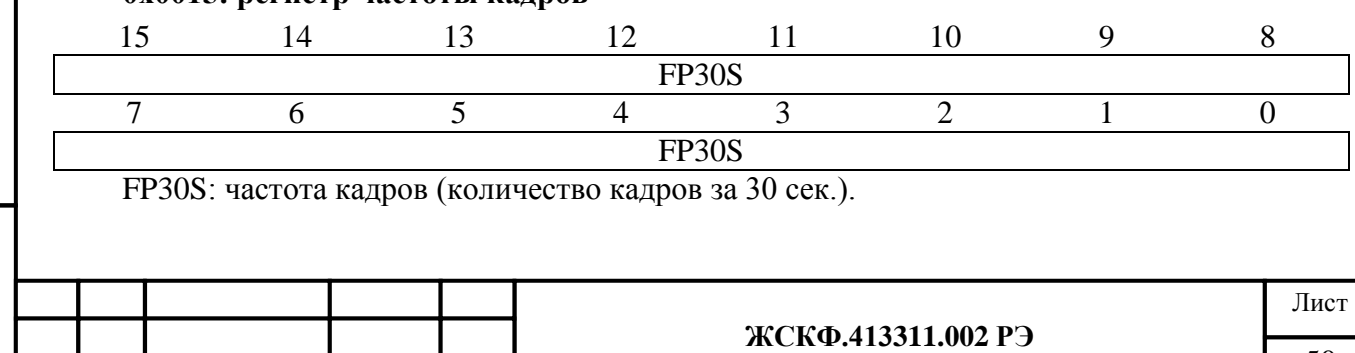

### **ПРИБОРИНВЕСТ WWW.PRIBORINVEST.BY Почта для заказа: sales@priborinvest.by | Контактные телефоны указаны на сайте. 0x0016: регистр размера ролика (старший)** 15 14 13 12 11 10 9 8 MVS3 7 6 5 4 3 2 1 0 MVS2 • MVS: см. ниже. **0x0017: регистр размера ролика (младший)** 15 14 13 12 11 10 9 8 MVS1 7 6 5 4 3 2 1 0 MVS0 • MVS: размер ролика в байтах (MVS0 – младший байт). **0x0018: регистр количества кадров** 15 14 13 12 11 10 9 8 FQU 7 6 5 4 3 2 1 0 PF • FQU: количество кадров в текущем видеоролике. • PF: указатель на последний кадр **0x0019: регистр состояния прибора** 15 14 13 12 11 10 9 8 Подпись и дата - - - - - - - - 7 6 5 4 3 2 1 0 - | STR | QT | - | - | ST | CW | FLT • STR: процесс архивации.  $0 =$ неактивен Инв. № дубл. 1 = идет процесс архивации видеоролика • QT: запрос времени\даты.  $0 =$ неактивен 1 = прибор запрашивает значения времени и даты Взамен инв. № • ST: режим ожидания.  $0 =$ неактивен 1 = прибор находится в режиме ожидания • СW: шиклический режим. Подпись и дата  $0 =$ неактивен 1 = прибор находится в режиме циклической записи в ОЗУ • **FLT**: бит исправности.  $0 =$ норма 1 = неисправностьЛист **ЖСКФ.413311.002 РЭ** 51 Изм. Лист № документа Подпись Дата WWW.PRIBORINVEST.BY ПРИБОРИНВЕСТ

### **ПРИБОРИНВЕСТ WWW.PRIBORINVEST.BY Почта для заказа: sales@priborinvest.by | Контактные телефоны указаны на сайте. 0x001A: регистр времени (часы, минуты)** 15 14 13 12 11 10 9 8 HR 7 6 5 4 3 2 1 0 MN • HR: часы. • **MN**: минуты. **0x001B: регистр времени (секунды, миллисекунды)** 15 14 13 12 11 10 9 8 **SC** 7 6 5 4 3 2 1 0 **MSC** SC: секунды. • MSC: милисекунды. **0x001C: регистр ошибок** 15 14 13 12 11 10 9 8 - - - - - - - - 7 6 5 4 3 2 1 0 - - - - - - - - 2 Функция CONTROL, код – 0x81. Назначение: запись параметров в регистры управления. Подпись и дата Формат запроса: Номер Данные байта 0 Сетевой адрес 1 Функция 2 Адрес регистра, ст.байт<br>3 Адрес регистра, мл.байт Инв. № дубл. Адрес регистра, мл.байт 4 Значение параметра, ст.байт 5 Значение параметра, мл.байт 6 Контрольная сумма, мл.байт 7 Контрольная сумма, ст.байт Взамен инв. № Формат ответа: Повторяет запрос. Адреса регистров: Подпись и дата **0x0001: регистр адреса MODBUS** 15 14 13 12 11 10 9 8 - - - - - - - - 7 6 5 4 3 2 1 0 ADRЛист **ЖСКФ.413311.002 РЭ** 52 Изм. Лист № документа Подпись Дата WWW.PRIBORINVEST.BY ПРИБОРИНВЕСТ

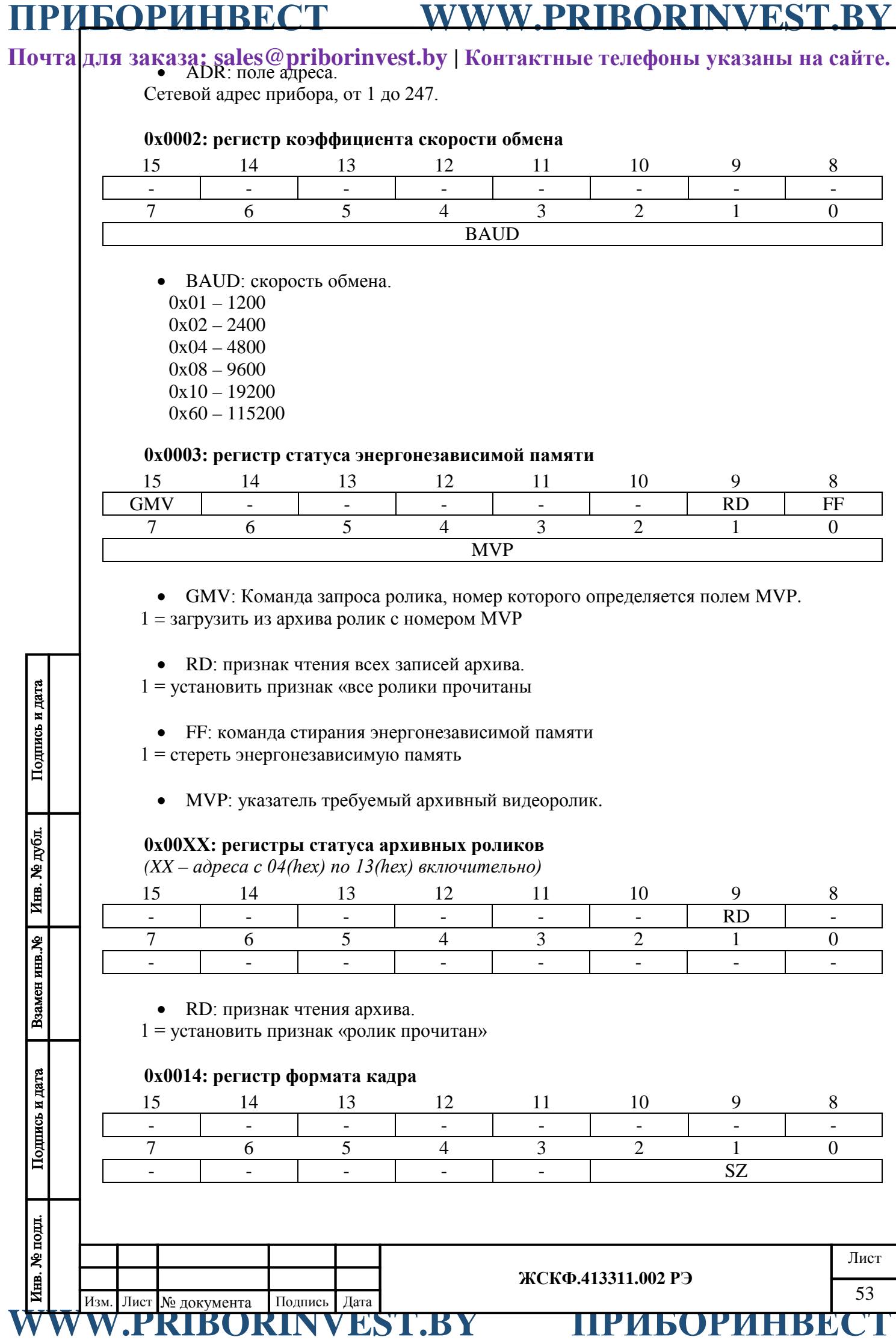

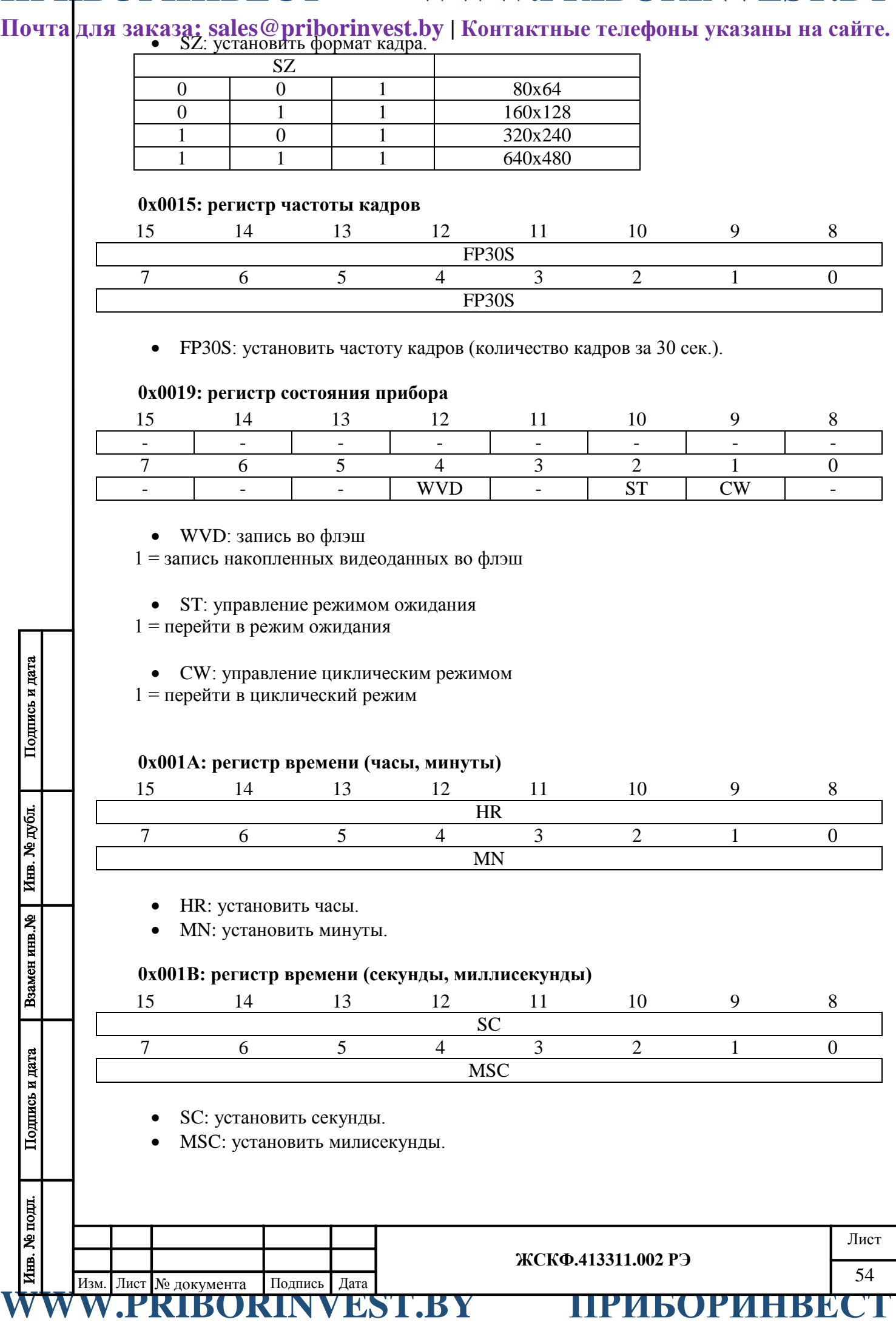

**Почта для заказа: sales@priborinvest.by | Контактные телефоны указаны на сайте.** 3 Функция READ\_I\_FRAME, код – 0x82.

Назначение: чтение выбранного кадра целиком.

Формат запроса:

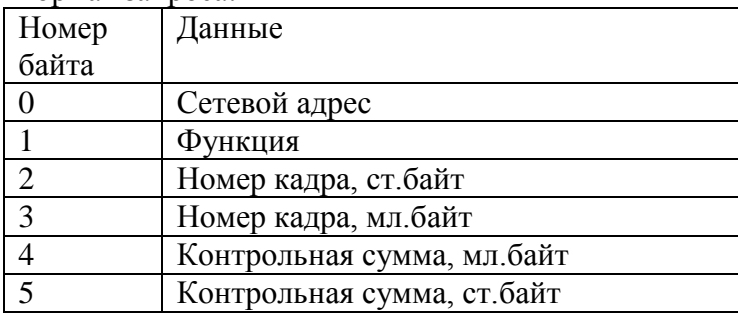

Формат ответа:

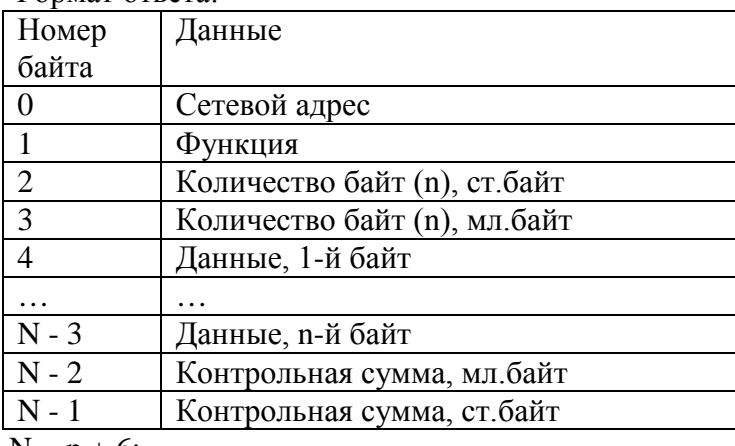

 $N = n + 6$ ;

*Примечание: контрольная сумма вычисляется для первых 28 байт ответа!*

4 Функция READ\_DATA\_I\_FRAME, код – 0x83.

Назначение: чтение выбранного кадра в пакетном режиме.

Формат запроса:

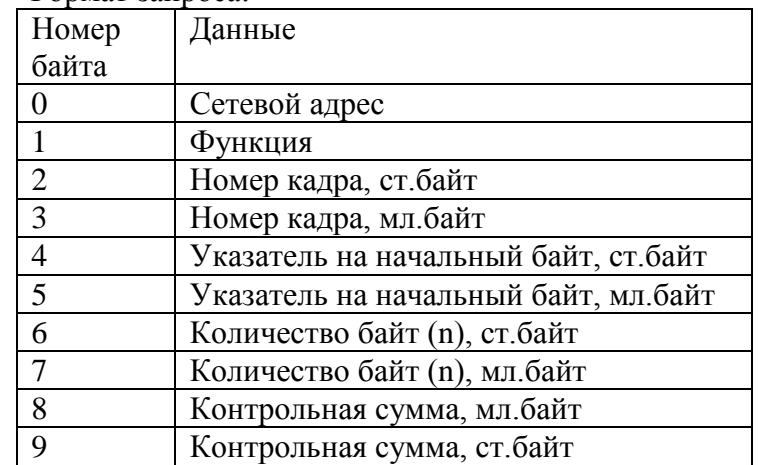

Формат ответа:

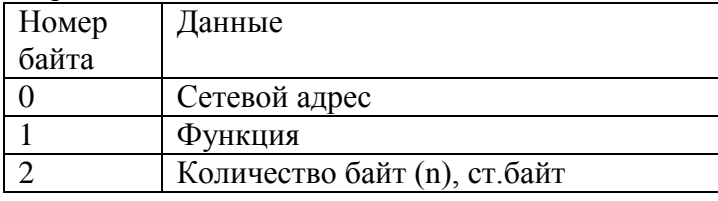

**ЖСКФ.413311.002 РЭ**

Лист

Подпись и дата

Взамен инв. №

**Почта для заказа: sales@priborinvest.by | Контактные телефоны указаны на сайте.** Номер Данные

| помер          | данные                        |
|----------------|-------------------------------|
| байта          |                               |
| 3              | Количество байт (n), мл. байт |
| $\overline{4}$ | Данные, 1-й байт              |
|                |                               |
| $N - 3$        | Данные, n-й байт              |
| $N - 2$        | Контрольная сумма, мл. байт   |
| $N - 1$        | Контрольная сумма, ст. байт   |
| $N - n + 6$    |                               |

 $N = n + 6;$ 

5 Функция READ\_C\_FRAME, код – 0x84.

Назначение: чтение текущего кадра целиком.

Формат запроса:

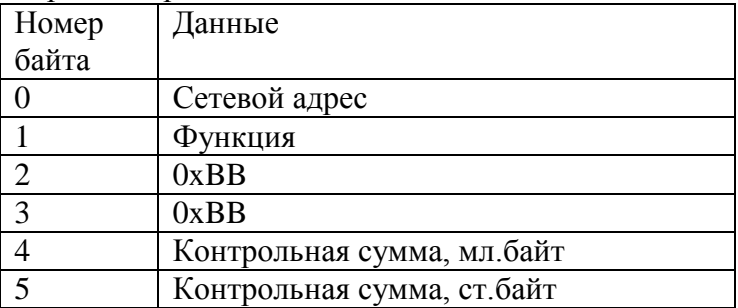

#### Формат ответа:

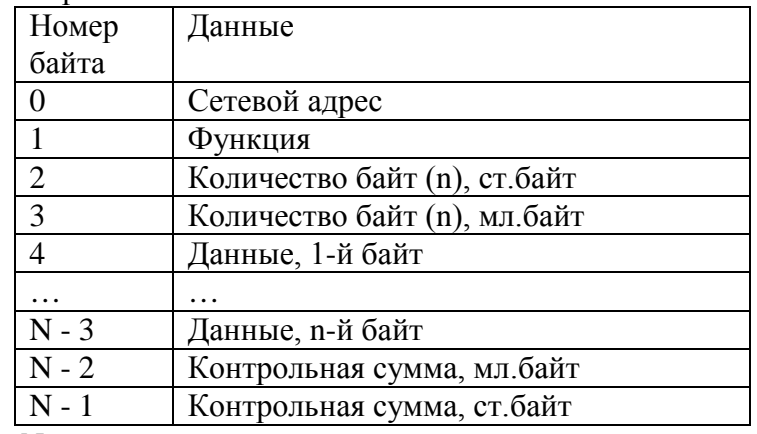

 $N = n + 6;$ 

*Примечание: контрольная сумма вычисляется для первых 28 байт ответа!*

**ЖСКФ.413311.002 РЭ**

Лист

# <u>ия</u><br><u>Дизм. Лист № документа Подпись Дата</u><br> **WWW.PRIBORINVEST.BY ПРИБОРИНВЕ** 56 Изм. Лист № документа Подпись Дата

Инв. № дубл.

Взамен инв. №

Подпись и дата

**ПРИБОРИНВЕСТ WWW.PRIBORINVEST.BY**

**Почта для заказа: sales@priborinvest.by | Контактные телефоны указаны на сайте.**

Приложение Ж.3

### <span id="page-56-1"></span><span id="page-56-0"></span>**Исполнение СГОЭС с клеммным модулем (блоком индикации, HART-разъемом)**

1Назначение

Клеммный модуль предназначен для оснащения газоанализатора встроенным блоком индикации и/или дополнительным HART-выходом (для подключения HARTкоммуникатора). Конструктивно данный модуль выполнен в качестве встраиваемого в корпус СГОЭС дополнительного переходного отсека, электрически связанного с оптикоэлектронным модулем газоанализатора.

Чертежи средств взрывозащиты СГОЭС в исполнении с клеммным модулем представлены в приложении Б.1 (рисунки Б.1.2, Б.1.4).

Места установки, корпус, область применения, функционирование, условия эксплуатации и применения клеммного модуля соответствуют требованиям, применяемым к газоанализаторам СГОЭС.

1.1.Блок индикации (БИ):

Блок индикации в составе клеммного модуля представляет собой двухсимвольный цифро-знаковый дисплей, предназначенный для отображения в реальном времени концентрации обнаруживаемого газа. Различные исполнения цифро-знакового дисплея (см. рисунок Ж.3) полностью совпадают в функционировании и отличаются только визуально (конструкцией смотрового окна).

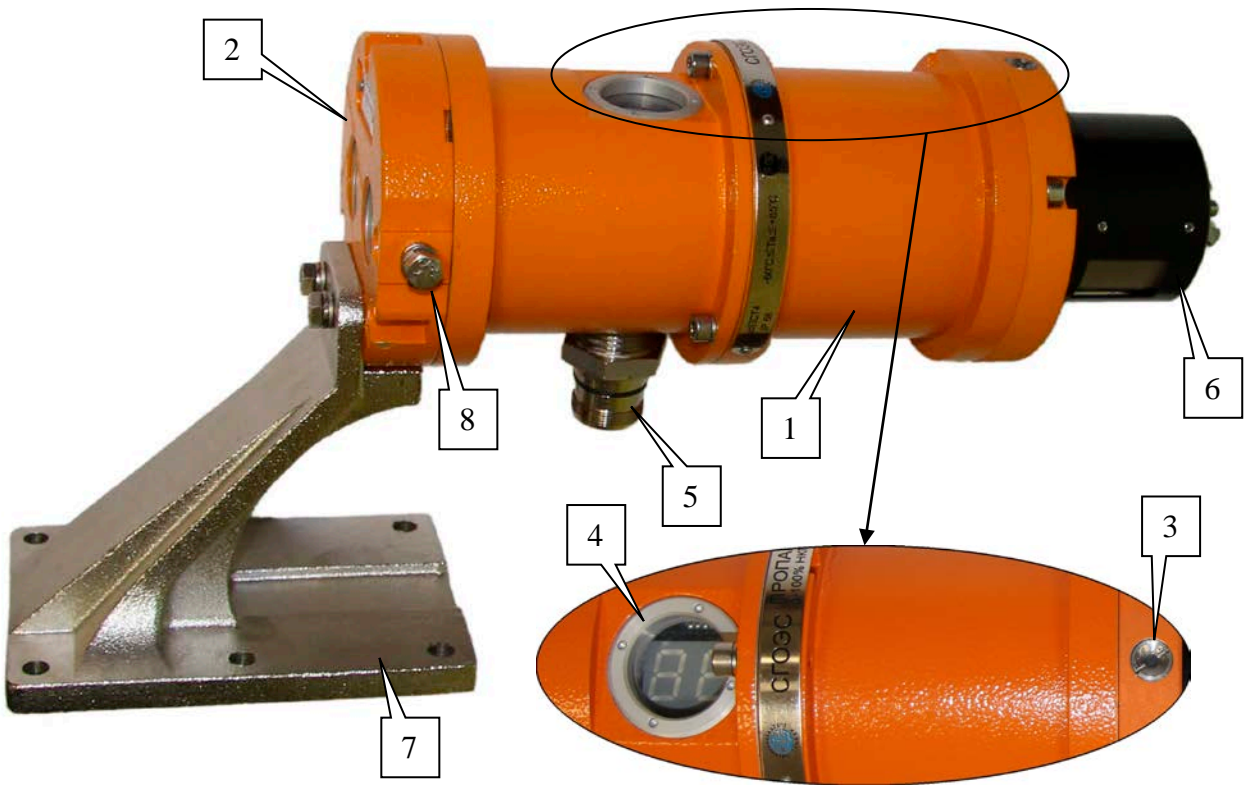

1 - корпус (оптико-электронный отсек); 2 - основание (вводной отсек); 3 - индикатор; 4 – дисплей блока индикации; 5 - разъём для подключения HART-коммуникатора; 6 - влагопылезащитный кожух; 7 - кронштейн крепления; 8 - клемма заземления Рисунок Ж3 – Общий вид СГОЭС с блоком индикации и встроенным HART-разъемом

При подаче питающего напряжения на цифро-знаковом дисплее блока индикации СГОЭС отображается нулевая концентрация обнаруживаемого газа (00). После прогрева СГОЭС и выхода газоанализатора в дежурный режим эти показания заменяются текущими данными концентрации обнаруживаемого газа (в % НКПР).

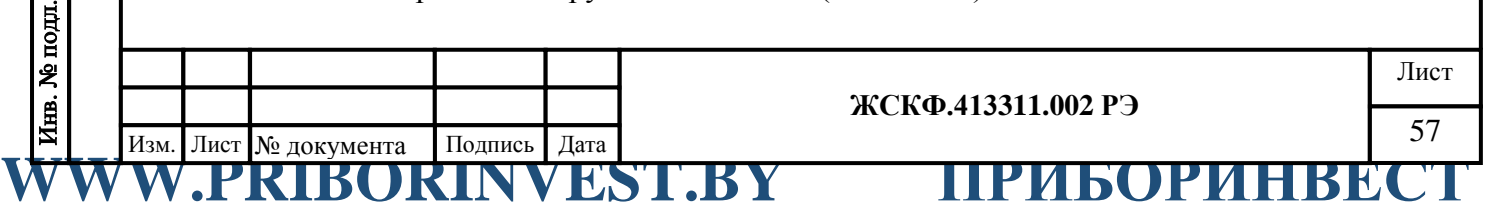

# **Почта для заказа: sales@priborinvest.by | Контактные телефоны указаны на сайте.** При выдаче СГОЭС обобщённого выходного сигнала «Неисправность», на цифро-

знаковом дисплее БИ отображаются данные (--), свидетельствующие о неисправности газоанализатора.

Отображение текущей концентрации обнаруживаемого газа на цифро-знаковом дисплее БИ газоанализатора облегчает процессы установки нуля и калибровки СГОЭС в полевых условиях эксплуатации.

1.2. HART-разъем

HART-выход в составе клеммного модуля представляет собой соответствующий HART-разъем для подключения совместимых устройств непосредственно в полевых условиях эксплуатации. Для использования в потенциально взрывоопасной зоне подключение HART-разъема к оптико-электронной части клеммного модуля производится через барьер безопасности HART-модуля с соблюдением необходимых требований искробезопасности.

Электрические искробезопасные параметры барьера безопасности HART-модуля:

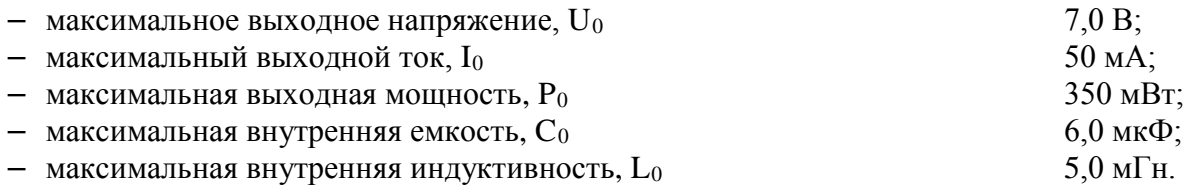

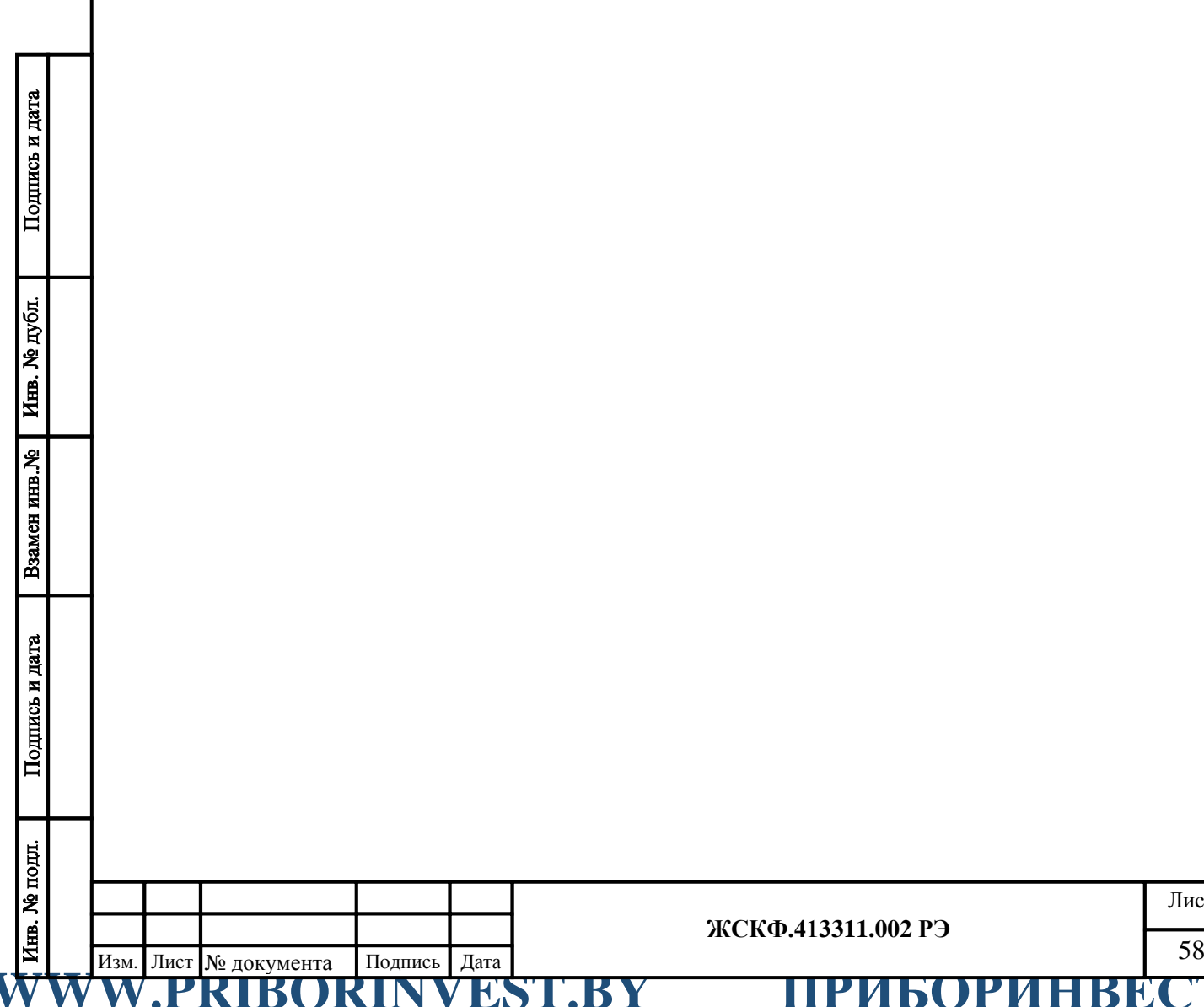

#### **ЖСКФ.413311.002 РЭ**

# **ПРИБОРИНВЕСТ WWW.PRIBORINVEST.BY**

<span id="page-58-0"></span>**Почта для заказа: sales@priborinvest.by | Контактные телефоны указаны на сайте.** Лист регистрации изменений

|                |      |                |                                                 |                                                                | Номера листов (страниц)                           |                          |                                   | Вход.           |                                                 |              |          |           |
|----------------|------|----------------|-------------------------------------------------|----------------------------------------------------------------|---------------------------------------------------|--------------------------|-----------------------------------|-----------------|-------------------------------------------------|--------------|----------|-----------|
|                |      | Изм.           | изме-<br>нен-<br>${\bf H}{\bf b}{\bf I}{\bf X}$ | заме-<br>нен-<br>${\bf H}{\bf b}{\bf I}{\bf X}$                | ${\bf H} {\bf O} {\bf B} {\bf b} {\bf I} {\bf X}$ | анну-<br>лиро-<br>ванных | Всего<br>листов<br>(стра-<br>ниц) | $N_2$<br>докум. | $N_{2}$<br>сопро-<br>водит.<br>докум.<br>и дата | Под-<br>пись | Дата     |           |
|                |      | $\mathbf 1$    | $\overline{\phantom{m}}$                        | $3-5, 8,$<br>9, 22,<br>$26-29$                                 |                                                   |                          | 31                                | 159             |                                                 |              | 28.08.09 |           |
|                |      | $\overline{2}$ |                                                 | $2-11,$<br>$14 - 15$                                           | $15.1 - 15.2;$<br>16.1;<br>$30.1 - 30.10$         |                          | $44\,$                            | 163             |                                                 |              | 02.10.09 |           |
|                |      | $\overline{3}$ | $\overline{\phantom{a}}$                        |                                                                | 27.1; 27.2;<br>29.1                               | $\overline{\phantom{0}}$ | 47                                | 180             |                                                 |              | 26.07.10 |           |
|                |      | $\overline{4}$ |                                                 | $ 2 - 10, 14 $<br>$15.1 - 16.1;$<br>19, 22, 25,<br>26, 28-29.1 | 29.2                                              | 15.2                     | 47                                | 187             |                                                 |              | 18.04.11 |           |
|                |      | 5              | $\overline{\phantom{a}}$                        | $3-6,$                                                         |                                                   |                          | 47                                |                 |                                                 |              | 20.11.13 |           |
|                |      | $\sqrt{6}$     |                                                 |                                                                |                                                   |                          | 31                                |                 |                                                 |              | 14.03.14 |           |
|                |      | $\overline{7}$ | $\overline{\phantom{a}}$                        | $6 - 7$                                                        | $\blacksquare$                                    |                          | 51                                |                 |                                                 |              | 12.08.15 |           |
|                |      | $8\,$          | $\overline{\phantom{a}}$                        | bce                                                            | $\blacksquare$                                    | $\qquad \qquad -$        | 56                                |                 |                                                 |              | 01.02.16 |           |
| Подпись и дата |      |                |                                                 |                                                                |                                                   |                          |                                   |                 |                                                 |              |          |           |
| Инв. № дубл.   |      |                |                                                 |                                                                |                                                   |                          |                                   |                 |                                                 |              |          |           |
| Взамен инв. №  |      |                |                                                 |                                                                |                                                   |                          |                                   |                 |                                                 |              |          |           |
| Подпись и дата |      |                |                                                 |                                                                |                                                   |                          |                                   |                 |                                                 |              |          |           |
|                |      |                |                                                 |                                                                |                                                   |                          |                                   |                 |                                                 |              |          |           |
| Инв. № подл.   |      |                |                                                 |                                                                |                                                   |                          | ЖСКФ.413311.002 РЭ                |                 |                                                 |              |          | Лист      |
|                | Изм. | P              | Лист № документа<br>KT                          | Подпись<br>BORIN                                               | Дата<br>EST.BY<br>V                               |                          | <u> ІРИБОРИНВЕ</u>                |                 |                                                 |              |          | 59<br>NT. |